## MINISTÈRE DE L'ENSEIGNEMENT SUPÉRIEUR ET DE LA RECHERCHE **SCIENTIFIQUE**

## UNIVERSITE MOULOUD MAMMERI, TIZI-OUZOU ´

FACULTÉ DES SCIENCES DÉPARTEMENT DE MATHÉMATIQUES

# MEMOIRE DE MAGISTER ´

SPÉCIALITÉ : MATHÉMATIQUES OPTION : RECHERCHE OPÉRATIONNELLE ET OPTIMISATION

> Présenté par :  $M^{elle}$  Houria BEKRI

Sujet :

# Optimisation globale avec application pour les fonctions de hölder

Devant le jury d'examen composé de :

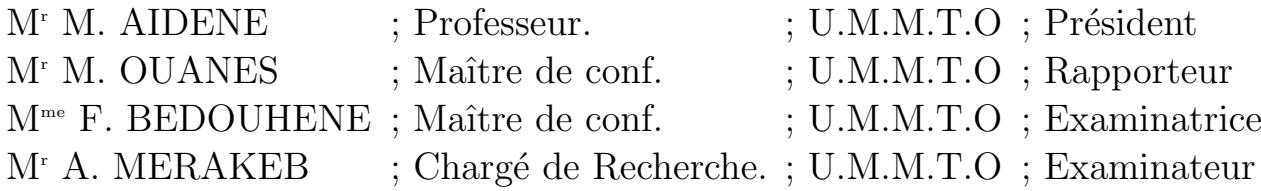

Soutenu le : 13 /03 / 2012

# Remerciements

Tout d'abord, je tiens à remercier le Bon Dieu, sans qui ce mémoire n'aurait pas pu exister.

Je tiens à exprimer ici toute ma reconnaissance à Monsieur M. OUANES, Maître de conférences à l'U.M.M.T.O, pour l'honneur qu'il me fait, en assurant, la direction et le suivi scientifique et technique du présent mémoire. Je le remercie pour sa grande contribution à l'aboutissement de ce travail, ainsi que, pour sa disponibilité, tout au long de cette étude, malgré ses nombreuses activités. Qu'il trouve ici ma profonde gratitude.

Je remercie vivement Monsieur M. AIDENE, Professeur à l'U.M.M.T.O, pour l'honneur qu'il me fait en acceptant de présider le jury de ce mémoire.

J'adresse mes vifs remerciements à  $M^{me}$  BEDOUHENE ép KHELLAS Fazia, Maître de conférences à l'U.M.M.T.O, d'avoir bien voulu faire parti de ce jury, et d'avoir pris le temps de lire et juger ce travail.

Je remercie vivement Monsieur A. MERAKEB, Charg´e de Recherche `a l'U.M.M.T.O, pour l'honneur qu'il me fait, en acceptant d'examiner ce travail.

Je remercie tous ceux qui ont contribué, de près ou de loin, à la réalisation de ce modeste travail.

Je ne peux pas me résoudre, à oublier de remercier mes parents, ainsi que tous les autres membres de ma famille, pour leurs soutiens et leurs encouragements quasi quotidiens.

# $Dédicaces$

 $\mathcal{J}e$  dédie ce modeste travail à :

∗ ? ∗ <sup>M</sup>es chers parents ;

\* \* \* Mes frères et mes belles-soeurs;

 $* * * M$ a soeur et mon beau-frère;

∗ ? ∗ <sup>M</sup>es neveux Aimed, Reath, Mira, Manal, Ramdane, Razik et Toufik ;

∗ ? ∗ <sup>T</sup> ous mes amis (es) et coll`egues de travail.

 $* * * Tous ceux qui me sont chers.$ 

Houria BEKRI.

# Table des matières

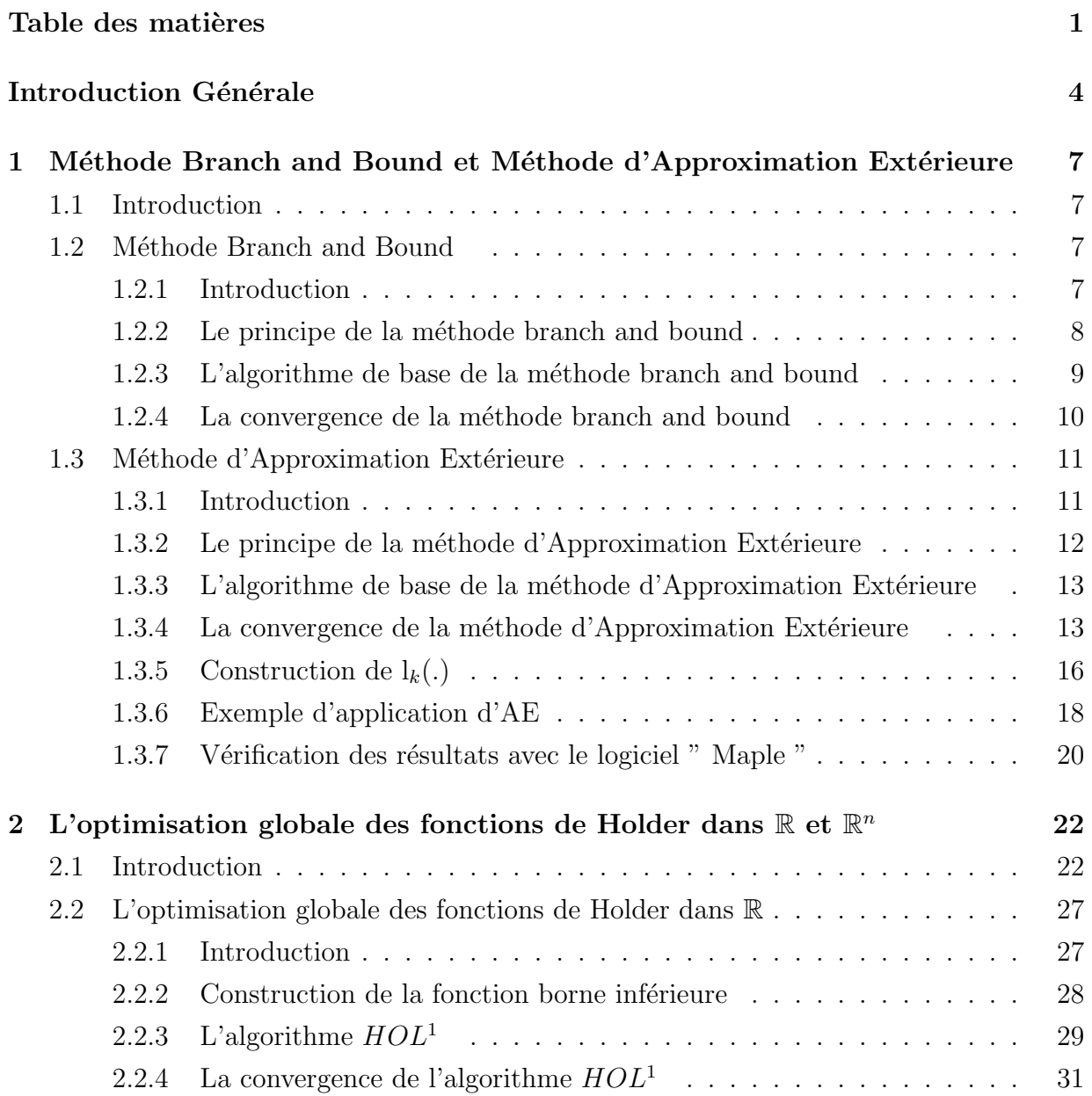

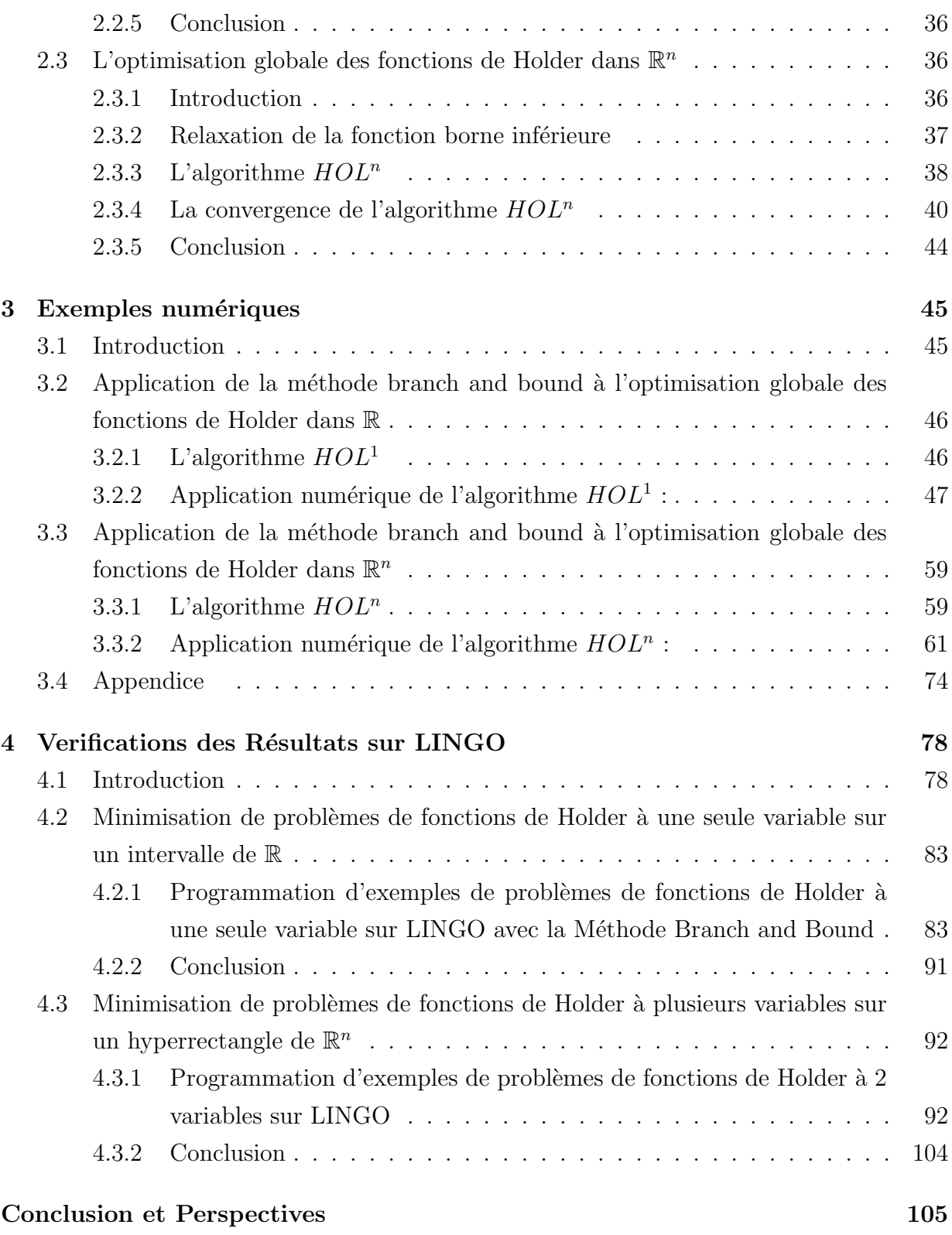

# Bibliographie 106

# Introduction Générale

Pendant des décennies, les chercheurs ont travaillé sur les méthodes déterministes d'optimisation locale, et le terme local s'est perdu... Ainsi, dans le cas continu, quand on parle de méthode d'optimisation, on a plutôt tendance à penser optimisation locale.

L'existence de minima locaux impose l'utilisation de méthodes d'exploration efficaces, pour  $\acute{e}$ viter de rester bloqué aux alentours de ces minima. Plusieurs méthodes ont été proposées et ont souvent été inspirées par des phénomènes naturels :

- $-$  Les algorithmes génétiques font référence à la sélection, la mutation et le croisement des individus au sein d'une même espèce biologique;
- Le recuit simulé est basé sur des principes d'équilibre énergétique, lors de la cristallisation des métaux;
- $-$  La méthode tabou introduit la notion d'histoire (mémoire) dans la stratégie d'exploration des solutions.

Depuis ces vingt dernières années, les ordinateurs ont vu leur puissance intrinsèque croître de manière quasi-exponentielle année après année. Dès lors, il est devenu possible d'effectuer un nombre très important de calculs. Ceux-ci sont nécessaires pour la détermination de solutions meilleures que celles produites avec des algorithmes déterministes locaux. Ainsi l'optimisation dite globale par opposition à locale a vu le jour.

L'une des trois grandes idées directrices en optimisation globale est le développement des heuristiques (i.e. des règles) afin de sortir des optima locaux.

Le second principe est issu des statistiques. Ces méthodes dites stochastiques sont basées sur des générations aléatoires de points à l'intérieur d'un domaine de recherche. Toutes ces techniques différent par la manière dont elles procèdent pour l'élaboration de la génération suivante de points; les méthodes de recuit simulé prennent pour heuristique un principe de thermodynamique, les algorithmes génétiques, des lois de la biologie cellulaire, etc. On peut aussi d´efinir des cadres m´eta heuristiques en regroupant divers algorithmes en une seule classe; comme par exemple les algorithmes évolutionnaires.

Ces deux premiers principes améliorent souvent de manière considérable les solutions trouvées par les méthodes locales, mais ils n'offrent aucune garantie quant à leur caractère global.

Le troisième principe de méthode est lui dit exact, ou global et déterministe, car l'algorithme ne s'arrêtera que lorsque la preuve numérique complète de la globalité de la solution sera effectuée. Ces algorithmes sont tous basés sur des techniques de décompositions successives du domaine initial en pav´es de plus en plus petits, de telle sorte que l'on puisse en éliminer certains au fil des itérations, en montrant que la solution globale ne peut être dans ces pavés exclus.

Ce type d'algorithme dit de séparation-évaluation et qui est plus connu sous le nom anglais de Branch and Bound  $(B&B)$  a d'abord été introduit pour résoudre des programmes linéaires en nombres entiers. Le principe de résolution est simple. Tout d'abord, on calcule les solutions exactes du programme linéaire relaxé au cas continu ; si la solution est par hasard entière c'est gagné, sinon une variable est choisie et l'on sépare le problème initial en sous-problèmes dans lesquels cette variable de séparation sera fixée à l'une de ses valeurs possibles. On étudie ensuite un par un tous ces sous-problèmes en les relaxant au cas continu, et en utilisant par exemple, l'algorithme du simplexe pour calculer des bornes, et ainsi de suite jusqu'à ce que l'arborescence de recherche soit close. Dans le cas continu, ce type d'algorithme de B&B sera utilisé lorsque les fonctions considérées ne posséderont plus des hypothèses simplificatrices telles que la linéarité ou la convexité.

Une façon d'étendre la théorie sur l'optimisation dans le cas convexe au cas non-convexe est de s'intéresser aux fonctions qui peuvent se décomposer comme différence de deux fonctions convexes et plus récemment comme différence de deux fonctions monotones (tout comme dans notre cas étudié). Certes, de très nombreux résultats théoriques ont été trouvés, et une très grande variété de fonctions peut se décomposer ainsi mais cependant, les théorèmes ne sont pas constructifs dans le sens où l'on ne dispose pas de techniques pour réaliser effectivement ces décompositions (qui de plus, ne sont pas généralement uniques).

Nous allons nous intéresser dans notre travail aux problèmes d'Optimisation Globale (OG) des fonctions de Holder. Les fonctions de Holder sont considérée non convexes, et vérifient la propriété de Holder qui est définie par :  $\forall x \in H$   $\forall y \in H$ ;  $|f(x) - f(y)| \le L|x - y|^{\frac{1}{\alpha}}$ . L : une constante strictement positive connue (constante lipchitzienne), et  $\alpha \succeq 1$ .

#### Introduction Générale 6

Pour résoudre ce type de problèmes non convexes, nous devons tout d'abord les transformer en problèmes convexes, afin d'utiliser les outils d'analyse convexe.

La construction des problèmes convexes se fait, grâce à la construction des fonctions convexes, appelées fonctions bornes inférieures.

La résolution des problèmes d'OG des fonctions de Holder dépend de cette constante lipchitzienne L, car c'est elle qui nous a permet de construire ce type de fonctions bornes inférieures.

Le premier chapitre présentera les différentes méthodes d'OG, particulièrement la méthode branch and bound (B&B) et la méthode d'Approximation Extérieure. La méthode B&B est très utilisée pour la résolution d'un grand nombre de problèmes mathématiques, avec leurs différentes structures. Cette méthode engendre deux suites convergentes des bornes inférieure et supérieure de la valeur minimale de la fonction objectif du problème donné. La méthode d'approximation extérieure, son principe est de faire des coupes linéaires sur l'ensemble réalisable, en se rapprochant de plus en plus de la solution optimale du problème donn´e.

Le deuxième chapitre sera consacré à l'OG des fonctions de Hölder dans  $\mathbb R$  et  $\mathbb R^n$ , et aux algorithmes  $HOL<sup>1</sup>$  (resp)  $HOL<sup>n</sup>$  de B&B définis dans un intervalle (resp) dans un hyperrectangle .

L'application de la méthode B&B pour la résolution des problèmes d'OG des fonctions de Holder sera présentée dans Le  $3^{ieme}$  chapitre. Des exemples numériques seront traités dans ce chapitre, afin de montrer l'efficacité de cet algorithme de B&B sur un intervalle, avec une constante de Holder fixée, et  $\alpha = 1$ . D'autres exemples seront traités sur un hyperrectangle de  $\mathbb{R}^2$ , avec toujours une constante de Holder fixée, mais avec  $\alpha = 1, \alpha = 4/3$  et  $\alpha = 2$ .

Le dernier chapitre sera consacré à la vérification de nos résultats obtenus au chapitre précèdent, en utilisant des programmes intégrés à l'intérieur du logiciel LINGO. Quelques notions de base seront données sur ce logiciel au début du chapitre 4.

On terminera notre travail par une conclusion générale et des perspectives.

# Chapitre 1

# Méthode Branch and Bound et Méthode d'Approximation Extérieure

# 1.1 Introduction

Nous proposons dans ce premier chapitre introductif les différentes méthodes d'optimisation globale d´eterministes, en donnant leurs principes ainsi que leurs algorithmes de bases, on parlera aussi de la convergence de ces m´ethodes.

On va aborder les principales techniques fréquemment utilisées dans l'optimisation globale,  $\lambda$  savoir :

- Séparation et Evaluation (Branch and Bound)
- $-$  Approximation Extérieure (Outer Approximation)

# 1.2 Méthode Branch and Bound

## 1.2.1 Introduction

La méthode branch and bound est une méthode pour résoudre une classe de problèmes d'optimisation globale. C'est une m´ethode it´erative qui divise un ensemble H donn´e en plusieurs sous ensembles de plus en plus petits.

A chaque sous ensemble de H, on construit une borne inférieure de la fonction objectif dans le but d'éliminer les parties qui ne contiennent pas l'optimum global et de sélectionner le sous ensemble qu'on doit diviser.

Cette méthode est très utilisée pour la résolution d'un grand nombre de problèmes mathématiques avec leurs différentes structures, en utilisant des outils d'analyse convexe.

## 1.2.2 Le principe de la méthode branch and bound

Soit  $(P)$  le problème d'optimisation globale :

$$
(P)\begin{cases} \min f(x) \\ x \in \mathcal{H} \end{cases}
$$

 $O\mathbf{\hat{u}}$ : H est un compacte de  $\mathbb{R}^n$ .

 $f: K \mapsto \mathbb{R}$  ( $H \subseteq K \subseteq \mathbb{R}^n$ ) f continue et non convexe.

L'algorithme de B&B consiste à engendrer deux suites convergentes  $\{UB_k\}$  et  $\{LB_k\}$  des bornes supérieure et inférieure respectivement de la valeur minimale de la fonction du problème  $(P)$ .

UB : Upper bound

LB : Lower bound

Une relaxation initiale R de l'ensemble réalisable H sera définie telle que :  $H \subset R$ .

R est convexe, il peut être un simplexe, un rectangle, un cône, ... etc. A chaque itération  $k$  les problèmes des bornes inférieure et supérieure seront résolus sur un nombre fini de sous-ensembles de R. On notera ces sous-ensembles  $R_{k_i} \in I_k$  où  $I_k$  est l'ensemble des sous-ensembles actifs à l'itération k. Sur chaque sous-ensemble  $R_{k_i}$  les bornes inférieure et supérieure  $LB_k$  et  $UB_k$  seront calculées par la relaxation de  $f$  sur  $\mathrm{R}_{k_i}$  et la relaxation de min f localement sur le sous ensemble réalisable R<sub>ki</sub> ∩ H respectivement. Cette méthode utilise la stratégie "le meilleur d'abord".

En effet, les bornes inférieure et supérieure finales pour l'itération  $k$  seront données par :

$$
\begin{cases} LB_k = \min LB_{k_i} \\ UB_k = \min UB_{k_i} \end{cases}
$$

respectivement, et tout sous-ensemble sur lequel la borne inférieure dépasse  $UB_k$  sera  $\ell$ elimin $\ell$ , car min f ne peut être atteint sur un tel sous-ensemble.

Au fait, cette méthode peut se représenter schématiquement par une arborescence qui a pour racine l'ensemble R, et pour sommets les sous-ensembles  $R_{k_i}$  qui s'obtiennent par les subdivisions successives, et deux sommets seront reliés si et seulement si le deuxième sous-ensemble est obtenu par la partition directe du premier, et à chaque niveau de l'arborescence créé les bornes inférieure et supérieure seront obtenues par l'application d'une recherche locale, voir [1, 26].

Notons  $x^*$  la solution optimale du problème  $(P)$  pour ce qui suit.

## 1.2.3 L'algorithme de base de la méthode branch and bound

On peut résumer la procédure précédente par les étapes suivantes :

#### Algorithme général

- 1. Construire l'ensemble R tel que : H ⊂ R.
- 2. Posons : k=1,  $I_k = R$ , fixer  $\varepsilon > 0$ .
- 3. Construire les problèmes des bornes inférieure et supérieure de min  $f(x)$  sur R. Soient  $LB_k$ ,  $UB_k$  les solutions obtenues respectivement.
- 4. Si : $UB_k LB_k \leq \varepsilon$  , donc on s'arrête et on pose :  $\min f(x) = UB_k$  et  $x^* = x^k \in \{x : f(x) = UB_k, \quad x \in H \cap R\}$
- 5. Sinon, subdiviser  $I_k$  en deux sous-ensembles (ou en un nombre fini de sous-ensembles)  $\mathcal{R}_{k_1}$  et  $\mathcal{R}_{k_2}$  tels que :

$$
\bigcup_{i=1}^{i=2} \mathbf{R}_{k_i} = \mathbf{R} \quad et \quad \dot{\mathbf{R}}_{k_1} \cap \dot{\mathbf{R}}_{k_2} = \emptyset
$$

où R est l'intérieur de R.

- 6. Construire les problèmes des bornes inférieure et supérieure de min  $f(x)$  sur  $H \cap R_{k_i}$ ,  $i = 1, 2$ . Soient  $LB_{k_1}, UB_{k_1}$  et  $LB_{k_2}, UB_{k_2}$  les solutions obtenues.
- 7. Posons :

$$
\begin{cases} UB_{k+1} = \min \{UB_{k_1}, UB_{k_2}, UB_k\} \\ LB_{k+1} = \min \{LB_{k_1}, LB_{k_2}\} = LB_{k^*} \end{cases}
$$

- 8. Posons :  $I_k = \{R_{k_1}, R_{k_2}\}.$
- 9. Éliminer de  $I_k$  tout sous-ensemble  $R_{k_j}$ ,  $j = 1, 2$ , tel que :

$$
LB_{k_j} > UB_{k+1} \quad \text{oi} \quad H \cap R_{k_j} = \emptyset
$$

et posons :  $I_{k+1} = R_{k, \star}$ .

10. Posons :  $k = k + 1$  et revenant à 4 - 10.

#### Notation

 $R_k$ : Le sous-ensemble actuel;  $LB_k$ : La borne inférieure (à la  $k^{ieme}$  itération);  $UB_k$ : La borne supérieure (à la  $k^{ieme}$  itération); et  $x^k$  : La solution trouvée (à la  $k^{ieme}$  itération).

### 1.2.4 La convergence de la méthode branch and bound

Évidemment si l'algorithme précédent se termine à l'itération j, alors  $x^j$  est la solution optimale et  $UB_j$  est la valeur optimale de la fonction objectif, mais en général on ne peut pas garantir ça, c'est à dire le fait de s'arrêter après un nombre fini d'itérations, et si l'algorithme est infini, alors il engendre au moins une suite  ${R_k}$  infinie des sous-ensembles des subdivisions successives telle que :  $R_{k+1} \subset R_k, k \in \mathbb{N}$ .

Donc on doit montrer que chaque point d'accumulation de la suite des solutions  $\{x^k\}$  correspondante est une solution optimale du problème donné.

Le théorème suivant démontre la convergence de l'algorithme de branch and bound.

**Théorème 1.1.** Si pour chaque suite infinie  ${R_k}$ ,  ${R_{k+1}} \subset {R_k}$ ,  $k \in \mathbb{N}$  des ensembles des partitions successives, les bornes inférieure et supérieure vérifient :

$$
\lim_{k \to \infty} (UB_k - LB_k) = \lim_{k \to \infty} (UB_k - LB(R_k)) = 0,
$$
\n(1.1)

alors

$$
UB = \lim_{k \to \infty} UB_k = \lim_{k \to \infty} f(X_k) = \lim_{k \to \infty} LB_k = LB.
$$
\n(1.2)

Et chaque point d'accumulation  $X^*$  de la suite  $\{X_k\}$  est une solution optimale de min  $f(X)$ ,  $X \in H$ .

**Preuve.** A l'itération k le sous-ensemble  $R_k$  sera choisi à partir de la règle suivante :

$$
LB_{k+1} = \min \{LB_{k_1}, LB_{k_2}\}\
$$

de l'algorithme ci-dessus, à la fin de l'itération  $(k-1)$  et donc :

$$
LB_k = LB(R_k).
$$

Soit  $\{X_k\}$  la suite des solutions optimales engendrées par l'algorithme, comme H est compact, alors  $\{X_k\}$  a des points d'accumulations.

Soit X<sup>\*</sup> un point d'accumulation de la suite  $\{X_k\}$ , donc il existe une sous-suite infinie de  ${X_k}$  qui converge vers  $X^*$ , et comme f est continue alors :

$$
\lim_{k \to \infty} f(X_k) = f(X^*).
$$

 $Posons: f^* = \min \{f(X), X \in H\}, \text{ la suite } \{LB_k\} \text{ des bornes inférieures est croissante}$ monotone, majorée par  $f^*$ , donc la suite  $LB = \lim_{k \to \infty} LB_k$  existe.

 $D$ 'autre part, la suite  $\{UB_k\}$  des bornes supérieures est décroissante, minorée par  $f^*$ , donc sa limite :  $UB = \lim_{k \to \infty} UB_k$  existe, et on a :  $UB_k = f(X_k) \geq f^*$ , et ça implique que :

$$
LB \le f^* \le \lim_{k \to \infty} f(X_k) = f(X^*) = UB.
$$

Et du fait de  $(1.1)$  on peut déduire directement  $(1.2)$ . Chaque réalisation de l'algorithme de Branch and Bound doit donc spécifier :

- 1. L'ensemble R tel que :  $H \subset R$ .
- 2. Les procédures qui donneront les bornes inférieure et supérieure sur les sous-ensembles  $e$ ngendr $\acute{e}s$  par l'algorithme.
- 3. Les subdivisions successives de R en sous-ensembles.

Bien entendu, ça va dépendre de la structure du problème  $(P)$ . Pour cela nous allons étudier  $chaque$  cas à part, en se basant sur les trois points précédent, et en montrant la convergence  $de$  l'algorithme  $\dot{a}$  chaque fois.

Pour savoir plus sur cette méthode B&B, vous regardez les références suivantes :[1], [10] et [26].

# 1.3 Méthode d'Approximation Extérieure

### 1.3.1 Introduction

Les méthodes de plans de coupe constituent des outils de base dans différentes branches d'optimisation. Un plan est utilisé pour couper un ensemble de telle façon que cela n'exclut pas des points optimaux du problème d'optimisation. Nous considérons, dans cette section, les coupes qui n'enlèvent jamais aucun point réalisable. Il s'agit donc des méthodes d'Approximation Extérieure. En dehors des coupes linéaires bien connues dans la programmation convexe, des coupes continues (i.e. des coupes déterminées par des fonctions continues non nécessairement linéaires) seront admises.

Ces méthodes d'Approximation Extérieure, leurs grand principe est de faire des coupes linéaires sur un ensemble de telle sorte qu'on ne coupe aucun point de l'ensemble réalisable, en se rapprochant de plus en plus de la solution optimale du problème donné.

On utilise des coupes linéaires, ainsi le problème donné sera remplacé par une suite de problèmes ayant des contraintes linéaires.

### 1.3.2 Le principe de la méthode d'Approximation Extérieure

Soit  $(P)$  le problème d'optimisation à résoudre :

$$
(P)\begin{cases} \min f(x) \\ x \in \mathcal{H} \end{cases}
$$

 $O\mathfrak{u}$ : f continue, linéaire ou convexe et H le domaine du problème  $(P)$ .  $H = \{x : g_i(x) \leq 0\}$ , où  $g_i(x)$  sont des contraintes convexes, avec i=1.2.... Soit  $D_1$  un hyperrectangle tel que  $H \subset D_1$ . On résoud le problème

$$
(P_1) \left\{ \begin{array}{c} \min f(x) \\ x \in D_1 \end{array} \right.
$$

 $P_1$  est un problème linéaire ou convexe.

On trouve une solution  $x^1$ .

Si elle est admissible pour (P) alors elle est optimale.

Sinon, on ajoute une contrainte linéaire qui coupe la solution  $x^1$  dans  $D_1$  mais sans couper aucune solution du domaine H.

Donc on obtiendra une suite de problèmes convexes  $(P_k)$  avec des contraintes linéaires, avec  $k = 1, 2, ...$ 

#### Ajout des contraintes pour les problèmes  $(P_k)$ :

On ajoute une contrainte linéaire au problème  $(P_k)$  de façon à ce qu'on coupe la solution  $x^k$ , sans couper aucune solution du domaine réalisable H du problème de départ (P).

### 1.3.3 L'algorithme de base de la méthode d'Approximation Extérieure

1. Initialisation :  $(1$ ére étape)

Choisir  $D_1 \supset H$ , poser  $k = 1$  et passer à la 2éme étape.

- 2. Itérations  $k = 1, 2, \dots$  :( 2éme étape)
	- $-$  Résoudre le problème :

$$
(P_k)\left\{\begin{array}{c}\min f(x)\\x\in\mathcal{D}_k\end{array}\right.
$$

pour obtenir la solution  $x^k$ .

- − Si  $x^k$  ∈ H, stop  $x^k$  est une solution optimale globale.
- Sinon, construire une fonction  $l_k(x)$  telle que :
	- (i)  $l_k(x) \leq 0 \quad \forall x \in H$ .
	- (ii)  $l_k(x^k) \succ 0$ .

et définir :

$$
D_{k+1} = D_k \cap \{x : l_k(x) \le 0\}
$$

$$
= D_k \cap H
$$

– Poser :  $k=k+1$  et retourner à l'itération k+1.

#### Commentaire

L'idée de l'approximation extérieure AE est de relaxer et remplacer le problème  $(P)$  par une suite de problèmes  $(P_k)$  qui sont plus faciles à résoudre et dont les solutions convergent vers une solution optimale. Cette idée vient de la méthode de Cheney et Goldstein pour la résolution d'un programme convexe. Le premier algorithme AE pour la minimisation d'une fonction concave sur un convexe à été proposé par Falk et Hoffman. Depuis, beaucoup de travaux ont été effectués. Pour la réalisation d'un algorithme AE, deux questions importantes sont à résoudre :

- Construire des problèmes  $(P_k)$  qui sont faciles à résoudre.
- Construire  $l_k(.)$  pour que la suite  $\{x^k\}$  converge.

# 1.3.4 La convergence de la méthode d'Approximation Extérieure

### Approximation polyédrale

Soit D<sub>1</sub> un ensemble polyédral (convexe) et  $l_k(x) = \langle a^k, x \rangle + b_k$  une fonction affine. Alors  $S_k = \{x \in \mathbb{R}^n : l_k(x) = 0\}$  est un hyperplan séparant strictement  $x^k$  de H. Tout ensemble  $D_k$  construit ainsi, est un polyédral et on obtient une suite décroissante de polyèdres qui approximent H. Par construction  $a^k \neq 0$ , donc on peut supposer que  $||a^k|| = 1$ .

**Définition 1.1.** On dit qu'une suite de plans  $\{S_k\}$  converge vers un plan  $S = \{x : l(x) = \langle a, x \rangle + b = 0\}$  si

$$
a^k \to a, \quad b^k \to b \quad (k \to \infty).
$$

#### Théorème 1.2. (H. Tuy, 1983)

Dans le processus d'approximation extérieure, soit  $D_1$  un polyèdre compact et supposons que pour chaque sous-suite convergente  $\{x^{kq}\}\$ de  $\{x^k\}\$ telle que  $x^{kq} \to \bar{x}$   $(\bar{x} \notin H)$  et  $S_{kq} \to S$ , on a S sépare strictement  $\bar{x}$  de H.

Alors tout point d'accumulation de  $\{x^k\}$  appartient à H et résout ainsi (P).

**Preuve.** Soit  $\bar{x}$  un point d'accumulation de  $\{x^k\}$  et  $x^{k_q} \to \bar{x}$ . On a  $||a^k|| = 1 \forall k$  donc  $\{a^k\}$  est bornée. D'autre part :

$$
-\langle a^k, x \rangle \ge b^k > -\langle a^k, x^k \rangle \quad \forall x \in \mathcal{H}.
$$

Puisque  $D_1$  est un compact, il existe une constante M telle que  $||x|| \leq M$  pour tout  $x \in D_1$ . Par suite

 $|\langle a^k, x^k \rangle| \leq M, \quad |\langle a^k, x \rangle| \leq M \quad \forall x \in H$ 

ce qui implique

$$
|b^k| \le \max\{|\langle a^k, x^k \rangle|, |\langle a^k, x \rangle|\} \le M
$$

*i.e.*  $\{b^k\}$  *est bornée aussi.* 

En prenant une sous-suite on peut donc supposer  $a^{k_q} \rightarrow a$ ,  $b^{k_q} \rightarrow b$ , autrement dit  $S_{k_q} \to S$ . Supposons que  $\bar{x} \notin H$ . Alors S va séparer strictement  $\bar{x}$  de H, i.e.

 $l(\bar{x}) = \langle a, \bar{x} \rangle + b > 0$ . D'autre part  $l_{k_q}(x^{k_q+r}) \leq 0$   $\forall r$  et en faisant  $r \to \infty$  on obtient  $l_{k_q}(\bar{x}) \leq 0$ . Lorsque  $S_{k_q} \to S$  on a  $l(\bar{x}) \leq 0$  ce qui est absurde. Donc  $\bar{x} \in H$ .

Puisque  $f(x^k) \le f(x)$   $\forall x \in D_k$  on a, par la continuité de f,  $f(\bar{x}) \le f(x)$   $\forall x \in H$ , i.e.  $\bar{x}$ est une solution optimale de (P).

#### Généralisation

Théorème 2 peut se généraliser au cas où  $D_k$  est fermé et  $l_k : \mathbb{R}^n \to \mathbb{R}$  est une fonction continue.

#### Théorème 1.3. ( $R.Horst$ , Thoai N.V, and H. Tuy, 1989)

Dans le processus d'approximation extérieure, soit  $D_1$  un compact. Supposons que  $l_k$  est continue et pour chaque suite  $\{x^q\} \subset \{x^k\}$  telle que  $x^q \to \bar{x}$  il existe une sous-suite  $\{x^{q_1}\}$  $de\{x^q\}$  telle que

- 1.  $l_{q_1}(x) \rightarrow l(x) \quad \forall x$ .
- 2.  $l_{q_1}(x^{q_1}) \rightarrow l(\bar{x})$  où  $l(\bar{x}) = 0$  implique  $\bar{x} \in H$ .

Alors tout point d'accumulation de  $\{x^k\}$  appartient à H et résout (P).

**Preuve.** Soit  $x^q$  une suite convergente vers  $\bar{x}$  ( $\bar{x}$  un point d'accumulation de  $\{x^k\}$ ) et  ${x^{q_1}}$  la sous-suite qui satisfait les hypothèses 1 et 2; Puisque  $l_{q_1}(x^{q_1+r}) \leq 0 \forall r$ , en faisant  $r \to \infty$  on a  $l_{q_1}(\bar{x}) \leq 0$ . Par suite,  $l(\bar{x}) \leq 0$ .

D'autre part  $l_{q_1}(x^{q_1}) > 0 \quad \forall \ l \ et \ l_{q_1}(x^{q_1}) \rightarrow l(\bar{x}) \ implies \{mplique \ } l(\bar{x}) \geq 0.$ 

Donc  $l(\bar{x}) = 0$  et en vertu de 2)  $\bar{x} \in H$ .

D'une façon analogue comme ci-dessus, on peut conclure que  $\bar{x}$  est une solution optimale de  $(P)$ .

En particulier, si  $l_k$  sont des fonctions Lipschitz, on a le résultat suivant :

**Théorème 1.4.** Supposons que  $l_k(.)$  est continue et

- 1.  $|l_k(z) l_k(x)| \le L ||z x||$ ,  $\forall z, x \in D_1$  (*L* étant une constante).
- 2. Pour chaque  $\{x^q\} \subset \{x^k\}$  telle que

$$
x^q \to \bar{x}, \quad l_q(x^q) \to 0
$$

On  $a \bar{x} \in H$ .

Alors tout point d'accumulation de  $\{x^k\}$  appartient à H et résout (P).

**Preuve.** En vertu de 1) on a  $l_q(x^q) \le l_q(\bar{x}) + L||x^q - \bar{x}||$ . Par construction,  $l_q(x^j) \leq 0$ ,  $\forall j > q$ , ce qui entraîne  $l_q(\bar{x}) \leq 0$ .  $Donc \t 0 < L_q(x^q) \le L \|x^q - \bar{x}\|.$ 

Quand  $x^q \to \bar{x}$ , on a  $l_q(x^q) \to 0$  et selon 2)  $\bar{x} \in H$ .

Donc, pour assurer la convergence d'un algorithme AE, les coupes  $l_q(x)$  (qui par définition vérifient (i)-(ii)) devraient satisfaire les hypotheses 1, 2 du théorème 3.

## 1.3.5 Construction de  $l_k(.)$

#### H est un convexe

Dans ce cas, on peut utiliser l'approximation polyédrale. Étant donné un point  $x^k \notin H$ , il nous faut donc construire un hyperplan (ou une fonction affine  $l_k(.)$ ) séparant  $x^k$  de H. Il ya deux méthodes :

- 1. Méthode de sous-gradient.
- 2. Méthode de projection.

En utilisant la premiere méthode :

#### Méthode de sous-gradient

Soit H un convexe fermé et  $H^0 = \{x : g(x) < 0\}$  où  $g(x)$  est une fonction convexe définie sur  $\mathbb{R}^n$ . Supposons que  $\partial g(x)\setminus\{0\} \neq \emptyset$ ,  $\forall x \in \mathbb{R}^n\setminus\mathrm{H}^0$ . Cette hypothèse est vérifiée, par exemple, si  $H^0 \neq \emptyset$  où la condition de Slater est satisfaite.

En effet, supposons que  $x \in H^0$ ,  $y \notin H^0$ ,  $p \in \partial g(x)$  alors

$$
g(y) \ge 0, \quad g(x) < 0 \quad et \quad (g(x) - g(y)) \ge \langle p, x - y \rangle
$$

ce qui entraîne  $\langle p, x - y \rangle < 0$ . Cela signifie que  $p \neq 0$ , i.e.  $\partial g(x) \setminus \{0\} \neq \emptyset$ .

On considérera des coupes (linéaires) de la forme

$$
l_k(x) = \langle p^k, x - y^k \rangle + \beta_k. \tag{1.3}
$$

#### Théorème 1.5. (R.Horst, Thoai N.V, and H. Tuy, 1989)

Soit K un sous-ensemble compact quelconque de  $H^0$ . Choisissons

$$
y^k \in Y^k = conv(K \cup \{x^k\}) \backslash \mathcal{H}^0, \quad p^k \in \partial g(y^k) \backslash \{0\}, \quad \beta_k = g(y^k)
$$

 $(x^k \in argmin f(D_k))$ . Alors  $l_k(.)$ , définie par (1.3), vérifie les conditions (i), (ii) de l'algorithme  $d'AE$  et toutes hypotheses du Théorème 3.

### Preuve.

 $- (i)$   $l_k(x) = \langle p^k, x - y^k \rangle + g(y^k) \le g(x) \le 0, \quad \forall x \in \mathcal{H}.$ 

$$
- (ii) \quad Si \ H^0 = \emptyset \text{ alors } K = \emptyset \text{ donc } y^k = x^k \text{ et } l_k(x^k) = g(x^k) > 0 \text{ car } x^k \notin H.
$$

Supposons que  $H^0 \neq \emptyset$  et  $K \neq \emptyset$ .

Alors tout point  $y^k \in conv(K \cup \{x^k\}) \backslash \mathbb{H}^0$  peut s'écrire sous la forme

$$
y^k = \lambda_k z^k + (1 - \lambda_k) x^k.
$$

 $O\dot{u} z^k \in K \subset \mathrm{H}^0$  et  $\lambda_k \in [0,1].$ 

Puisque K est compact, il existe  $\delta > 0$  tel que,  $g(z) \leq -\delta$ ,  $\forall z \in K$ . C'est facile de voir que :

$$
x^k - y^k = \alpha_k (y^k - z^k).
$$

 $O\hat{u} \alpha_k = \lambda_k/(1 - \lambda_k) > 0$  et

$$
\langle p^k, z^k - y^k \rangle \le \langle p^k, z^k - y^k \rangle + g(y^k) \le g(z_k) \le -\delta < 0.
$$

Donc si  $\alpha_k > 0$  alors

$$
l_k(x^k) = \langle p^k, x^k - y^k \rangle + g(y^k) = \alpha_k \langle p^k, y^k - z^k \rangle \ge \alpha_k \delta + g(y^k) > 0.
$$

Si  $\alpha_k = 0$  on a  $x^k = y^k$  et  $l_k(x^k) = g(x^k) > 0$ .

Soit  $x^q \to \bar{x}$ . Comme la suite  $\{x^q\}$  est bornée, il en est de même de la suite  $\{y^q\}$  et donc ainsi de la suite  $\{p^q \in \partial g(y^q)\}\)$ . On peut donc extraire une sous-suite  $\{x^{q_1}\}\$  telle que

$$
p^{q_1} \to \bar{p}, \lambda_{q_1} \to \bar{\lambda}, z^{q_1} \to \bar{z} \in K
$$

lorsque  $l \to \infty$ , d'où

$$
y^{q_1} = \lambda_{q_1} z^{q_1} + (1 - \lambda_{q_1}) x^{q_1} \to \bar{y} = \bar{\lambda} \bar{z} + (1 - \bar{\lambda}) \bar{x}, \quad \beta_{q_1} = g(y^{q_1}) \to g(\bar{y}) = \bar{\beta}.
$$

Noter que  $\bar{\lambda} < 1$ , car sinon  $\bar{y} = \bar{z} \in K \subset \mathbb{H}^0$ . De plus, par la fermeture de l'opérateur multivoque  $\partial q(y)$  on a  $\bar{p} \in \partial q(\bar{y})$ .

Définissons  $l(x) = \langle \bar{p}, x - \bar{y} \rangle + \bar{\beta}$ . Alors

1.  $l_{q_1}(x) = \langle p^{q_1}, x - y^{q_1} \rangle + \beta_{q_1} \rightarrow l(x) \quad \forall x.$ 2.  $l_{q_1}(x^{q_1}) = \langle p^{q_1}, x^{q_1} - y^{q_1} \rangle + g(y^{q_1}) \rightarrow \langle \bar{p}, \bar{x} - \bar{y} \rangle + \bar{\beta} = l(\bar{x}).$  D'autre part

$$
l_{q_1}(x^{q_1}) = \alpha_{q_1} \langle p^{q_1}, y^{q_1} - z^{q_1} \rangle + g(y^{q_1}) \rightarrow \frac{\bar{\lambda}}{1 - \bar{\lambda}} \langle \bar{p}, \bar{y} - \bar{z} \rangle + \bar{\beta}.
$$

Donc si  $l(\bar{x}) = 0$  alors

$$
\frac{\bar{\lambda}}{1-\bar{\lambda}}\big\langle \bar{p},\bar{y}-\bar{z}\big\rangle+\bar{\beta}=0
$$

Puisque  $y^q \in \mathbb{R}^n \setminus \mathcal{H}^0$  on a  $\beta^q \geq 0$  ce qui entraîne  $\overline{\beta} \geq 0$ . D'autre part

$$
\langle p^q, y^q - z^q \rangle \ge \delta > 0 \Rightarrow \langle \bar{p}, \bar{y} - \bar{z} \rangle \ge \delta > 0.
$$

Par conséquent, on doit avoir  $\bar{\lambda} = 0$  et  $\bar{\beta} = q(\bar{y}) = 0$  ou  $\bar{x} = \bar{y} \in H$ .

## 1.3.6 Exemple d'application d'AE

Exemple 1.1. Soit à résoudre le problème  $(P)$  suivant :

$$
(P)\begin{cases} \min f(x,y) \\ (x,y) \in \mathcal{H} \end{cases}
$$

 $O\dot{u}$ :  $f(x,y)=x+y$ , et  $H = \{(x,y) \in \mathbb{R}^2 / x^2 + y^2 \le 1\}.$ 

#### $Application de l'alqorithme de la méthode d'AE :$

Choisir un hyperrectangle  $D_1$  telle que  $D_1 \supset H$ . Soit  $D_1$  un carré,  $D_1 = \{(x, y) \in \mathbb{R}^2 / -1 \le x \le 1, -1 \le y \le 1\}$ Soit à résoudre le problème  $(P_1)$  suivant :

$$
(P_1) \left\{ \begin{array}{ll} \min f(x, y) \\ (x, y) \in D_1 \end{array} \right. \Leftrightarrow \quad (P_1) \left\{ \begin{array}{ll} \min x + y \\ x \le 1 \\ -x \le 1 \\ y \le 1 \\ -y \le 1 \end{array} \right.
$$

Après la résolution du problème  $(P_1)$  avec la méthode des points intérieurs, la solution trouvée est  $X^1 = (-1.000, -1.0000), \text{ et } f(X^1) = -2.0000.$ Comme  $X^1 \notin H$ , alors on construit la coupe linéaire  $L_1(X)$  de la manière suivante : Soit  $g(x, y) = x^2 + y^2 - 1$ ,  $\nabla g(x, y) = (2x, 2y)$ .  $L_1(X) = g(X^1) + \nabla g(X^1)(X - X^1)$ , avec  $X = (x, y)$ .

$$
X^{1} = (-1, -1) \Rightarrow L_{1}(X) = -2x - 2y - 3 \leq 0
$$

On ajoute la contrainte linéaire  $L_1(X)$  au problème  $(P_1)$ , et comme ça on aura le problème  $(P_2)$ 

$$
(P_2)\n\begin{cases}\n\min x + y \\
x \le 1 \\
-x \le 1 \\
y \le 1 \\
-y \le 1 \\
-2x - 2y \le 3\n\end{cases}
$$

à résoudre toujours avec la méthode des points intérieurs, et on obtiendra la solution  $X^2$ .  $X^2 = (-0.7500, -0.7500), \quad f(X^2) = -1.5000.$ 

 $Si X<sup>2</sup> \in H$ , alors  $X<sup>2</sup>$  est la solution optimale globale.

Sinon, on construit une autre coupe linéaire  $L_2(X)$ , et ainsi de suite.

Comme  $X^2 \notin H$ , alors  $L_2(X) = -\frac{3}{2}$  $\frac{3}{2}x - \frac{3}{2}$  $\frac{3}{2}y - \frac{17}{8} \leq 0.$ 

On ajoute la contrainte linéaire  $L_2(X)$  au problème  $(P_2)$ , et on aura le problème  $(P_3)$ suivant :

$$
(P_3) \begin{cases} \min x + y \\ x \le 1 \\ -x \le 1 \\ y \le 1 \\ -y \le 1 \\ -2x - 2y \le 3 \\ -\frac{3}{2}x - \frac{3}{2}y \le \frac{17}{8} \end{cases}
$$

La résolution du problème  $(P_3)$ , nous donnera la solution suivante :  $X^3 = (-0.7083, -0.7083), \quad f(X^3) = -1.4167.$  $X^3 \notin H \Rightarrow L_3(X) = -1.4166x - 1.4166y - 2.0034 \leq 0.$ 

On ajoute la contrainte linéaire  $L_3(X)$  au problème  $(P_3)$ , et on aura le problème  $(P_4)$ suivant :

$$
(P_4)\n\begin{cases}\n\min x + y \\
x \le 1 \\
-x \le 1 \\
y \le 1 \\
-y \le 1 \\
-2x - 2y \le 3 \\
-\frac{3}{2}x - \frac{3}{2}y \le \frac{17}{8} \\
-1.4166x - 1.4166y \le 2.0034\n\end{cases}
$$

La résolution du problème  $(P_4)$ , nous donnera la solution suivante :

 $X^4 = (-0.7071, -0.7071), \quad f(X^4) = -1.4142.$ 

 $X^4 \in H$ , car  $g(X^4) = 1$  d'où  $X^4$  est la solution optimale globale du problème de départ (P).

## 1.3.7 Vérification des résultats avec le logiciel " Maple "

Exemple 1.2. Soit  $(P)$  le Problème de minimisation à résoudre :

$$
(P)\begin{cases} \min f(x,y) \\ (x,y) \in \mathcal{H} \end{cases} \Leftrightarrow (P)\begin{cases} \min x + y \\ x^2 + y^2 \le 1 \\ x \in \mathbb{R}, y \in \mathbb{R} \end{cases}
$$

 $O\hat{u}$ :  $f(x,y) = x+y$ , et  $H = \{(x,y) \in \mathbb{R}^2 / x^2 + y^2 \le 1\}.$ 

En utilisant l'une des méthodes de résolution des problèmes de programmation linéaire, intégrée à l'intérieur du logiciel Maple, on aura les résultats que montre les figures suivantes.

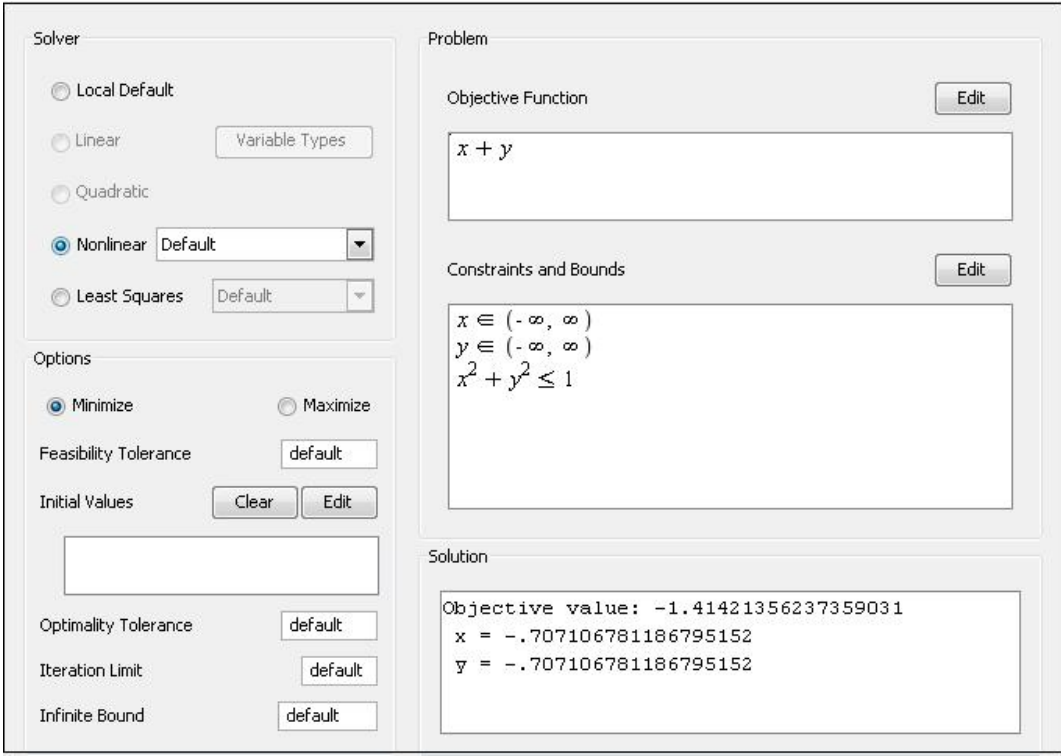

FIG.  $1.1$  – Le résultat d'execution du programme de  $(P)$ 

FIG.  $1.2$  – Le graphe du problème correspondant

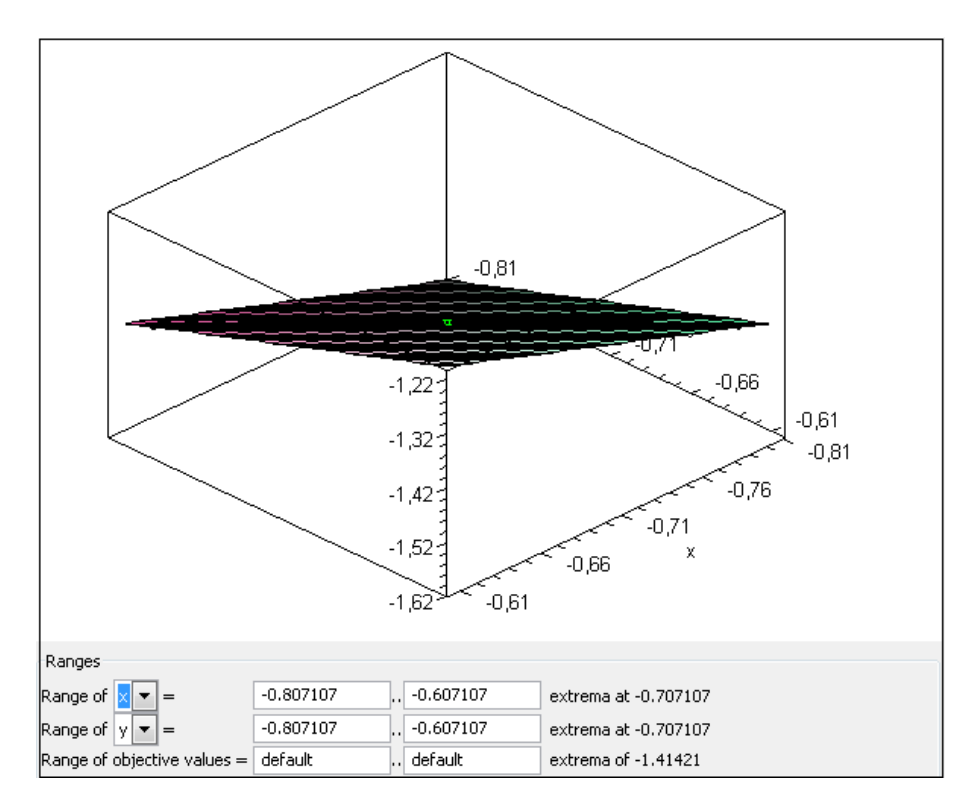

# Chapitre 2

# L'optimisation globale des fonctions  $\overline{\mathbf{d}}$ e Holder dans  $\mathbb{R}$  et  $\mathbb{R}^n$

# 2.1 Introduction

L'optimisation globale est une branche des mathématiques, le domaine de sa recherche est considéré beaucoup plus riche ces dernières années grâce aux ordinateurs développés par la nouvelle technologie qui peuvent résoudre des problèmes d'optimisation de taille plus grande.

Du point de vue complexité, le problème d'optimisation globale est NP difficile. Les méthodes d'optimisation globale s'intéressent à la recherche d'un optimum (maximum ou minimum) global d'une fonction définie sur un compact K, et non à la recherche d'un optimum local que les méthodes classiques permettent de le trouver dans un voisinage réalisable, et c'est ¸ca qui fait la diff´erence entre les deux m´ethodes.

L'intérêt de l'étude de cette classe de problèmes d'optimisation est qu'elle englobe un domaine très vaste d'applications réelles.

Un problème d'optimisation globale d'une fonction  $f$  est donné sous la forme suivante :

$$
(P)\begin{cases} \min f(x) \\ x \in \mathcal{H} \end{cases}
$$

Où : H est un hyperrectangle non vide de  $\mathbb{R}^n$  $H = [a^1, b^1] \times [a^2, b^2] \times [a^3, b^3] \times ... \times [a^j, b^j] \times ... \times [a^k, b^k] \subseteq \mathbb{R}^n$  et  $f$  une fonction continue, non linéaire et non convexe, vérifiant la propriété de Hölder :

$$
\forall x \in H, \quad \forall y \in H; \quad |f(x) - f(y)| \le L \|x - y\|^{\frac{1}{\alpha}}.
$$

 $\|\cdot\|$ : la norme euclidian.

 $L:$  la constante lipchitzienne.

On cherche une solution optimale globale :  $\hat{x} \in H$  telle que :  $f(\hat{x}) \leq f(x) \,\forall x \in H$ . Et une solution optimale locale :  $\hat{x} \in H$  telle que :  $f(\hat{x}) \leq f(x) \ \forall x \in V(\hat{x})$ .

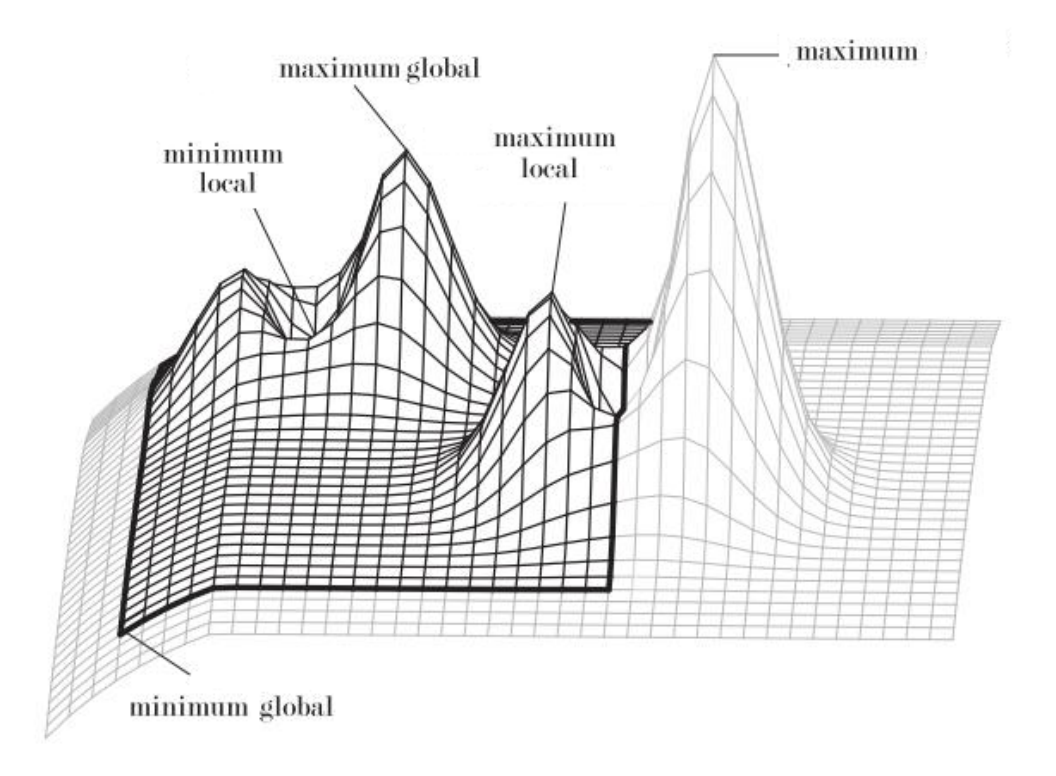

FIG.  $2.1$  – Optimums Global et Local d'une fonction à deux dimentions

#### Définition 2.1. (Minimum global)

 $\hat{x} \in H$  est un minimum global de  $(P)$  si et seulement si :

$$
f(\hat{x}) \preceq f(x) : \forall x \in \mathcal{H}
$$

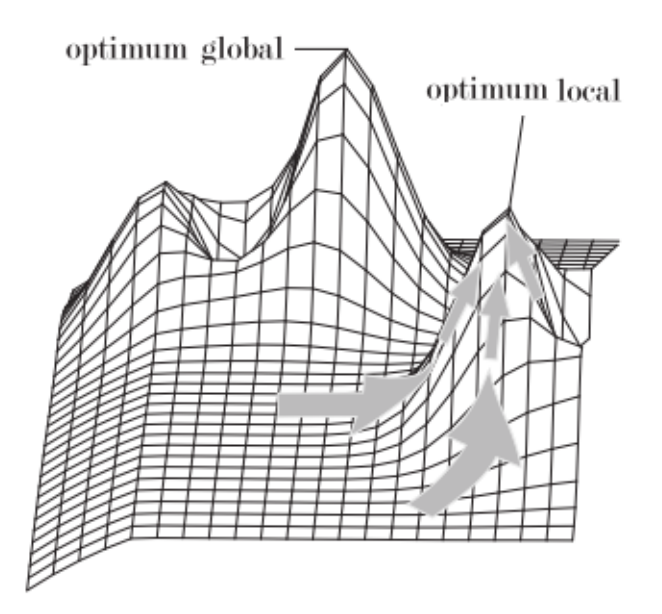

Fig. 2.2 – Optimum Global et Optimum Local

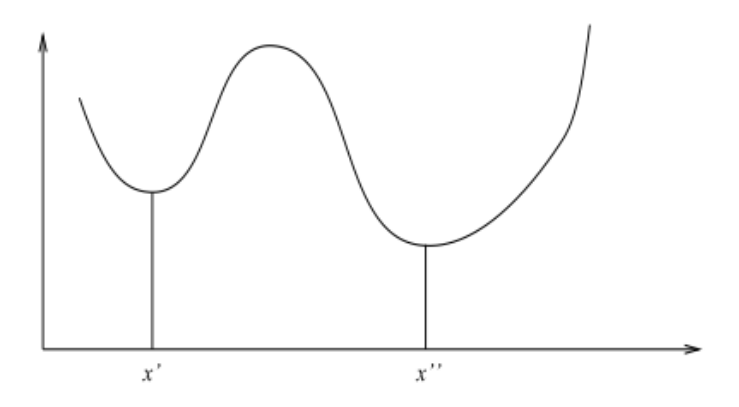

FIG.  $2.3 - x'$  Minimum local et x" Minimum global

#### Définition 2.2. (Minimum local)

 $\hat{x} \in H$  est un minimum local de (P) si et seulement si il existe un voisinage  $V_{\varepsilon}(\hat{x})$  tel que :

$$
f(\hat{x}) \prec f(x) : \forall x \in V_{\varepsilon}(\hat{x}), x \neq \hat{x}
$$

C'est clair qu'un minimum global est un minimum local, et le contraire n'est vrai que pour les problèmes convexes.

Pour la valeur de  $\alpha$  ( $\alpha > 1$ ), la détermination de ces minimums sont obtenus par la résolution des équations de degré  $\alpha$  (voir ça dans le chapitre suivant).

Pour  $\alpha = 1$ , le problème est réduit à un problème lipchitizien, par conséquent c'est un cas spécial des problèmes de Holder.

Donc l'objectif dans la résolution d'un problème d'optimisation globale (P) donné est non pas de trouver seulement les minimums locaux mais l'essentiel de d´esigner lequel d'eux est le minimum global, et bien sûr ça va dépendre de la structure du problème donné.

Dans le cas d'un programme linéaire, la solution est obtenu à un sommet en appliquant la méthode du simplex ou la méthode des points intérieurs.

Dans le cas convexe, le problème (P) est convexe si H est un ensemble convexe non vide de  $\mathbb{R}^n$ , et  $f: K \longrightarrow \mathbb{R}$  est convexe sur H  $(H \subset K \subseteq \mathbb{R}^n)$ .

Les problèmes d'optimisation convexe possèdent des propriétés exceptionnelles. Citons deux fondamentales :

- 1. La première est que si  $\hat{x}$  est une solution optimale locale elle est aussi solution optimale globale.
- 2. La seconde est la suivante : si H est convexe ouvert et si  $f$  est differentiable alors  $\nabla f(x) = 0$  est une condition nécessaire et suffisante d'optimalité, alors que dans les problèmes non convexes ce n'est qu'une condition nécessaire d'optimalité locale.

Dans le cas contraire où le problème d'optimisation  $(P)$  est non convexe c'est à dire la fonction objectif f est non convexe, les propriétés précédentes ne sont plus valables  $[3], [26]$ .

Le problème  $(P)$  présente plusieurs minimums locaux et en général un minimum local est différent d'un minimum global. Les méthodes classiques ne donnent pas la solution globale, mais seulement des solutions locales. Pour cela, plusieurs chercheurs dans le domaine ont propos´e les m´ethodes d'optimisation non convexe.

Il existe deux catégories de méthodes utilisées en optimisation globale :

- 1. Les méthodes stochastiques qui sont appliquées pour des problèmes sans contraintes et sans structure particulière, elles sont plus rapides mais le résultat est obtenu avec une certaine probabilité proche de 1.
- 2. Les méthodes déterministes qui sont appliquées pour des problèmes avec contraintes et ayant une structure particulière, elles sont moins rapides mais l'optimum global existe toujours.

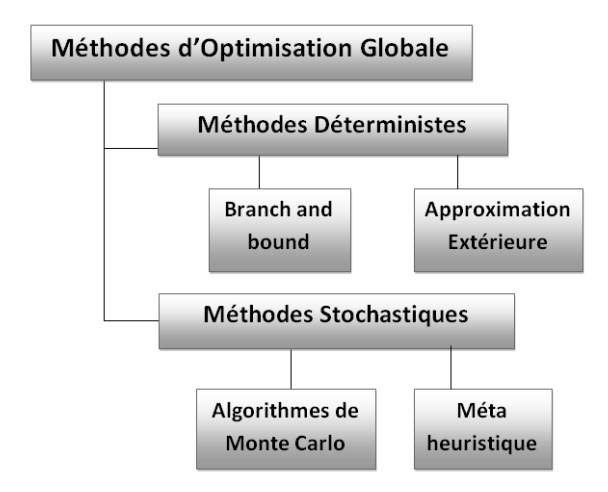

FIG.  $2.4$  – Méthodes d'optimisation globlale

Nous allons nous intéresser aux méthodes déterministes, parmi elles, la méthode branch and bound qui repose sur la structure du problème d'optimisation étudié, telle la convexité ou la non convexité de la fonction objectif ou du domaine réalisable, la taille du problème, etc. Donc elle sera utilisée pour l'optimisation globale des fonctions de Holder dans R et dans  $\mathbb{R}^n$ .

La méthode branch and bound consiste à remplacer la fonction objectif par la fonction borne inférieure, qu'on va minimiser.

Cette méthode se dote d'une fonction qui permet de mettre une borne sur certaines solutions pour soit les exclure, soit les maintenir comme des solutions potentielles.

L'idée a été déjà proposée pour les fonctions objectifs satisfaisantes la propriété lipchitzienne.

En effet, la propriété lipchitzienne a fourni un chemin pour construire la fonction borne inférieure et cela a été proposé dans [piyavski].

La méthode branch and bound, dont l'application de son algorithme pour la resolution d'un problème d'optimisation globale d'une fonction de Holder dans  $\mathbb{R}$  et dans  $\mathbb{R}^n$ , sera présenté dans le chapitre suivant.

# 2.2 L'optimisation globale des fonctions de Holder dans R

## 2.2.1 Introduction

Cette partie sera consacrée à l'étude d'un problème  $(P)$  de minimisation d'une fonction à une seule variable sur un intervalle [a,b] de R.

Soit  $(P)$  le problème d'optimisation globale défini comme suit :

$$
(P)\left\{\begin{array}{c}\min f(x)\\x\in\mathcal{H}\end{array}\right.
$$

Où : H est un intervalle de  $\mathbb{R}$  (H = I = [a, b]).

 $f$  est une fonction définie, continue sur H et vérifie la propriété de Hölder. i.e :

$$
\forall x \in H \quad \forall y \in H; \quad |f(x) - f(y)| \le L|x - y|^{\frac{1}{\alpha}}.
$$

L : une constante strictement positive connue (constante lipchitzienne), et  $\alpha \succeq 1$ .

#### Définition 2.3. (Relaxation convexe)

Soit  $f : S \to \mathbb{R}$  où  $S \subset \mathbb{R}^n$  un ensemble convexe non vide, alors la fonction convexe  $U: S \to \mathbb{R}$  est une relaxation convexe de f si :

$$
U(X) \preceq f(X), \forall X \in S.
$$

#### Définition 2.4. (Enveloppe convexe)

Soit  $f: S \to \mathbb{R}$  où  $S \subset \mathbb{R}^n$  un ensemble convexe non vide, on appelle enveloppe convexe de S le plus petit ensemble convexe contenant S et on la note Conv(S).

Remarque : Si S est convexe, Conv(S)=S.

L'enveloppe convexe de f sur S (on la note  $f<sub>S</sub>$ ) est la relaxation convexe telle que pour toute autre relaxation convexe U de f sur S, on a :

$$
f_S(X) \succeq U(X), \ \forall X \in S.
$$

### 2.2.2 Construction de la fonction borne inférieure

Pour tout point donné  $x^j \in H = [a, b]$  d'évaluation, on définie la fonction  $f^j$  par :

$$
\forall x \in H, \quad f^j(x) = f(x^j) - L|x - x^j|^{\frac{1}{\alpha}}.
$$

D'après la propriété de Hölder on a :

$$
\forall x \in \mathcal{H}, \ f(x) \succeq f^j(x).
$$

i.e :  $f^j$  est la fonction borne inférieure de f sur H.

Pour toute suite donnée  $(x^j)_{j=1,2,\dots,k}$  de k points dans H, on définie la fonction  $F^k$  qui est l'enveloppe supérieure de la fonction borne inférieure par :

$$
\forall x \in H, \quad F^k(x) = \max_{j=1,2,\dots,k} \{ f^j(x) \} = \max_{j=1,2,\dots,k} \{ f(x^j) - L|x - x^j|^{\frac{1}{\alpha}} \}
$$

 $F<sup>k</sup>$  est aussi la fonction borne inférieure.

Supposons que la suite  $(x^j)_{j=1,2,\dots,k}$  est ordonnée :  $x^j \preceq x^{j+1}$  pour tout j=1,2,...,k. Soit  $a^j$  et  $b^j$  deux points successifs dans cette suite.

Nous définissons la fonction borne inférieure  $F_2^k$  sur  $[a^j, b^j]$  par :

$$
\forall x \in [a^j, b^j], \quad F_2^k(x) = \max_{j=1,2,\dots,k} \{ \underbrace{f(a^j) - L(x - a^j)^{\frac{1}{\alpha}}}_{f_a(x)}, \underbrace{f(b^j) - L(b^j - x)^{\frac{1}{\alpha}}}_{f_b(x)} \}
$$

$$
\forall x \in [a^j, b^j], \quad F_2^k(x) \le F^k(x)
$$

Les fonctions  $f_a$  et  $f_b$  sont convexes et la fonction  $F^k$  est aussi convexe sur  $[a^j, b^j]$ , en général ils sont convexes par morceaux sur  $H = [a, b]$ .

 $f_a$  et  $f_b$  sont respectivement décroissante et croissante sur  $[a^j, b^j]$ . La condition de Holder implique que :

$$
\begin{cases} f_a(a^j) \preceq f_b(b^j) \\ f_a(b^j) \succeq f_b(b^j) \end{cases} et \begin{cases} f_a(a^j) = f(a^j) \\ f_b(b^j) = f(b^j) \end{cases}
$$

Delà, par continuité de la fonction f sur  $[a^j, b^j]$ , on déduit que :  $\hat{x}^j \in [a^j, b^j]$  est l'unique point pour lequel on a  $f_a(\hat{x}^j) = f_b(\hat{x}^j)$ . Le point  $(\hat{x}^j, L^j)$  est le point d'intersection des graphes des deux fonctions  $f_a$  et  $f_b$ , tel que :

$$
f_a(x) = f(a^j) - L(x - a^j)^{\frac{1}{\alpha}}
$$
  

$$
f_b(x) = f(b^j) - L(b^j - x)^{\frac{1}{\alpha}}
$$

Et  $L^j$  est La valeur commune tel que :  $L^j = f_a(\hat{x}^j) = f_b(\hat{x}^j)$ .

Comme  $f_a$  et  $f_b$  sont monotones alors  $L^j$  est aussi l'unique minimum de  $F^k$  voir [10].

#### Remarque :

La construction de la fonction borne supérieure a été faite dans l'article [10], pour le cas du problème de maximisation, et ici dans notre travail on a construit une fonction borne inférieure pour le cas du problème de minimisation.

## 2.2.3 L'algorithme  $HOL<sup>1</sup>$

- 1. Soit :  $x \in H = [a^j, b^j]$ , avec j=0,1,2...k,  $k \in \mathbb{N}$ .
- 2. Posons  $j := k$ ,  $I_k = [a^k, b^k]$ , fixer  $\varepsilon > 0$ ,  $L > 0$ .
- 3. Calcul de :  $f_a^k(x)$ ,  $f_b^k(x)$ ,  $x = x^k$ ,  $LB_k$  et  $UB_k$ .

$$
\begin{cases}\nf_a^k(x) = f(a^k) - L(x - a^k)^{\frac{1}{\alpha}} \\
f_b^k(x) = f(b^k) - L(b^k - x)^{\frac{1}{\alpha}}\n\end{cases}\n\Rightarrow\n\begin{cases}\nf_a^k(x) = f_b^k(x) \Rightarrow x = x^k \\
UB_k = f(x^k) \\
LB_k = f_a^k(x^k) = f_b^k(x^k)\n\end{cases}
$$

4. Si :  $UB_k - LB_k \leq \varepsilon$ , on s'arrête et on aura la solution du pb (P) :

$$
\begin{cases}\nx^k = \hat{x} \\
UB_k = f(\hat{x}) = \min f(x) \\
LB_k = f_a^k(\hat{x}) = f_b^k(\hat{x})\n\end{cases}
$$

5. Sinon, subdiviser  $I_k$  en deux sous intervalles (ou en un nombre fini de sous intervalles)  $I_{k_1}$  et  $I_{k_2}$ 

$$
\bigcup_{i=1}^{i=2} I_{k_i} = \mathrm{I} \ \ et \ \ \dot{\mathrm{I}}_{k_1} \cap \dot{\mathrm{I}}_{k_2} = \emptyset
$$

où I est l'intérieur de I

- 6. Construire les problèmes des bornes inférieure et supérieure de  $minf(x)$  sur  $H \cap I_{k_i}$ ,  $i = 1, 2$ . Soient  $LB_{k_1}$ ,  $UB_{k_1}$  et  $LB_{k_2}$ ,  $UB_{k_2}$  les solutions obtenues.
- 7. Posons :

$$
\begin{cases} UB_{k+1} = \min\{UB_{k_1}, UB_{k_2}, UB_k\} \\ LB_{k+1} = \min\{LB_{k_1}, LB_{k_2}\} = LB_{k^*} \end{cases}
$$

8. Posons :  $I_k = \{I_{k_1}, I_{k_2}\}.$ 

9. Éliminer de  $I_k$  tout sous-ensemble  $I_{k_j}$ ,  $j = 1, 2$ , tel que :

$$
LB_{k_j} > UB_{k+1} \quad \text{oi} \quad H \cap I_{k_j} = \emptyset
$$

et posons :  $I_{k+1} = I_{k_{i}*}$ .

10. Posons  $k = k + 1$ . et revenant à 4 - 10.

### Les règles de l'algorithme  $HOL<sup>1</sup>$ :

#### 1. Position du problème

Soit  $(P)$  le problème à résoudre :

$$
(P)\left\{\begin{array}{c}\min f(x)\\x\in \mathcal{H}\end{array}\right.
$$

où : H est un intervalle dans  $\mathbb{R}$ ,  $(H = [a, b])$ 

 $f: K \mapsto \mathbb{R}$  (H  $\subset K \subseteq \mathbb{R}$ ), f continue et non convexe.

#### 2. Construction de l'intervalle R ⊃ H

Soit l'intervalle R définie par :

$$
\mathcal{R} = \{x^j \in \mathbb{R} : a^j \preceq x^j \preceq b^j, j = 1, 2, ..., k\}
$$

où :

$$
a^{j} = \min_{j=1,2,\dots,k} (x^{j}), \quad x^{j} \in H
$$
  

$$
b^{j} = \max_{j=1,2,\dots,k} (x^{j}), \quad x^{j} \in H
$$

Donc :  $R \supset H$ .

## 3. Construction des problèmes des bornes inférieure et supérieure du min  $f(\mathbf{x})$

Soit à résoudre le problème suivant :

$$
(P)\begin{cases} \min f(x) \\ x \in \mathcal{H} \end{cases}
$$

Où : H est un intervalle dans  $\mathbb{R}$  (H = I = [a', b'])  $f: K \mapsto \mathbb{R}, f$  continue et convexe  $(H \subset K \subseteq \mathbb{R})$  $f^j$  est la fonction borne inférieure de de la fonction de Holder f et

$$
\forall x \in H, \quad \forall j = 1, 2, ..., k, f^{j}(x) = f(x^{j}) - L|x - x^{j}|^{\frac{1}{\alpha}}
$$

 $\mathrm{O\`u} : L \succ 0, \ \ |x-x^j|^{\frac{1}{\alpha}} \succeq 0.$ 

Les solutions de  $(P)$  sont respectives  $LB_k$  et  $UB_k$ .

 $LB_k$ : est la borne inférieure de la valeur minimale de  $(P)$ 

 $UB_k$ : est la borne supérieure de la valeur minimale de  $(P)$ 

(a) Si :  $UB_k - LB_k \preceq \varepsilon$ , Alors stop on a la solution  $\varepsilon$ -optimale et on pose :

 $\forall x \in H$ , min  $f(x) = LB_k$ .

Donc  $x^k$  est le minimum global du problème d'optimisation  $(P)$ .

(b) Sinon, Subdiviser I en deux sous intervalles  $I_{k_1}$  et  $I_{k_2}$ i.e : on passe à l'itération (k :=k+1)

#### Remarque :

A l'itération  $k = 0$ , on pose  $I_k = I$ , i.e :  $I_0 = I$ 

#### 4. Règle de subdivision

A l'itération  $(k = 1, 2, ...):$ 

Subdiviser  $I_k$  en deux sous intervalles  $R_{k_1}$  et  $R_{k_2}$  tels que :

$$
I_k = \{R_{k_1}, R_{k_2}\}\
$$

$$
R_{k_1} = [a^j, x^j]
$$

$$
\mathbf{R}_{k_2} = [x^j, b^j]
$$

La constante borne inférieure  $L^j$  de l'intervalle  $[a^j, b^j]$  est définie par un minimum de la fonction borne inférieure  $F_2^k$ :

$$
L^j = \min_{x \in I_k} F_2^k(x) = \min_{x \in I_k} \max_{j=1,2,\dots,k} \{ f(a^j) - L(x - a^j)^{\frac{1}{\alpha}}, f(b^j) - L(b^j - x)^{\frac{1}{\alpha}} \}
$$

## 2.2.4 La convergence de l'algorithme  $HOL<sup>1</sup>$

Dans ce qui suit, nous donnons une condition pour laquelle l'algorithme  $HOL<sup>1</sup>$  s'arrêtera après un nombre fini d'étapes, quand  $\varepsilon = 0$ .

Proposition 2.1. (Gourdin et all .[10])(Problème de minimisation)

 $L$ 'algorithme  $HOL<sup>1</sup>$  est fini si à une certaine étape

$$
\hat{x}^k = a^k \quad \text{ou} \quad \hat{x}^k = b^k.
$$

**Preuve.** Supposons  $\hat{x}^k = a^k$  à l'étape k de l'algorithme  $HOL<sup>1</sup>$ . Par définition du point (peak) minimal  $\hat{x}^k$ , cela implique directement que  $L^k = f(a^k)$ . Par définition on a :  $UB_k = f(a^k)$  et  $LB_k = L^k$ .

Par conséquent,  $UB_k - LB_k = 0$ , ce qui implique que l'arrêt de l'algorithme est satisfait avec  $\varepsilon = 0$ .

Un raisonnement semblable peut être en supposant  $\hat{x}^k = b^k$ .

Nous prouvons maintenant la convergence asymptotique de  $HOL<sup>1</sup>$ .

i-e : que les limites qu'il fournit peuvent être faites arbitrairement prés de f\*, en exécutant un nombre suffisant d'étapes.

Dans la pratique, ceci signifie l'arrêt de l'algorithme après un nombre d'affinité d'étapes pour  $\varepsilon = 0$ 

#### Théorème 2.1. (Gourdin et all .[10])(Problème de minimisation)

 $L$ 'algorithme  $HOL<sup>1</sup>$  est fini, ou bien il converge asymptotiquement i.e :

$$
\lim_{k \to \infty} U B_k = \lim_{k \to \infty} L B_k = f^*(= \min_{x \in H} f(x))
$$

**Preuve.** Suivant les règles de bornes, il est claire aussi que  $\{UB_k\}_{k\in\mathbb{N}}$  est une suite décroissante minorée par  $f^*$ , par conséquent, la suite { $LB_k$ }<sub>k∈N</sub> est une suite croissante majorée par  $f^*$  (la valeur minimale de f), c-à-d :

$$
LB_k \preceq f^* \preceq UB_k \quad avec \quad f^*(x) = \min_{x \in H} f(x)
$$

les deux suites sont convergentes, par conséquent la suite  $(UB_k - LB_k)$  est décroissante. On  $a: \lim_{k \to \infty} U B_k = U B$ ,  $\lim_{k \to \infty} L B_k = L B$  et  $\lim_{k \to \infty} (U B_k - L B_k) = \delta$ .

On doit montrer le résultat ( c-a-d :  $UB = LB$  ou bien  $\delta = 0$  ) par contradiction. Supposons que  $\delta > 0$ , et soit :

$$
\varepsilon = \frac{\delta^{\alpha}}{2\alpha L^{\alpha - 1}(b - a)^{1 - \frac{1}{\alpha}}} > 0
$$
\n(2.1)

Comme  $LB_k$  converge vers  $LB$ , alors

$$
\exists \eta \in \mathbf{N} \quad \forall k \ge \eta, \quad LB_k - LB \le \varepsilon
$$

On note par  $P = (I, \overline{L}, x^p)$  le sous problème considéré à l'étape k :

$$
k \ge \eta \quad (\bar{L} = LB_k).
$$

Le branchement dans  $P$  ramène à deux sous problèmes :

$$
P^1 = (\mathbf{I}^1, \bar{L}^1, x^{p1})
$$

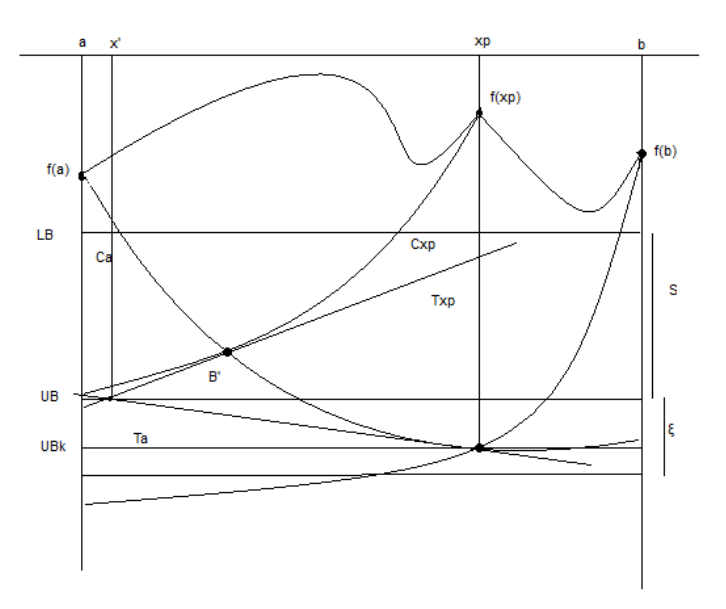

Fig. 2.5 – Illustration de la preuve de convergence

$$
P^2 = (\mathbf{I}^2, \bar{L}^2, x^{p2})
$$

Nous considérons le premier sous problème  $P^1$ .

La fonction borne inférieure est l'enveloppe supérieure de deux fonctions convexes  $f_a$  et  $f_{x^p}$ .

On note leurs courbes par  $\mathbf{C}_a$  et  $\mathbf{C}_{x^p}$ :

$$
\begin{cases} \mathbf{C}_a : y = f_a(x) = f(a) - L(x - a)^{\frac{1}{\alpha}} \\ \mathbf{C}_{x^p} : y = f_{x^p}(x) = f(x^p) - L(x^p - x)^{\frac{1}{\alpha}}. \end{cases}
$$

Soit  $\tilde{x}$  le point d'intersection de  $y = LB$  avec la courbe  $C_{x^p}$  $C'est la solution de l'équation :$ 

$$
LB = f(x^p) - L(x^p - x)^{\frac{1}{\alpha}}
$$

Par suite :

$$
\tilde{x} = x^p - \left(\frac{f(x^p) - LB}{L}\right)^\alpha \tag{2.2}
$$

Nous exprimons  $\tilde{x}$  comme une combinaison convexe de a et  $x^p$ .

$$
\tilde{x} = \tilde{\lambda}a + (1 - \tilde{\lambda})x^p, \quad avec \quad \tilde{\lambda} \in [0, 1]
$$
\n(2.3)
De (2.2) et (2.3) on aura :

$$
\tilde{\lambda} = \frac{(f(x^p) - LB)^{\alpha}}{L^{\alpha}(x^p - a)}
$$
\n(2.4)

$$
\Rightarrow \tilde{\lambda}^{\frac{1}{\alpha}} = \frac{f(x^p) - LB}{L(x^p - a)^{\frac{1}{\alpha}}} \tag{2.5}
$$

Considérons la droite de la tangente en ce point  $x^p$  de la courbe  $C_a$  est donnée par :

$$
\mathbf{T}_a: y = f(a) - L(x^p - a)^{\frac{1}{\alpha}} + \frac{L}{\alpha}(x - x^p)(x^p - a)^{\frac{1}{\alpha} - 1}
$$
 (2.6)

Et la tangente en ce point  $\tilde{x}$  de la courbe  $\mathbf{C}_{x^p}$ :

$$
\mathbf{T}_{\mathbf{x}^{\mathbf{p}}} : y = f(x^p) - L(x^p - \tilde{x})^{\frac{1}{\alpha}} + \frac{L}{\alpha} (\tilde{x} - x)(x^p - \tilde{x})^{\frac{1}{\alpha} - 1}.
$$
  
\n
$$
= f(x^p) - L\tilde{\lambda}^{\frac{1}{\alpha}} (x^p - a)^{\frac{1}{\alpha}} + \frac{L}{\alpha} (\tilde{x} - x)\tilde{\lambda}^{\frac{1}{\alpha} - 1} (x^p - a)^{\frac{1}{\alpha} - 1}
$$
  
\n
$$
\mathbf{T}_{\mathbf{x}^{\mathbf{p}}} : y = f(x^p) - L\tilde{\lambda}^{\frac{1}{\alpha}} (x^p - a)^{\frac{1}{\alpha}} + \frac{L}{\alpha} (\tilde{x} - x)\tilde{\lambda}^{\frac{1}{\alpha} - 1} (x^p - a)^{\frac{1}{\alpha} - 1}
$$
(2.7)

Comme les fonctions  $f_a$  et  $f_{x^p}$  sont convexes, les tangentes  $T_a$  et  $T_{x^p}$  sont respectivement au dessous des courbes  $C_a$  et  $C_{x^p}$ .

Soit  $y_T$  le point d'intersection des tangentes  $T_a$  et  $T_{x^p}$ On ajoute  $\tilde{\lambda}^{\frac{1}{\alpha}} \times (2.6)$  et  $\tilde{\lambda} \times (2.7)$  et on aura :

$$
\tilde{\lambda}^{\frac{1}{\alpha}}T_a + \tilde{\lambda}T_{x^p} = \tilde{\lambda}^{\frac{1}{\alpha}}f(a) + \tilde{\lambda}f(x^p) - L\tilde{\lambda}^{\frac{1}{\alpha}}(x^p - a)^{\frac{1}{\alpha}}(1 + \tilde{\lambda}(\frac{\alpha + 1}{\alpha}))
$$

On pose :

$$
\tilde{\lambda}^{\frac{1}{\alpha}}T_a + \tilde{\lambda}T_{x^p} = y_T(\tilde{\lambda} + \tilde{\lambda}^{\frac{1}{\alpha}})
$$

et on aura :

$$
y_T(\tilde{\lambda} + \tilde{\lambda}^{\frac{1}{\alpha}}) = \tilde{\lambda}^{\frac{1}{\alpha}} f(a) + \tilde{\lambda} f(x^p) - L\tilde{\lambda}^{\frac{1}{\alpha}} (x^p - a)^{\frac{1}{\alpha}} (1 + \tilde{\lambda}(\frac{\alpha + 1}{\alpha}))
$$
(2.8)

 $D'o\`u$ :

$$
y_T = \frac{\tilde{\lambda}^{\frac{1}{\alpha}} f(a) + \tilde{\lambda} f(x^p) - L\tilde{\lambda}^{\frac{1}{\alpha}} (x^p - a)^{\frac{1}{\alpha}} (1 + \tilde{\lambda}(\frac{\alpha + 1}{\alpha}))}{\tilde{\lambda} + \tilde{\lambda}^{\frac{1}{\alpha}}}
$$

On remplace  $(2.5)$  dans  $(2.8)$ , et on aura :

$$
y_T = \frac{(f(a) - L(x^p - a)^{\frac{1}{\alpha}}(1 + \frac{\tilde{\lambda}}{\alpha}))(f(x^p) - LB) + \tilde{\lambda}L(x^p - a)^{\frac{1}{\alpha}}LB}{f(x^p) - LB + \tilde{\lambda}L(x^p - a)^{\frac{1}{\alpha}}}
$$
(2.9)

La règle de borne inférieure définie  $\bar{L}^1$  comme l'intersection des courbes  $C_a$  et  $C_{x^p}$ , et la convexité de  $f_a$  et  $f_{x^p}$  montre que :

$$
\bar{L}^1 \le y_T \tag{2.10}
$$

A partir de la définition de  $\varepsilon$  dans (2.1) et du fait que :

$$
f(x^p) - LB > \delta
$$

il se suit que :

$$
\frac{(f(x^p) - LB)^{\alpha}}{\alpha L^{\alpha - 1}(x^p - a)^{1 - \frac{1}{\alpha}}} > \varepsilon
$$

Cela implique que :

$$
\frac{\tilde{\lambda}}{\alpha}L(x^p - a)^{\frac{1}{\alpha}} > \varepsilon
$$
\n(2.11)

Comme :

$$
f(a) - L(x^p - a)^{\frac{1}{\alpha}} \left(1 + \frac{\tilde{\lambda}}{\alpha}\right) = \bar{L} - \frac{\tilde{\lambda}}{\alpha} L(x^p - a)^{\frac{1}{\alpha}}
$$
\n(2.12)

On remplace  $(2.11)$  dans  $(2.12)$ , on aura :

$$
f(a) - L(x^p - a)^{\frac{1}{\alpha}} \left(1 + \frac{\tilde{\lambda}}{\alpha}\right) < \bar{L} - \varepsilon \leq L B.
$$

Combinons cette inégalité avec  $(2.9)$  et  $(2.10)$ , on aura :

$$
\bar{L}^1< LB
$$

On fait le même raisonnement pour le second sous problème et on aura :

$$
\bar{L}^2 < LB
$$

A la k<sup>ime</sup> itération, tel que  $k \geq \eta$ ,  $\overline{P}$  contient  $(\eta + 1)$  sous problème. Certains de ces sous problèmes s'écartent, d'où, après  $\eta+1$  itérations, après  $\eta$  (après  $2\eta+1$ itérations de l'algorithme  $HOL<sup>1</sup>$ ), tout sous problème  $P = (I, \bar{L}, x^p)$  dans  $\bar{P}$  est tel que :  $\bar{L} < LB$ Pour tout  $m \ge 2n + 1$  on a  $UB - LB \le UB - LB_m < \delta$ Nous obtiendrons une contradiction avec :

$$
UB-LB=\delta
$$

Comme on a supposé à l'étape initiale  $\delta > 0$ Et comme Pour tout  $k \in \mathbb{N}$ ,  $UB_k \geq LB_k$  avec une condition nécessaire  $\delta \geq 0$ Alors  $\delta = 0$ .

#### Remarque:

La proposition et le théorème ci-dessus ainsi que leurs preuves sont très bien expliqués dans  $[10]$  pour le cas de maximisation, mais avec des notations différentes.

#### 2.2.5 Conclusion

L'application numérique de l'algorithme  $HOL<sup>1</sup>$  de branch and bound sur un intervalle, pour la résolution des problèmes d'OG des fonctions de Holder, sera donnée dans le chapitre suivant. Deux exemples numériques tirés de [10], seront traités afin de montrer l'efficacité de cet algorithme. L'un des problèmes traite une fonction polynomiale paire, l'autre une fraction rationnelle. Le  $\alpha$  est choisie égale à 1, La constante de Holder (L) utilisée reste toujours fixée pour toutes les itérations.

## 2.3 L'optimisation globale des fonctions de Holder dans  $\mathbb{R}^n$

#### 2.3.1 Introduction

Après avoir développé la méthode branch and bound en dimension 1, nous allons généraliser cette méthode à  $\mathbb{R}^n$ . La méthode que nous développons en dimension n utilise le même principe que dans R

Nous construisons une fonction borne inférieure convexe dans  $\mathbb{R}^n$  de la même façon que dans  $\mathbb{R}$ . Seulement dans  $\mathbb{R}^n$ , la fonction borne inférieure est constante sur tous les hyperrectangles.

Soit  $(P)$  un problème d'optimisation globale d'une fonction f définie par :

$$
(P)\left\{\begin{array}{c}\min f(x)\\x\in\mathcal{H}\end{array}\right.
$$

Où : H est un hyperrectangle non vide de  $\mathbb{R}^n$  $H = [a^1, b^1] \times [a^2, b^2] \times [a^3, b^3] \times ... \times [a^j, b^j] \times ... \times [a^k, b^k] \subseteq \mathbb{R}^n$   $f$  une fonction continue non convexe, vérifiant la propriété de Hölder :

$$
\forall x \in H, \quad \forall y \in H; \quad |f(x) - f(y)| \le L \|x - y\|^{\frac{1}{\alpha}}.
$$

 $\|.\|$ : la norme euclidienne. L : la constante lipchitzienne, et  $\alpha \geq 1$ .

#### 2.3.2 Relaxation de la fonction borne inférieure

Considérons l'ensemble  $H \subset \mathbb{R}^n$  et un point  $x^j \in H$ , où la fonction de holder f est définie. la fonction borne inférieure pour  $f$  est :

$$
f^{j}(x) = f(x^{j}) - L ||x - x^{j}||^{\frac{1}{\alpha}}.
$$

La borne inférieure pour f est le minimum de  $f^j(x)$  sur H.

Si H est un hyperrectangle I tel que :

$$
I = [a, b]
$$

et

$$
x^j = \frac{a+b}{2} = c.
$$

 $c$  est le centre de I, cette borne inférieure est définie par :

$$
\bar{L} = \min_{x \in I} f^{j}(x) = f(c) - L(\frac{\|b - a\|}{2})^{\frac{1}{\alpha}}.
$$

En effet, le minimum de  $f^{j}(x)$  sur I est atteint à la plus part des points  $x = c$ . Comme c est le centre de l'hyperrectangle I, alors pour n'importe quel point e de l'hyperrectangle I, on a  $||e - c||$  est la moitié de la longueur de la diagonale, définie par :

$$
\|e - c\| = \frac{\|b - a\|}{2}.
$$

Supposons k points  $(x^{j})_{j=1,2,...,k}$  sont donnés dans I, la fonction borne inférieure pour la fonction de holder  $f$  est :

$$
F^{k}(x) = \max_{j=1,2,\dots,k} f^{j}(x).
$$

Considérons la partition de I en k hyperrectangles  $(I^j)_{j=1,2,\dots,k}$ , et noter par  $c^j$  le centre de chaque hyperrectangle  $I^j$ .

La fonction constante borne inférieure est notée par  $F_2^k$ , et définie par :

$$
\forall j = 1, 2, ..., k, \quad \forall x \in I^j \quad F_2^k(x) = \underbrace{f(c^j) - L(\frac{\|b^j - a^j\|}{2})^{\frac{1}{\alpha}}}_{\bar{L}^j}.
$$

La fonction borne inférieure est constante sur tous les hyperrectangles.

## 2.3.3 L'algorithme  $HOL^n$

- 1. Soit :  $X \in H$ , avec  $X = (x_1, x_2, ..., x_n)$  et  $H = [a^j, b^j] = [a^{1^j}, b^{1^j}] \times [a^{2^j}, b^{2^j}] \times [a^{3^j}, b^{3^j}] \times \dots \times [a^{n^j}, b^{n^j}] \subseteq \mathbb{R}^n$ . avec  $j = 0, 1, 2...k, k \in \mathbb{N}$ .
- 2. Posons  $j:=k$  ,<br>I $_k=\mathcal{H}$  , fixer  $\varepsilon\succ0$  ,  $L\succ0.$
- 3. Calcul de : $c^{1^k}, c^{2^k}, c^{3^k}, \dots, c^{n^k}, X = (c^{1^k}, c^{2^k}, \dots, c^{n^k})$ ,  $LB_k$  et  $UB_k$ .

$$
\begin{cases}\nx_1 \in [a^{1^k}, b^{1^k}] \\
x_2 \in [a^{2^k}, b^{2^k}] \\
x_3 \in [a^{3^k}, b^{3^k}]\n\end{cases}\n\Rightarrow\n\begin{cases}\nc^{1^k} = \frac{a^{1^k} + b^{1^k}}{a^{2^k}} \\
c^{2^k} = \frac{a^{2^k} + b^{2^k}}{2} \\
c^{2^k} = \frac{a^{2^k} + b^{2^k}}{2}\n\end{cases}\n\Rightarrow\n\begin{cases}\nX^k = (c^{1^k}, c^{2^k}, \dots, c^{n^k}) \\
UB_k = f(X^k) \\
LB_k = f(X^k) - L(\frac{\|B-A\|}{2})^{\frac{1}{\alpha^k}} \\
\vdots \\
c^{n^k} = \frac{a^{n^k} + b^{n^k}}{2}\n\end{cases}
$$

$$
O\mathbf{\hat{u}} : B = (b^{1^k}, b^{2^k}, ..., b^{n^k}), A = (a^{1^k}, a^{2^k}, ..., a^{n^k})
$$

4. Test d'arret :

Si :  $UB_k - LB_k \leq \varepsilon$ , on s'arrête et on aura la solution du pb (P) :

$$
\begin{cases}\nX^k = \hat{X} \\
UB_k = \min f(X)\n\end{cases}
$$

5. Sinon, subdiviser  $I_k$  en deux sous intervalles (ou en un nombre fini de sous intervalles)  $I_{k_1}$  et  $I_{k_2}$ 

$$
\bigcup_{i=1}^{i=2} I_{k_i} = \mathrm{I} \; et \; \dot{\mathbf{I}}_{k_1} \cap \dot{\mathbf{I}}_{k_2} = \emptyset
$$

où I est l'intérieur de I

- 6. Construire les problèmes des bornes inférieure et supérieure de min f( sur H ∩  $I_{k_i}$ ,  $i = 1, 2$ . Soient  $LB_{k_1}$ ,  $UB_{k_1}$  et  $LB_{k_2}$ ,  $UB_{k_2}$  les solutions obtenues.
- 7. Posons :

$$
\begin{cases} UB_{k+1} = \min\{UB_{k_1}, UB_{k_2}, UB_k\} \\ LB_{k+1} = \min\{LB_{k_1}, LB_{k_2}\} = LB_{k^*} \end{cases}
$$

8. Posons :  $I_k = \{I_{k_1}, I_{k_2}\}.$ 

9. Éliminer de  $I_k$  tout sous-ensemble  $I_{k_j}$ ,  $j = 1, 2$ , tel que :

$$
LB_{k_j} > UB_{k+1} \quad \text{oi} \quad H \cap I_{k_j} = \emptyset
$$

et posons :  $I_{k+1} = I_{k_{i}*}$ .

10. Posons  $k = k + 1$ . et revenant à 4 - 10.

#### Notation :

Soit :  $I_k = \{x^{j^k} \in \mathbb{R} : a^{j^k} \leq x^{j^k} \leq b^{j^k}, (j = 1, 2, ..., k), (k = 1, 2, ...)\}$  : l'intervalle à l'itération  $k$ 

 $F^k(x) = \max\{f^j(x), x \in I_k\}$ : l'enveloppe convexe supérieure

 $X^k$ : la solution optimale globale du problème  $(P^k)$  correspondant  $(I_k = R, F^k)$ , alors R sera subdivisé en deux sous intervalles  $R_{k_1}$  et  $R_{k_2}$  tels que :

$$
R_{k_1} = \{x^{j^k} \in \mathbb{R} : a^{j^k} \le x^{j^k} \le b^{j^k}, (j = 1, 2, ..., k), (k = 1, 2, ....)\}
$$
  

$$
R_{k_2} = \{x^{j^k} \in \mathbb{R} : a^{j^k} \le x^{j^k} \le b^{j^k}, (j = 1, 2, ..., k), (k = 1, 2, ....)\}
$$

#### Les règles de l'algorithme de branch and bound sont les suivantes :

1. Règle de sélection

Le sous problème  $\tilde{P} = (\tilde{I}, \tilde{L})$  est choisi avec la plus grande borne inférieure  $\tilde{L}$ . Soit  $\tilde{\mathbf{I}} = [\bar{a^1}, \bar{b^1}] \times [\bar{a_2}, \bar{b_2}] \times ... \times [\bar{a_n}, \bar{b_n}]$  est l'hyperrectangle correspondant.

#### 2. Règle de branchement

Soit  $\tilde{l}_i = \max(\bar{b}_i - \bar{a}_i)$  ( $\tilde{l}_i$  est un morceau de la longueur de  $\tilde{l}$ ) alors est partitioné en p hyperrectangle $\tilde{I}^1, \tilde{I}^2, ..., \tilde{I}^n$  de même par coupage de  $\tilde{I}$  en p parties égales.

## 3. Règle de borne inférieure initiale et courante

La fonction  $f$  est évaluée au centre de  $I^0$  et  $\tilde{I}^j$ .

$$
\begin{cases}\nD^0 = c^0 = \frac{a+b}{2} \\
\bar{x}^j = c^j = \frac{\bar{a}^j + \bar{b}^j}{2}.\n\end{cases}
$$

#### 4. Règle de borne supérieure initiale et courante

La fonction borne inférieure est définie $\tilde{\mathbf{I}^j}$  par :

$$
\begin{cases}\nL^0 = f(c^0) - L(\frac{\|b-a\|}{2})^{\frac{1}{\alpha}} \\
\bar{L}^0 = \max{\{\bar{L}, f(\bar{a}^j) - L(\frac{\|\bar{b}^j - \bar{a}^j\|}{2})^{\frac{1}{\alpha}}\}\n\end{cases}
$$

Pour certaines fonctions de holder

$$
f(\bar{c}^j) - L(\frac{\|\bar{b}^j - \bar{a}^j\|}{2})^{\frac{1}{\alpha}} > \bar{L}.
$$

Comme le sous problème courant  $\bar{P}^j$  est le résultat d'une étape de branchement d'un sous problème  $\bar{P} = (\bar{I}, \bar{L})$ , alors  $\bar{L}$  est aussi une borne inférieure pour  $\bar{P}^j$ .

Noter aussi que la définition de la borne inférieure donnée au dessus garantie que la suite de bornes inférieures successives est décroissante.

#### 2.3.4 La convergence de l'algorithme  $HOL<sup>n</sup>$

Nous proposons une preuve de convergence de l'algorithme  $HOL<sup>n</sup>$ .

Quelques conditions ont pu être dérivées pour que l'algorithme soit fini.

i.e .l'algorithme s'arrête après un nombre fini d'itérations quand  $\varepsilon = 0$ .

Une telle situation se produit quand, à une étape donnée, la fonction objectif coïncide avec la fonction borne inférieure, au moins dans un voisinage du minimum global

$$
f^* = \min_{x \in I} f(x).
$$

Autrement dit, l'algorithme est asymptotiquement convergent.

Noter par  $h = f(c) - \overline{L}$  la taille de n'importe quel sous problème  $P = (I, \overline{L})$  où c est le centre de l'hyperrectangle I.

Comme résultat préliminaire, nous montrons que la taille diminue quand un sous problème est considéré comme un processus d'embranchement.

#### Proposition 2.2. (Gourdin et all .[10])(Problème de minimisation)

Soit  $P^j = (I^j, L^j)$  l'un des nouveaux sous problèmes obtenus en s'embranchant sur le sous problème  $P = (I, \bar{L}).$ On note par :  $\Delta$  la quantité  $(1 - \frac{p^2-1}{np^2})^{\frac{1}{2\alpha}}$ , et nous avons :

$$
h^j \leq \Delta h \dots (*)
$$

Et  $\Delta$  < 1, pour tout  $p > 1$ 

**Preuve.** Si  $I = [a, b]$ , alors la longueur de la diagonale de l'hyperrectangle I, noté D est définie par :  $D = ||b - a|| = (\sum_{i=1}^n l_i^2)^{\frac{1}{2}}, \text{ où } l_i = b_i - a_i.$ Supposons :

$$
l_m = \max_{i=1,2,\ldots,n} (l_i).
$$

L'ensemble I est divisé en p hyperrectangle et la m $(= i^{eme})$  arête est divisée en p parties  $\acute{e}gales.$ 

Par conséquent, tous les hyperrectangles résultants de la diagonale sont de longueur égale. Soit  $I^j$  un des hyperrectangle, et  $D^j$  est la longueur de sa diagonale. Nous avons :

$$
(Dj)2 = \sum_{i=1}^{n} (l_ij)2 = \sum_{i=1, i \neq m}^{n} l_i2 + (\frac{l_m}{p})2 = \sum_{i=1}^{n} l_i2 - l_m2 + (\frac{l_m}{p})2
$$

Et aussi :

$$
\frac{(D^j)^2}{D^2}=1-(\frac{p^2-1}{p^2})\frac{l_m^2}{D^2}
$$

Finalement, comme pour tout  $i \neq m$ 

$$
l_i \le l_m \Rightarrow D^2 = \sum_{i=1}^n l_i^2 \le n l_m^2,
$$

Nous avons :

$$
\frac{(D^j)^2}{D^2} \le 1 - \frac{(p^2 - 1)}{np^2}
$$

Combinant cet dernière inégalité avec la définition d'une taille d'un sous problème

$$
h = f(c) - \bar{L} = L(\frac{D}{2})^{\frac{1}{\alpha}}
$$

De l'inégalité  $(*)$ , on a immédiatement le résultat,

$$
\Delta < 1 \quad Pour \quad p > 1.
$$

Comme  $p = 1$ , cela impliquerait que l'hyperrectangle initiale n'est jamais divisé, nous supposons qu'une valeur p est choisie plus grande que 1 .

Pour la suivante preuve de convergence.

On note également  $f^k$  la fonction d'évaluation de  $f(\overline{c})$ , où  $\overline{c}$  est le centre du sous problème  $\overline{P}$  sur lequel le branchement se produit à l'étape k.

Nous montrons que si l'algorithme n'est pas fini, alors il y a une sous suite de sous problèmes pour lesquels l'espace entre la borne supérieure et la borne inférieure tend vers  $zéro$ , quand l'étape k tend vers l'infini.

#### Proposition 2.3. (Gourdin et all  $.10$ )(Problème de minimisation)

Soit l'algorithme est fini, soit il existe une infinité de sous suites de branchement de sous  $probl\`emes, sachant que :$ 

$$
\lim_{q \to \infty} (f^{Kq} - F_{opt}^{Kq}) = 0.
$$

**Preuve.** Supposons que l'algorithme ne s'arrête pas après un nombre fini d'étapes. Alors il existe nécessairement une suite infinie des sous problèmes sur lesquels le branchement se produit aux étapes  $k_0, k_1, ..., k_q, ...$ 

Nous signifions que chaque sous problème dans la suite résulte du processus d'embranchement, exécuté dans la suite sur le problème précèdent par des applications successives de la proposition précédente  $(2.2)$ 

Nous avons :

$$
f^{Kq} - F_{opt}^{Kq} \le \Delta(f^{Kq-1} - F_{opt}^{Kq-1}) \le \dots \le \Delta^q(f^{K_0} - F_{opt}^{K_0})
$$

On note aussi que pour tout q, nous avons :

$$
f^{Kq} - F_{opt}^{Kq} \ge 0
$$

Comme  $\Delta < 1$ , et  $f^{K_0} - F^{K_0}_{opt} = f(c^0) - L^0 = L(\frac{\|b-a\|}{2})$  $\frac{(-a\|}{2})^{\frac{1}{\alpha}}$  est une quantité finie. Donc on a :

$$
0 \le f^{Kq} - F_{opt}^{Kq} \le L\left(\frac{\|b-a\|}{2}\right)^{\frac{1}{\alpha}}
$$

 $D'$ où le résultat.

Nous prouvons la convergence asymptotique de l'algorithme  $HOL<sup>n</sup>$ .

#### Proposition 2.4. (Gourdin et all .[10])(Problème de minimisation)

Soit l'algorithme s'arrête, soit il converge asymptotiquement

 $\lim_{k \to \infty} F_{opt}^k = \lim_{k \to \infty} f_{opt}^k = f^*(= \min_{x \in I} f(x))$ 

Preuve. Elle découle des règles de branch and bound proposées dans l'algorithme  $∀k$  on a :

$$
F_{opt}^k \le f^* \le f_{opt}^k \le f^k \tag{2.13}
$$

∀k Cela implique que :

$$
0 \le f_{opt}^k - F_{opt}^k \le f^k - F_{opt}^k \tag{2.14}
$$

Suivant les règles de bornes, il est clair aussi que  $(F_{opt}^k)_{k \in \mathbf{N}}$  est une suite croissante majorée par f\*. Par construction, la suite  $(f_{opt}^k)_{k \in \mathbb{N}}$  est décroissante minorée par f\*. Les deux suites sont convergentes, et leur différence est non croissante. De la proposition précédente  $(2.3)$ , on a :

$$
\lim_{q \to \infty} (f^{Kq} - F_{opt}^{Kq}) = 0.
$$

Et de  $(2.14)$ , on aura :

$$
\lim_{q \to \infty} (f_{opt}^{Kq} - F_{opt}^{Kq}) = 0
$$

Finalement, comme la suite  $(f_{opt}^k - F_{opt}^k)$  est convergente et comme il existe une sous suite  $convergente$  vers zéro, alors, par l'unicité de la limite d'une suite convergente  $On\ a\$ 

$$
\lim_{k\to\infty}(f_{opt}^k-F_{opt}^k)=0
$$

En réalité le résultat est obtenu immédiatement de  $(2.13)$ .

## Notations :

$$
f_{opt}^k = U B_k.
$$
  

$$
F_{opt}^k = L B_k.
$$

#### Remarque :

Toutes ces propositions pour la convergence de l'algorithme  $HOL<sup>n</sup>$  se trouvent dans l'article [10], mais dans le cas de maximisation, par contre ici sont données dans le cas de minimisation, avec des notations différentes.

## 2.3.5 Conclusion

Des exemples numériques trouvés dans la literatures seront traités dans le chapitre suivant afin de montrer l'efficacité de l'algorithme  $HOL<sup>n</sup>$  dans un hyperrectangle de  $\mathbb{R}^n$ , de la méthode branch and bound, pour  $\alpha = 1, \, \alpha = 4/3$  et pour  $\alpha = 2$  avec une constante L de Holder fixée.

# Chapitre 3 Exemples numériques

## 3.1 Introduction

Dans ce chapitre nous allons traiter quelques exemples numériques afin de prouver l'efficacité de l'algorithme  $HOL_1$  dans  $\mathbb{R}$ , et  $HOL_n$  dans  $\mathbb{R}^n$ , deux dans  $\mathbb{R}$  avec une constante de Holder fixée et  $\alpha = 1$ . Et 1 seule exemple dans  $\mathbb{R}^2$  avec une constante de Holder fixée, mais dans le cas où  $\alpha = 1$ ,  $\alpha = 4/3$  et  $\alpha = 2$ .

Le premier exemple traitera le problème d'une fonction polynomiale paire à une seule variable, et pour lequel on trouve deux solutions, une positive et l'autre négative. En réalité on peut juste traiter un seul cas ( positif ou négatif ), et par symétrie on déduira directement l'autre cas. Pour deux itérations k ( par exemple : k=2 et k=3), on trouve les mêmes bornes inférieures ( $LB_{2_1} = LB_{2_2} = LB_{3_1} = LB_{3_1} = -2120.6$ ), et puis on fait la w-subdivision sur les intervalles  $I_{2_1}$ ,  $I_{2_2}$ ,  $I_{3_1}$  et  $I_{3_2}$  l'un après l'autre.

Le deuxième exemple sera porté sur un problème d'optimisation globale d'une fraction rationnelle, avec une constante de holder fixée et  $\alpha = 1$ , pour chaque itération k (k=3) on trouve la même borne inférieure ( $LB_{3_1} = LB_{3_2} = -6.5369$ ), et on fait la w-subdivision sur les intervalles  $I_{3_1}$  et  $I_{3_2}$ .

Dans le troisième exemple on résoud un problème d'OG d'une fonction de Holder à deux dimensions, avec une constante de Holder fixée toujours, et dans le cas où  $\alpha = 1, \alpha = 4/3$ et  $\alpha = 2$ , et dans cet exemple on remarque qu'il n'y a que les bornes inférieures  $LB_{k_1}$  et  $LB_{k_2}$  qui différent d'un cas à un autre.

Les exemples choisis sont tirés de l'article [10].

# 3.2 Application de la méthode branch and bound à l'optimisation globale des fonctions de Holder dans R

## 3.2.1 L'algorithme  $HOL<sup>1</sup>$

- 1. Soit :  $x \in H = [a^j, b^j]$ , avec j=0,1,2...k,  $k \in \mathbb{N}$ .
- 2. Posons  $j := k$ ,  $I_k = [a^k, b^k]$ , fixer  $\varepsilon > 0$ ,  $L > 0$ .
- 3. Calcul de :  $f_a^k(x)$ ,  $f_b^k(x)$ ,  $x = x^k$ ,  $LB_k$  et  $UB_k$ .

$$
\begin{cases}\nf_a^k(x) = f(a^k) - L(x - a^k)^{\frac{1}{\alpha}} \\
f_b^k(x) = f(b^k) - L(b^k - x)^{\frac{1}{\alpha}}\n\end{cases}\n\Rightarrow\n\begin{cases}\nf_a^k(x) = f_b^k(x) \Rightarrow x = x^k \\
UB_k = f(x^k) \\
LB_k = f_a^k(x^k) = f_b^k(x^k)\n\end{cases}
$$

4. Si :  $UB_k - LB_k \leq \varepsilon$ , on s'arrête et on aura la solution du pb (P) :

$$
\begin{cases}\nx^k = \hat{x} \\
UB_k = f(\hat{x}) \\
LB_k = f_a^k(\hat{x}) = f_b^k(\hat{x})\n\end{cases}
$$

5. Sinon, subdiviser  $I_k$  en deux sous intervalles (ou en un nombre fini de sous intervalles)  $I_{k_1}$  et  $I_{k_2}$ 

$$
\bigcup_{i=1}^{i=2} \mathrm{I}_{k_i} = \mathrm{I} \; et \; \dot{\mathrm{I}}_{k_1} \cap \dot{\mathrm{I}}_{k_1} = \emptyset
$$

où I est l'intérieure de I

- 6. Construire les problèmes des bornes inférieure et supérieure de min  $f(x)$  sur H ∩ I<sub>k<sub>i</sub></sub>,  $i = 1, 2$ . Soient  $LB_{k_1}, UB_{k_1}$  et  $LB_{k_2}, UB_{k_2}$  les solutions obtenues.
- 7. Posons :

$$
\begin{cases} UB_{k+1} = \min\{UB_{k_1}, UB_{k_2}, UB_k\} \\ LB_{k+1} = \min\{LB_{k_1}, LB_{k_2}\} = LB_{k^*} \end{cases}
$$

- 8. Posons :  $I_k = \{I_{k_1}, I_{k_2}\}.$
- 9. Éliminer de  $I_k$  tout sous-ensemble  $I_{k_j}$ ,  $j = 1, 2$ , tel que :

$$
LB_{k_j} > UB_{k+1} \quad \text{oi} \quad H \cap I_{k_j} = \emptyset
$$

et posons :  $I_{k+1} = I_{k, \star}$ .

10. Posons  $k = k + 1$ . et revenant à 4 - 10.

## 3.2.2 Application numérique de l'algorithme  $HOL<sup>1</sup>$ :

Exemple 3.1. Problème d'une fonction polynomiale paire  $\acute{E}$ tant donné le problème de minimisation suivant :

$$
(P)\begin{cases} \min f(x) \\ x \in \mathcal{H} \end{cases}
$$

 $O\dot{u}$ :  $f(x) = x^6 - 15x^4 + 27x^2 + 250$  et  $x \in [-4, 4]$ ,  $\alpha = 1$ ,  $\varepsilon = 2 \times 10^{-5}$  et  $L = 2520$ .

#### 0 Itération : $(j=0)$

- 1. Soit  $x \in [a^j, b^j]$
- 2. Posons : $j := 0$ ,  $I_0 = [a^0, b^0] = [-4, 4]$ .
- 3. Calcul de  $f_a^0(x)$ ,  $f_b^0(x)$ ,  $x_0$ ,  $UB_0$  et  $LB_0$ :

$$
\begin{cases}\nf_a^0(x) = -2520x - 9142 \\
f_b^0(x) = 2520x - 9142\n\end{cases}\n\Rightarrow\n\begin{cases}\nx_0 = 0 \\
UB_0 = 250 \\
LB_0 = -9142\n\end{cases}
$$

4.  $UB_0 - LB_0 = 250 - (-9142) \succ \varepsilon$ , donc min  $f(x) \neq UB_0$  et  $\hat{x} \neq x_0$ , on passe à la  $1^{iere}$  itération, c.a.d : subdiviser l'intervalle  $I_0 = [-4, 4]$  en deux sous intervalles  $I_{1_1} = [-4, 0]$  et  $I_{1_2} = [0, 4]$ .

 $1^{iere}$  Itération : (j=1)

- 1. Soit  $x \in [a^j, b^j]$
- 2. Posons :  $j := 1$ ,  $I_1 = [a^1, b^1] = [-4, 4]$ .

 $1<sup>er</sup>$  Cas :  $x \in [a<sup>1</sup>, x<sub>0</sub>] = [-4, 0] = I<sub>1<sub>1</sub></sub>$ .

(a) Calcul de  $f_a^1$  $f_a^{1^1}(x)$ ,  $f_b^{1^1}$  $b^{1}$ <sup>'1</sup> $(x)$ ,  $x_{1_1}$ ,  $UB_{1_1}$  et  $LB_{1_1}$ :

$$
\begin{cases}\nf_a^{11}(x) = f(-4) - L(x+4) \\
f_b^{11}(x) = f(0) - L(0-x)\n\end{cases}\n\Rightarrow\n\begin{cases}\nx_{11} = -1.8634 \\
UB_{11} = f(x_{11}) = 204.7517 \\
LB_{11} = f_a^{11}(x_{11}) = -4446\n\end{cases}
$$

$$
2^{ieme}\mathbf{Cas}: x \in [x_0, b^1] = [0, 4] = I_{1_2}
$$
\n
$$
(a) Calculate f_a^{1^2}(x), f_b^{1^2}(x), x_{1_2}, LB_{1_2} et UB_{1_2}:
$$
\n
$$
\left\{ \begin{array}{l} f_a^{1^2}(x) = f(0) - L(x - 0) \\ f_b^{1^2}(x) = f(4) - L(4 - x) \end{array} \right\} \Rightarrow \left\{ \begin{array}{l} x_{1_2} = 1.8634 \\ UB_{1_2} = f(x_{1_2}) = 204, 7517 \\ LB_{1_2} = f_a^{1^2}(x_{1_2}) = -4446 \end{array} \right.
$$

3. Calcul de  $LB_1$  et  $UB_1$ :

$$
\begin{cases}\nUB_1 = \min\{UB_{1_1}, UB_{1_2}, UB_0\} = 204,7517 \\
LB_1 = \min\{LB_{1_1}, LB_{1_2}\} = -4446\n\end{cases}
$$

- 4.  $UB_1 LB_1 = 204, 7517 (-4446) \succ \varepsilon$ , donc min  $f(x) \neq UB_1$  et  $\hat{x} \neq x_{11}$  $\hat{x} \neq x_{1_2}$ , on passe à la  $2^{ieme}$  itération, cad : subdiviser l'intervalle  $I_{1_1} = [-4, 0]$  en deux sous intervalles  $I_{2_1} = [-4, -1.8634]$ ,  $I_{2_2} = [-1.8634, 0]$  et laisser l'intervalle  $I_{1_2}$  $car$   $LB_{1_1} = LB_{1_2} = -4446.$
- 5. Pas d'élimination d'intervalles car les  $LB_{k_j} \ngeq UB_{k+1}$ .

#### $2^{ieme}$  Itération :(j=2)

- 1. Soit  $x \in [a^2, b^2]$
- 2. Posons :  $j := 2$ ,  $I_2 = [a^2, b^2] = [-4, 0]$ 
	- $1^{ier}$  Cas :  $x \in [a^1, x_{1_1}] = [-4, -1.8634]$
	- (a) Calcul de  $f_a^{2^1}$  $f_a^{2^1}(x)$ ,  $f_b^{2^1}$  $b_0^{2^1}(x)$ ,  $x_{2_1}$ ,  $LB_{2_1}$  et  $UB_{2_1}$ :

$$
\begin{cases}\nf_a^{2^1}(x) = -2520x - 9142 \\
f_b^{2^1}(x) = 2520x + 4900.7517\n\end{cases}\n\Rightarrow\n\begin{cases}\nx_{2_1} = -2.7863 \\
UB_{2_1} = f(x_{2_1}) = 23.4630 \\
LB_{2_1} = f_a^{2^1}(x_{2_1}) = -2120.6\n\end{cases}
$$

 $2^{ieme}$ **Cas** :  $x \in [x_{1_1}, x_0] = [-1.8634, 0]$ 

(a) Calculate 
$$
f_a^{2^2}(x)
$$
,  $f_b^{2^2}(x)$ ,  $x_{2_2}$ ,  $UB_{2_2}$  et  $LB_{2_2}$ :  
\n
$$
\begin{cases}\nf_a^{2^2}(x) = -2520x - 4491.248257 \\
f_b^{2^2}(x) = 2520x + 250\n\end{cases} \Rightarrow \begin{cases}\nx_{2_2} = -0.9407 \\
UB_{2_2} = f(x_{2_2}) = 262.8397 \\
LB_{2_2} = -2120.6\n\end{cases}
$$

3. Calcul de  $LB_2$  et  $UB_2$ :

$$
\begin{cases}\nUB_2 = \min\{UB_{2_1}, UB_{2_2}, UB_1\} = 23.4630 \\
LB_2 = \min\{LB_{2_1}, LB_{2_2}, LB_{1_2}\} = -4446\n\end{cases}
$$

- 4.  $UB_2 LB_2 = 23.4630 (-4446) \Rightarrow \varepsilon$ , donc min  $f(x) \neq UB_2$  et  $\hat{x} \neq x_{2_1}, \hat{x} \neq x_{2_2}$ , on passe à la 3<sup>ieme</sup> itération, c.à.d : subdiviser l'intervalle  $I_{12} = [0, 4]$  en deux sous intervalles  $I_{3_1} = [0, 1.8634]$  et  $I_{3_2} = [1.8634, 4]$ .
- 5. Pas d'élimination d'intervalles car les  $LB_{k_j} \ngeq UB_{k+1}$ .

#### $3^{ieme}$  Itération :  $(j=3)$

- 1. Soit  $x \in [a^3, b^3]$
- 2. Posons : $j := 3$ ,  $I_3 = [a^3, b^3] = [0, 4]$  $1^{ier}$ **Cas** :  $x \in [x_0, x_{2_2}] = [0, 1.8634]$ 
	- (a) Calcul de  $f_a^{3^1}$  $f_a^{3^1}(x)$ ,  $f_b^{3^1}$  $b^{3^1}(x)$ ,  $x_{3_1}$ ,  $LB_{3_1}$  et  $UB_{3_1}$ :

$$
\begin{cases}\nf_a^{3^1}(x) = -2520x + 250 \\
f_b^{3^1}(x) = 2520x - 4491.2482\n\end{cases}\n\Rightarrow\n\begin{cases}\nx_{1_3} = 0.9407 \\
UB_{3_1} = f(x_{3_1}) = 262.8397 \\
LB_{3_1} = f_a^{3^1}(x_{3_1}) = -2120.6\n\end{cases}
$$

 $2^{ieme}$ Cas :  $x \in [x_{2_2}, b^1] = [1.8634, 4]$ 

- (a) Calcul de  $f_a^{3^2}$  $f_a^{3^2}(x)$ ,  $f_b^{3^2}$  $b^{32}(x)$ ,  $x_{3_2}$ ,  $LB_{3_2}$  et  $UB_{3_2}$ :  $\int f_a^{3^2}$  $\iota_{a}^{3} (x) = f(x_{2_2}) - L(x - x_{2_2})$  $f_b^{3^2}$  $b_0^{a}(x) = f(b^1) - L(b^1 - x)$   $\Rightarrow$  $\sqrt{ }$  $\left\vert \right\vert$  $\mathcal{L}$  $x_{3_2} = 2.7863$  $UB_{3_2} = 23.4630$  $LB_{3_2} = -2120.6$
- 3. Calcul de  $LB<sub>3</sub>$  et  $UB<sub>3</sub>$ :

$$
\begin{cases}\nUB_3 = \min\{UB_{3_1}, UB_{3_2}, UB_2\} = 23.4630 \\
LB_3 = \min\{LB_{3_1}, LB_{3_2}, LB_{2_1}, LB_{2_2}\} = -2120.6\n\end{cases}
$$

- 4.  $UB_3 LB_3 = 23.4630 (-2120.6) \succ \varepsilon$ , donc min  $f(x) \neq UB_3$  et  $\hat{x} \neq x_{3_1}$ ,  $\hat{x} \neq x_{3_2}$ , on passe à la 4<sup>ieme</sup> itération, c.à.d : subdiviser l'intervalle  $I_{2_1} = [-4, -1.8634]$  en deux sous intervalles  $I_{4_1} = [-4, -2.7862], I_{4_2} = [-2.7862, -1.8634]$  et laisser les intervalles  $I_{2_2}$ ,  $I_{3_2}$  *et*  $I_{3_2}$  *car*  $LB_{2_1} = LB_{2_2} = LB_{3_1} = LB_{3_2} = -2120.6$ .
- 5. Pas d'élimination d'intervalles car les  $LB_{k_i} \ngeq UB_{k+1}$ .

4<sup>ieme</sup> **Iteration** : (j=4)  
\n1. *Soit* 
$$
x \in [a^4, b^4]
$$
  
\n2. *Posons* :  $j := 4$ ,  $I_4 = [a^4, b^4]$   
\n1<sup>ier</sup> **Cas** :  $x \in [a^1, x_{3_1}] = [-4, -2.7862]$   
\n(a) *Calculate*  $f_a^{4^1}(x)$ ,  $f_b^{4^1}(x)$ ,  $x_{4_1}$ , *LB*<sub>4\_1</sub> *et UB*<sub>4\_1</sub> :  
\n
$$
\begin{cases}\nf_a^{4^1}(x) = -2520x - 9142 \\
f_a^{4^1}(x) = 2520x + 7044.8388\n\end{cases}\n\Rightarrow\n\begin{cases}\nx_{4_1} = -3.2117 \\
UB_{4_1} = 30.0192 \\
LB_{41} = -1048.6\n\end{cases}
$$
\n2<sup>ieme</sup>**Cas** :  $x \in [x_{2_1}, x_{1_1}] = [-2.7863, -1.8635]$   
\n(a) *Calculate*  $f_a^{4^2}(x)$ ,  $f_b^{4^2}(x)$ ,  $x_{4_2}$ , *LB*<sub>4\_2</sub> *et UB*<sub>4\_2</sub> :  
\n
$$
\begin{cases}\nf_a^{4^2}(x) = -2520x - 6997.9128 \\
f_b^{4^4}(x) = 2520x + 4900.7517\n\end{cases}\n\Rightarrow\n\begin{cases}\nx_{4_2} = -2.3608 \\
UB_{4_2} = -107.6562 \\
LB_{4_2} = -1048.6\n\end{cases}
$$
\n3. *Calcul de LB*<sub>4</sub> *et UB*<sub>4</sub> :  
\n
$$
\begin{cases}\nUB_4 = \min\{UB_{4_1}, UB_{4_2}, UB_{3_1}, LB_{3_2}, LB_{2_2}\} = -2120.6 \\
4. *UB*<sub>4</sub> - *LB*<sub>4</sub> = 23.4
$$

 $diviser$ l'intervalle  $I_{2_2} = [-1.8635, 0]$  en deux sous intervalles  $I_{4_1} = [-1.8635, -0.9407]$  et  $I_{4_2} = [-0.9407, 0]$  et laisser les intervalles  $I_{3_2}$  et  $I_{3_2}$  car  $LB_{2_2} = LB_{3_1} = LB_{3_2} = -2120.6.$ 

5. Pas d'élimination d'intervalles car les  $LB_{k_j} \ngeq UB_{k+1}$ .

#### $5^{ieme}$  Itération :(j=5)

- 1. Soit  $x \in [a^5, b^5]$
- 2. Posons :  $j := 5$ ,  $I_5 = [a^5, b^5]$  $1^{ier}$ Cas:  $x \in [x_{2_1}, x_{3_2}] = [-1.8634, -0.9407]$ 
	- (a) Calcul de  $f_a^{5^1}$  $f_a^{5^1}(x)$ ,  $f_b^{5^1}$  $b^{5} (x)$ ,  $x_{5_1}$ ,  $LB_{5_1}$  et  $UB_{5_1}$ :

$$
\begin{cases}\nf_a^{51}(x) = -2520x - 4491.2482 \\
f_b^{51}(x) = 2520x + 2633.4637\n\end{cases}\n\Rightarrow\n\begin{cases}\nx_{51} = -1.4136 \\
UB_{51} = 252.0344 \\
LB_{51} = -928.8922\n\end{cases}
$$

$$
2^{ieme}\text{Cas}: x \in [x_{2_2}, x_0] = [-0.9407, 0]
$$
\n
$$
(a) \text{ Calcul } de \ f_a^{2^5}(x), \ f_b^{2^5}(x), \ x_{5_2}, \ L B_{5_2} \text{ et } U B_{5_2}:
$$
\n
$$
\left\{ \begin{array}{l} f_a^{5^2}(x) = -2520x - 2107.7844 \\ f_b^{5^2}(x) = +2520x + 250 \end{array} \right\} \Rightarrow \left\{ \begin{array}{l} x_{5_2} = -0.4678 \\ UB_{5_2} = 255.2010 \\ LB_{5_2} = -928.8922 \end{array} \right.
$$

3. Calcul de  $LB_5$  et  $UB_5$ :

$$
\begin{cases}\nUB_5 = \min\{UB_{5_2}, UB_{5_2}, UB_4\} = 30.0192 \\
LB_5 = \min\{LB_{5_1}, LB_{5_2}, UB_{4_1}, UB_{4_2}, UB_{3_1}, UB_{3_2}\} = -2120.6\n\end{cases}
$$

- 4.  $UB_5 LB_5 = 30.0192 (-2120.6) \succ \varepsilon$ , donc min  $f(x) \neq UB_5$  et  $\hat{x} \neq x_{5_1}$ ,  $\hat{x} \neq x_{5_2}$ , on passe à la 6<sup>ieme</sup> itération, c.à.d : subdiviser l'intervalle  $I_{3_1} = [0, 1.8634, ]$ en deux sous intervalles  $I_{61} = [0, 0.9407]$ ,  $I_{62} = [0.9407, 1.8634]$  et laisser l'intervalle  $I_{3_2}$  car  $LB_{3_1} = LB_{3_2} = -2120.6$ .
- 5. Pas d'élimination d'intervalles car les  $LB_{k_j} \ngeq UB_{k+1}$ .

#### $6^{ieme}$  Itération :(j=6)

- 1. Soit  $x \in [a^6, b^6]$
- 2. Posons :  $j := 6$ ,  $I_6 = [a^6, b^6]$  $1^{ier}$ **Cas** :  $x \in [x_0, x_{3_1}] = [0, 0.9407]$ 
	- (a) Calcul de  $f_a^{6^1}$  $f_a^{6^1}(x)$ ,  $f_b^{6^1}$  $\iota_b^{6}$ <sup>1</sup> $(x)$ ,  $x_{6_1}$ ,  $LB_{6_1}$  et  $UB_{6_1}$ :

$$
\begin{cases}\nf_a^{61}(x) = f(x_0) - L(x - x_0) \\
f_b^{61}(x) = f(x_{3_1}) - L(x_{3_1} - x)\n\end{cases}\n\Rightarrow\n\begin{cases}\nx_{6_1} = 0.4678 \\
UB_{6_1} = 255.2010 \\
LB_{6_1} = -928.8922\n\end{cases}
$$

 $2^{ieme}$ **Cas** :  $x \in [x_{3_1}, x_{1_2}] = [0.9407, 1.8635]$ 

(a) Calcul de  $f_a^{2^6}$  $f_a^{2^6}(x)$ ,  $f_b^{2^6}$  $\int_b^{20}(x)$  ,  $x_{6_2}$  ,  $LB_{6_2}$  et  $UB_{6_2}$  :

$$
\begin{cases}\nf_0^{6^2}(x) = f(x_{3_1}) - L(x - x_{3_1}) \\
f_0^{6^2}(x) = f(x_{1_2}) - L(x_{1_2} - x)\n\end{cases}\n\Rightarrow\n\begin{cases}\nx_{6_2} = 1.4136 \\
UB_{6_2} = 252.0344 \\
LB_{6_2} = -928.8922\n\end{cases}
$$

3. Calcul de  $LB_6$  et  $UB_6$ :

$$
\begin{cases}\nUB_6 = \min\{UB_{6_1}, UB_{6_2}, UB_5\} = 23.4630 \\
LB_6 = \min\{LB_{6_1}, LB_{6_2}, UB_{5_1}, UB_{5_2}, UB_{4_1}, UB_{4_2}, UB_{3_2}\} = -2120.6\n\end{cases}
$$

- 4.  $UB_6 LB_6 = 23.4630 (-2120.6) \succ \varepsilon$ , donc min  $f(x) \neq UB_6$  et  $\hat{x} \neq x_{6_1}, \hat{x} \neq x_{6_2},$ on passe à la 7<sup>ieme</sup> itération, c.à.d : subdiviser l'intervalle  $I_{3_2} = [1.8635, 4]$  en deux sous  $intervalues I_{7_1} = [1.8635, 2.7863]$  et  $I_{7_2} = [2.7863, 4]$  car  $LB_6 = LB_{3_2} = −2120.6$ .
- 5. Pas d'élimination d'intervalles car les  $LB_{k_j} \ngeq UB_{k+1}$ .

#### Remarque :

On a écrit toutes ces itérations dans le but d'expliquer la procedure de l'algorithme  $HOL<sup>1</sup>$ , pour un problème Holderien d'une fonction à une seule variable d'optimisation globale.

#### Conclusion

Au beau de la 368<sup>ieme</sup> itération on aura la solution suivante du problème  $(P)$ :

$$
(Solution) \begin{cases} LB = 7.0000 \\ \hat{x} = \pm 3.0004 \end{cases}
$$

FIG.  $3.1 -$  Le graphe de la fonction de l'exemple 1 avec la valeur minimale, le  $1^{ier}$  et le  $2^{ieme}$  minimum global

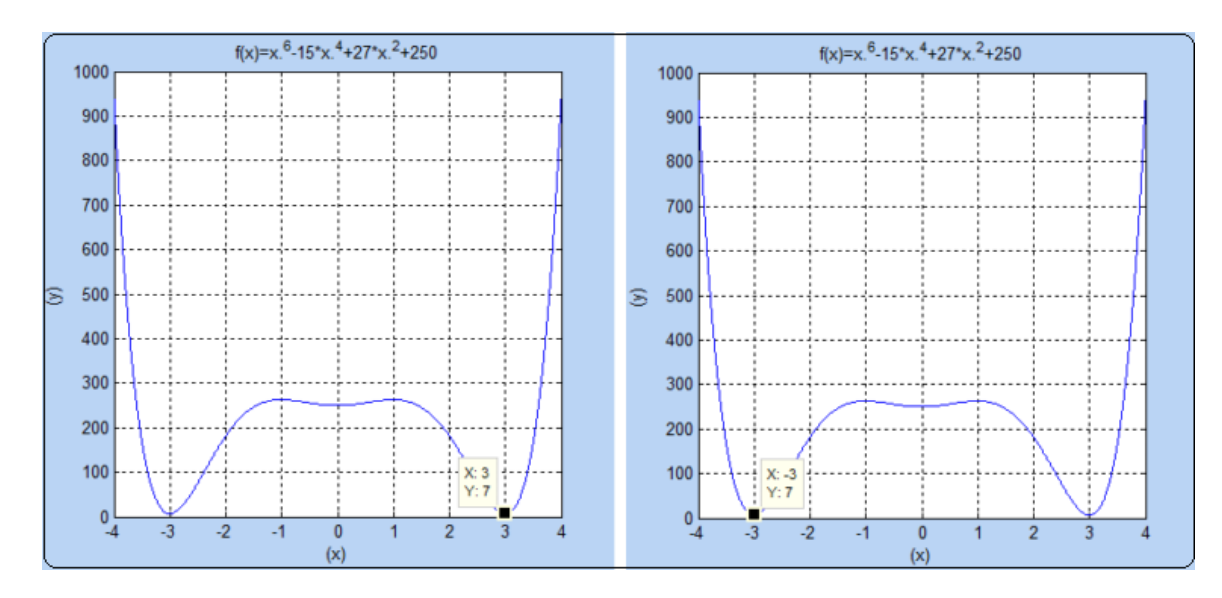

Fig. 3.2 – Le graphe de la fonction de l'exemple 1 avec la valeur minimale et les 2 minimums globaux à la fois

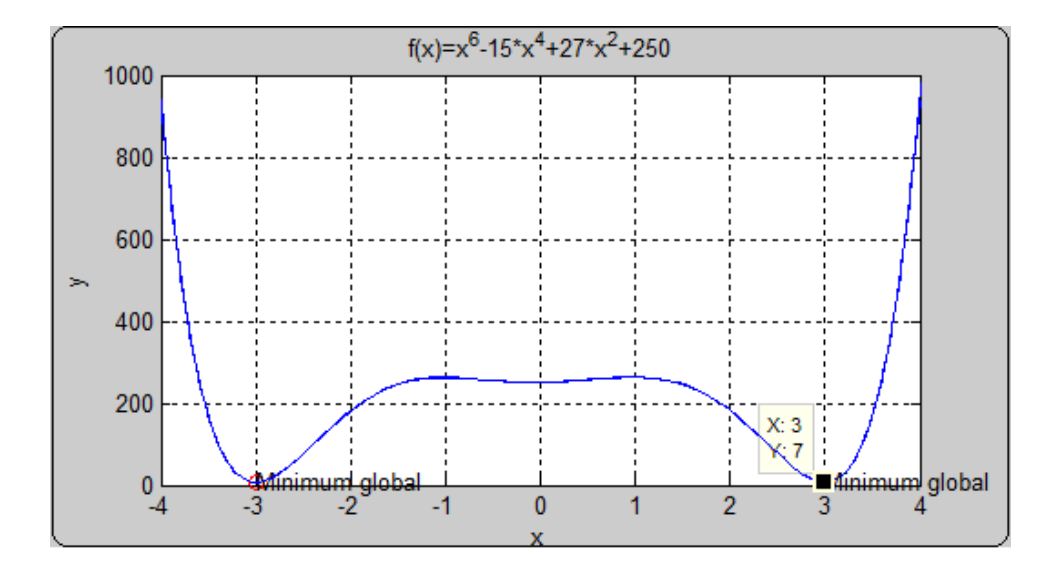

| $\mathbf{k}$   | $x_{k_1}$ | $x_{k_2}$ | $\overline{U}B_{k_1}$ | $UB_{k_2}$ | $LB_{k_1}$ | $UB_k$   | $LB_k$    | $(UB_k - LB_k)$ |
|----------------|-----------|-----------|-----------------------|------------|------------|----------|-----------|-----------------|
| $\theta$       | $\theta$  |           |                       |            |            | 250      | $-9142$   | 9392            |
| 1              | $-1.8635$ | 1.8635    | 204.7                 | 204.75     | -4446      | 204.751  | $-4446$   | 4650.8          |
| $\overline{2}$ | $-2.7863$ | $-0.9407$ | 23.46                 | 262.83     | $-2120.6$  | 23.4630  | $-4446$   | 4469.5          |
| 3              | 0.9407    | 2.7863    | 262.8                 | 23.463     | $-2120.6$  | 23.4630  | $-2120.6$ | 2144.1          |
| $\overline{4}$ | $-3.2117$ | $-2.3608$ | 30.01                 | 107.65     | $-1048.6$  | 23.4630  | $-2120.6$ | 2144.1          |
| 5              | $-1.4136$ | $-0.4678$ | 252.0                 | 255.20     | $-928.89$  | 23.4630  | $-2120.6$ | 2144.1          |
| 6              | 0.4678    | 1.4136    | 255.2                 | 252.034    | $-928.89$  | 23.4630  | $-2120.6$ | 2144.1          |
| $\overline{7}$ | 2.3608    | 3.2117    | 107.6                 | 30.0192    | $-1048.6$  | 23.4630  | $-1048.6$ | 1072            |
| 8              | $-3.4257$ | $-2.9977$ | 117.2                 | 7.0023     | $-509.28$  | 7.0023   | $-1048.6$ | 1055.6          |
| 9              | $-2.5903$ | $-2.1314$ | 57.94                 | 156.48     | $-470.46$  | 7.0023   | $-1048.6$ | 1055.6          |
| 10             | 2.1314    | 2.5903    | 156.8                 | 57.9423    | $-470.46$  | 7.0023   | $-1048.6$ | 1055.6          |
| 11             | 2.9977    | 3.4257    | 7.002                 | 117.24     | $-509.28$  | 7.0023   | $-928.89$ | 935.9           |
| 12             | $-1.6479$ | $-1.1793$ | 232.7                 | 261.227    | $-338.42$  | 7.0023   | $-928.89$ | 935.9           |
| $\cdots$       | $\cdots$  | $\cdots$  | .                     | $\cdots$   | $\cdots$   | $\cdots$ | $\cdots$  | $\cdots$        |
| 257            | $-3.0000$ | $-2.9984$ |                       |            |            |          |           |                 |

TAB.  $3.1$  – Les Résultats de l'exemple 1 d'une fonction à une seule variable

#### Remarque :

Comme  $LB_{k_1} = LB_{k_2}$  pour cet exemple, alors dans le tableau on a mentionné juste  $LB_{k_1}$ .

Exemple 3.2. Problème d'une fraction rationnelle  $(P)$ Soit à résoudre le Problème de minimisation suivant  $(P)$ :

$$
(P)\begin{cases} \min f(x) \\ x \in H \end{cases} \Leftrightarrow (P)\begin{cases} \min \frac{x^2 - 5x + 6}{x^2 + 1} \\ x \in [-5, 5] \end{cases}
$$

 $O\dot{u}$ :  $\alpha = 1$ ,  $\varepsilon = 7 \times 10^{-8}$  et  $L = 6.5$ .

## 0 Itération : $(j=0)$

- 1. Soit  $x \in [a^j, b^j]$
- 2. Posons :  $j := 0$ ,  $I_0 = [a^0, b^0] = [-5, 5]$
- 3. Calcul de  $f_a^0(x)$ ,  $f_b^0(x)$ ,  $x_0$ ,  $LB_0$  et  $UB_0$ :

$$
\begin{cases}\nf_a^0(x) = f(a^0) - L(x - a^0) = f(-5) - L(x + 5) \\
f_b^0(x) = f(b^0) - L(b^0 - x) = f(5) - L(5 - x)\n\end{cases}\n\Rightarrow\n\begin{cases}\nx = x_0 = 0.1479 \\
UB_0 = 5.1691 \\
LB_0 = -31.3077\n\end{cases}
$$

 $\overline{ }$ 

4.  $UB_0 - LB_0 = 5.1691 - (-31.3077) \succ \varepsilon$ , donc min  $f(x) \neq UB_0$  et  $\hat{x} \neq x_0$ , on passe  $\dot{a}$  la 1<sup>iere</sup> itération, c.à.d : subdiviser l'intervalle  $I_0 = [-5, 5]$  en deux sous intervalles  $I_{1_1} = [-5, 0.1479]$ ,  $I_{1_2} = [0.1479, 5]$ .

#### $1^{iere}$  Itération : (j=1)

- 1. Soit  $x \in [a^j, b^j]$
- 2. Posons : $j := 1, I_1 = [a^1, b^1] = [-5, 5]$

 $1^{ier}$  Cas :  $x \in [a^1, x_0] = [-5, 0.1479] = I_{1_1}.$ (a) Calcul de  $f_a^1$  $f_a^{11}(x)$ ,  $f_b^{11}$  $b^{1}$ <sup>'1</sup> $(x)$ ,  $x_{1_1}$ ,  $LB_{1_1}$  et  $UB_{1_1}$ :  $\int f_a^{1}$  $f_a^{11}(x) = f(a^1) - L(x - a^1)$  $f_b^{11}$  $b_0^{t_1} (x) = f(x_0) - L(x_0 - x)$ ⇒  $\sqrt{ }$  $\int$  $\mathcal{L}$  $x_{1_1} = -2.6580$  $UB_{1_1} = 3.2679$  $LB_{11} = -13.0693$ 

 $2^{ieme}$ Cas :  $x \in [x_0, b^1] = [0.1479, 5] = I_{1_2}$ 

(a) Calcul de  $f_a^1$  $f_a^{1^2}(x)$ ,  $f_b^{1^2}$  $b^{12}(x)$ ,  $x_{1_2}$ ,  $LB_{1_2}$  et  $UB_{1_2}$ :

$$
\begin{cases}\nf_a^{1^2}(x) = f(x_0) - L(x - x_0) \\
f_b^{1^2}(x) = f(b^1) - L(b^1 - x)\n\end{cases}\n\Rightarrow\n\begin{cases}\nx_{1_2} = 2.9538 \\
UB_{1_2} = -0.0045 \\
LB_{1_2} = -13.0693\n\end{cases}
$$

3. Calcul de  $LB_1$  et  $UB_1$ :

$$
\begin{cases}\nUB_1 = \min\{UB_{1_1}, UB_{1_2}, UB_0\} = -0.0045 \\
LB_1 = \min\{LB_{1_1}, LB_{1_2}\} = -13.0693\n\end{cases}
$$

- 4.  $UB_1 LB_1 = (-0.0045) (-13.0693) \succ \varepsilon$ , donc min  $f(x) \neq UB_1$  et  $\hat{x} \neq x_{11}$ ,  $\hat{x} \neq x_{12}$ , on passe à la 2<sup>ieme</sup> itération, c.à.d : subdiviser l'intervalle  $I_{1} = [-5, 0.1479]$  en deux sous intervalles  $I_{2_1} = [-5, -2.6580]$  et  $I_{2_2} = [-2.6580, 0.1479]$  et laisser l'intervalle  $I_{1_2}$  car  $LB_1 = LB_{1_1} = -13.0693$ .
- 5. Pas d'élimination d'intervalles car les  $LB_{k_i} \ngeq UB_{k+1}$ .

 $2^{ieme}$  Itération :(j=2)

- 1. Soit  $x \in [a^2, b^2]$
- 2. Posons :  $j := 2$ ,  $I_2 = [a^2, b^2] = [-5, 0.1479]$ .

$$
1^{ier} \text{ Cas}: x \in [a^1, x_{1_1}] = [-5, -2.6580]
$$
\n
$$
(a) \text{ Calcul } de \ f_a^{2^1}(x), \ f_b^{2^1}(x), \ x_{2_1}, \ LB_{2_1} \ et \ UB_{2_1} :
$$
\n
$$
\left\{ \begin{array}{l} f_a^{2^1}(x) = f(a^1) - L(x - a^1) \\ f_b^{2^1}(x) = f(x_{1_1}) - L(x_{1_1} - x) \end{array} \right\} \xrightarrow{\begin{cases} x_{2_1} = -3.9147 \\ UB_{2_1} = 2.5053 \\ LB_{2_1} = -4.9007 \end{cases}}
$$

 $2^{ieme}$ Cas:  $x \in [x_1^1, x_0] = [-2.6580, 0.1479]$ 

- (a) Calcul de  $f_a^{2^2}$  $f_a^{2^2}(x)$ ,  $f_b^{2^2}$  $k_b^{22}(x)$ ,  $x_{2_2}$ ,  $LB_{2_2}$  et  $UB_{2_2}$ :  $\int f_a^{2^2}$  $f_{a}^{2}^{2}(x) = f(x_{1_1}) - L(x - x_{1_1})$  $f_h^{2^2}$  $b_0^{\prime 2^2}(x) = f(x_0) - L(x_0 - x)$ ⇒  $\sqrt{ }$  $\int$  $\mathcal{L}$  $x_{2_2} = -1.4013$  $UB_{2_2} = 5.0513$  $LB_{2_2} = -4.9007$
- 3. Calcul de  $LB_2$  et  $UB_2$ :

$$
\begin{cases}\nUB_2 = \min\{UB_{2_1}, UB_{2_2}, UB_1\} = -0.0045 \\
LB_2 = \min\{LB_{2_1}, LB_{2_2}, LB_2\} = -13.0693\n\end{cases}
$$

- 4.  $UB_2 LB_2 = (-0.0045) (-13.0693) \succ \varepsilon$ , donc min  $f(x) \neq UB_2$  et  $\hat{x} \neq x_{21}$ ,  $\hat{x} \neq x_{22}$ , on passe à la 3<sup>ieme</sup> itération, c.à.d : subdiviser l'intervalle  $I_{12} = [0.1479, 5]$  en deux sous intervalles  $I_{3_1} = [0.1479, 2.9538], I_{3_2} = [2.9538, 5].$
- 5. Pas d'élimination d'intervalles car les  $LB_{k_j} \ngeq UB_{k+1}$ .

#### $3^{ieme}$  Itération :(j=3)

- 1. Soit  $x \in [a^3, b^3]$
- 2. Posons :  $j := 3$ ,  $I_3 = [a^3, b^3] = [0.1479, 5]$  $1^{ier}$ **Cas** :  $x \in [x_0, x_{2_2}] = [0.1479, 2.9538]$ (a) Calcul de  $f_a^{3}$ <sup>1</sup>  $f_a^{3^1}(x)$ ,  $f_b^{3^1}$  $b^{3^1}(x)$ ,  $x_{3_1}$ ,  $LB_{3_1}$  et  $UB_{3_1}$ :  $\int f_a^{3}$  $d_a^{3^1}(x) = f(x_0) - L(x - x_0)$  $f_h^{3^1}$  $b_0^{3^1}(x) = f(x_{2_2}) - L(x_{2_2} - x)$ ⇒  $\sqrt{ }$  $\int$  $\mathcal{L}$  $x_{3_1} = 1.9489$  $UB_{3_1} = 0.0112$  $LB_{3_1} = -6.5369$  $2^{ieme}$ Cas :  $x \in [x_{2_2}, b^1] = [2.9538, 5]$ 
	- (a) Calcul de  $f_a^{3^2}$  $f_a^{3^2}(x)$  et  $f_b^{3^2}$  $b^{32}(x)$ ,  $x_{3_2}$ ,  $LB_{3_2}$  et  $UB_{3_2}$ :

$$
\begin{cases}\nf_a^{3^2}(x) = f(x_{2_2}) - L(x - x_{2_2}) \\
f_b^{3^2}(x) = f(b^1) - L(b^1 - x)\n\end{cases}\n\Rightarrow\n\begin{cases}\nx_{3_2} = 3.9588 \\
UB_{3_2} = 0.1127 \\
LB_{3_2} = -6.5369\n\end{cases}
$$

3. Calcul de  $LB<sub>3</sub>$  et  $UB<sub>3</sub>$ :

$$
\begin{cases}\nUB_3 = \min\{UB_{3_1}, UB_{3_2}, UB_2\} = -0.0045 \\
LB_3 = \min\{LB_{3_1}, LB_{3_2}, LB_{2_1}, LB_{2_2}\} = -6.5369\n\end{cases}
$$

- 4.  $UB_3 LB_3 = (-0.0045) (-6.5369) \succ \varepsilon$ , donc min  $f(x) \neq UB_3$  et  $\hat{x} \neq x_{31}$  $\hat{x} \neq x_{3_2}$ , on passe à la  $4^{ieme}$  itération, c.à.d : subdiviser l'intervalle  $\mathrm{I}_{3_1} = [0.1479, 2.9538]$ en deux sous intervalles  $I_{4_1} = [0.1479, 1.9489]$ ,  $I_{4_2} = [1.9489, 2.9538]$  et laisser l'intervalle  $I_{3_2}$  car  $LB_3 = LB_{3_1} = LB_{3_2} = -6.5369$ .
- 5. Pas d'élimination d'intervalles car les  $LB_{k_i} \ngeq UB_{k+1}$ .

#### Conclusion

A la dernière itérations on aura la solution suivante du problème  $(P)$ :

$$
(Solution) \begin{cases} LB = -0.03553 \\ \hat{x} = 2.4142 \end{cases}
$$

Le Résultat finale sera présenté sur la figure suivante.

Fig. 3.3 – Le graphe de la fonction de l'exemple 2 avec la valeur minimale et le minimum global

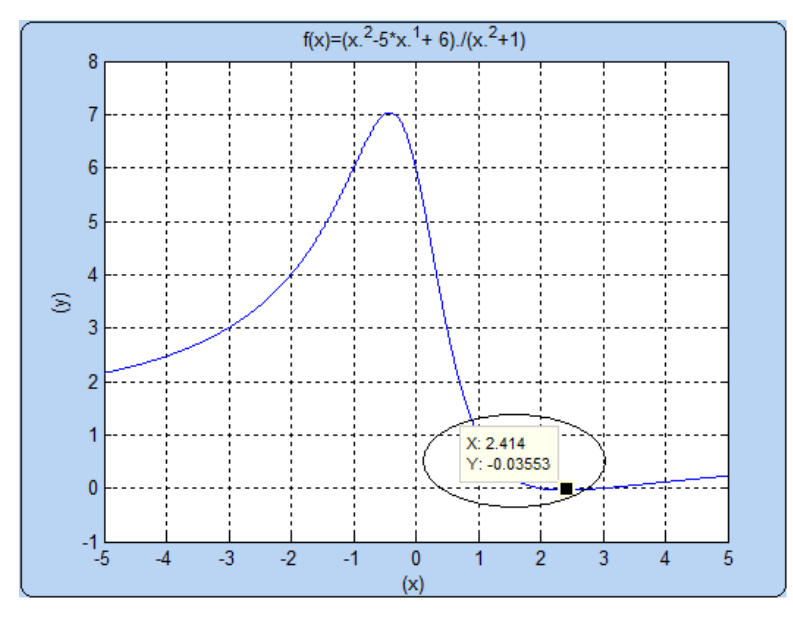

Les Résultats de toutes les itérations de l'exemple 2 seront donnés dans la table suivant.

| $\mathbf{k}$     | $x_{k_1}$ | $\mathcal{X}_{k_2}$ | $UB_{k_1}$ | $UB_{k_2}$ | $\overline{L}B_{k_{1}}$ | $UB_k$    | $LB_k$     | $\overline{(UB_k - LB_k)}$ |
|------------------|-----------|---------------------|------------|------------|-------------------------|-----------|------------|----------------------------|
| $\boldsymbol{0}$ | 0.1479    |                     | 5.1691     |            | $-31.3077$              | 5.1691    | $-31.3077$ | 36.4768                    |
| $\mathbf{1}$     | $-2.6580$ | 2.9538              | 3.2679     | $-0.0045$  | $-13.0693$              | $-0.0045$ | $-13.0693$ | 13.0648                    |
| $\sqrt{2}$       | $-3.9147$ | $-1.4013$           | 2.5053     | 5.0513     | $-4.9007$               | $-0.0045$ | $-13.0693$ | 13.0648                    |
| 3                | 1.9489    | 3.9588              | 0.0112     | 0.1127     | $-6.5369$               | $-0.0045$ | $-6.5369$  | 6.5324                     |
| $\overline{4}$   | 1.4452    | 2.4526              | $-0.0353$  | 0.2793     | $-3.2629$               | $-0.0353$ | $-6.5369$  | 6.5016                     |
| $\overline{5}$   | 3.4473    | 4.4703              | 0.0502     | 0.1731     | $-3.2121$               | $-0.0353$ | $-4.9007$  | 4.8654                     |
| $\,6$            | $-4.4844$ | $-3.3450$           | 2.2990     | 2.7823     | $-1.1977$               | $-0.0353$ | $-4.9007$  | 4.8654                     |
| $\overline{7}$   | $-2.1668$ | $-0.6357$           | 6.8246     |            | 0.0753                  | $-0.0353$ | $-3.2629$  | 3.2275                     |
| 8                | 1.1727    | 1.7176              | 0.0917     |            | $-1.4918$               | $-0.0353$ | $-3.2629$  | 3.2275                     |
| $\boldsymbol{9}$ | 2.2043    | 2.7008              | $-0.0253$  |            | $-1.6491$               | $-0.0353$ | $-3.2121$  | 3.1768                     |
| 10               | 3.1964    | 3.6983              | 0.0808     |            | $-1.5809$               | $-0.0353$ | $-3.2121$  | 3.1768                     |
| 11               | 4.2099    | 4.7307              | 0.2021     |            | $-1.5195$               | $-0.0353$ | $-1.6491$  | 1.6138                     |
| $\cdots$         | $\cdots$  | $\ldots$            | $\cdots$   | $\cdots$   | $\ldots$                | $\cdots$  | $\ldots$   | $\cdots$                   |
| $\cdots$         | $\cdots$  | .                   | $\cdots$   | $\cdots$   | $\cdots$                | $\cdots$  | $\cdots$   | $\cdots$                   |
| 36               | 4.6634    |                     | 0.1948     |            | $-0.2356$               | $-0.0354$ | $-0.6587$  | 0.6232                     |
| 37               | 4.9305    |                     | 0.2235     |            | $-0.2211$               | $-0.0354$ | $-0.4364$  | 0.4009                     |
| 38               | 2.2983    |                     | $-0.0333$  |            | $-0.2341$               | $-0.0354$ | $-0.4364$  | 0.4009                     |
| $39\,$           | 2.4217    |                     | $-0.0355$  |            | $-0.2359$               | $-0.0355$ | $-0.4346$  | 0.3991                     |
| 40               | 2.5448    |                     | $-0.0332$  |            | $-0.2344$               | $-0.0355$ | $-0.4346$  | 0.3991                     |
| 41               | 2.6691    |                     | $-0.0273$  |            | $-0.2318$               | $-0.0355$ | $-0.4276$  | 0.3921                     |
| 42               | 1.1171    |                     | 0.7396     |            | 0.2751                  | $-0.0355$ | $-0.4276$  | 0.3921                     |
| $43\,$           | 1.3998    |                     | 0.3246     |            | $-0.0157$               | $-0.0355$ | $-0.4266$  | 0.3911                     |
| $44\,$           | 2.7938    |                     | $-0.0186$  |            | $-0.2238$               | $-0.0355$ | $-0.4266$  | 0.3911                     |
| $45\,$           | 2.9209    |                     | $-0.0076$  |            | 0.7920                  | $-0.0355$ | $-0.4261$  | 0.3906                     |
| $\ldots$         | $\cdots$  | $\cdots$            | $\ldots$   | $\cdots$   | $\ldots$                | $\cdots$  | $\cdots$   | $\cdots$                   |
| $\cdots$         | $\cdots$  | $\cdots$            | $\ldots$   | $\cdots$   | $\cdots$                | $\cdots$  | $\cdots$   | .                          |
| 69               | 2.5603    |                     | $-0.0326$  |            | $-0.1338$               | $-0.0355$ | $-0.2341$  | 0.1986                     |
| 70               | 2.2517    |                     | $-0.0310$  |            | $-0.1321$               | $-0.0355$ | $-0.2341$  | 0.1986                     |
| 71               | 2.3137    |                     | $-0.0339$  |            | $-0.1337$               | $-0.0355$ | $-0.2318$  | 0.1963                     |
| 72               | 2.6221    |                     | $-0.0298$  |            | $-0.1312$               | $-0.0355$ | $-0.2318$  | 0.1963                     |
| 73               | 2.6848    |                     | $-0.0263$  |            | $-0.1295$               | $-0.0355$ | $-0.2240$  | 0.1885                     |
| 74               | 2.1277    |                     | $-0.0202$  |            | $-0.1211$               | $-0.0355$ | $-0.2240$  | 0.1885                     |
| 75               | 2.1583    |                     | $-0.0235$  |            | 3.2926                  | $-0.0355$ | $-0.2238$  | 0.1883                     |
| 76               | 2.7468    |                     | $-0.0221$  |            | $-0.1235$               | $-0.0355$ | $-0.2238$  | 0.1883                     |
|                  |           |                     |            |            |                         |           |            |                            |

TAB.  $3.2$  – Les Résultats de l'exemple 2 d'une fonction à une seule variable

#### Remarque :

Comme  $LB_{k_1} = LB_{k_2}$  pour cet exemple, alors dans le tableau on a mentionné juste  $LB_{k_1}$ .

| Nombre de la | La fonction de              | l'intervalle | la constante   | la constante | source                        |
|--------------|-----------------------------|--------------|----------------|--------------|-------------------------------|
| fonction     | Holder $f(x)$               | [a,b]        | lipchitizien L |              |                               |
| 1.1          | $x^6 - 15x^4 + 27x^2 + 250$ | $[-4,4]$     | 2520           |              | <b>10</b>                     |
| 1.2          | $(x^2-5x+6)/(x^2+1)$        | $[-5,5]$     | 6.5            |              | $\left\lceil 10 \right\rceil$ |

TAB.  $3.3$  – Test des fonctions de Holder à une seule variable

TAB. 3.4 – L'optimum et la valeur optimale du Test des fonctions de Holder à une seule variable

|          |             | Nombre de la valeur optimale minimum globale precision |                    |
|----------|-------------|--------------------------------------------------------|--------------------|
| fonction | $f\circ pt$ | $x^{opt}$                                              |                    |
| 11       |             |                                                        | $2 \times 10^{-5}$ |
| 12       | $-0.0355$   | 2.4142                                                 | $7 \times 10^{-8}$ |
|          |             |                                                        |                    |

# 3.3 Application de la méthode branch and bound à l'optimisation globale des fonctions de Holder dans  $\mathbb{R}^n$

### 3.3.1 L'algorithme  $HOL^n$

- 1. Soit :  $X \in H$ , avec  $X = (x_1, x_2, ..., x_n)$ et  $H = [a^{1^j}, b^{1^j}] \times [a^{2^j}, b^{2^j}] \times [a^{3^j}, b^{3^j}] \times ... \times [a^{n^j}, b^{n^j}] \subseteq \mathbb{R}^n$ . avec  $j = 0, 1, 2...k, k \in \mathbb{N}$ .
- 2. Posons  $j := k$ ,  $I_k = H$ , fixer  $\varepsilon \succ 0$ ,  $L \succ 0$ .

3. Calcul de :  $c^{1^k}, c^{2^k}, c^{3^k}, \dots, c^{n^k}, X = (c^{1^k}, c^{2^k}, \dots, c^{n^k})$ ,  $LB_k$  et  $UB_k$ .

$$
\begin{cases}\nx_1 \in [a^{1^k}, b^{1^k}] \\
x_2 \in [a^{2^k}, b^{2^k}] \\
x_3 \in [a^{3^k}, b^{3^k}]\n\end{cases}\n\Rightarrow\n\begin{cases}\nc^{1^k} = \frac{a^{1^k} + b^{1^k}}{2} \\
c^{2^k} = \frac{a^{2^k} + b^{2^k}}{2} \\
c^{2^k} = \frac{a^{2^k} + b^{2^k}}{2}\n\end{cases}\n\Rightarrow\n\begin{cases}\nX^k = (c^{1^k}, c^{2^k}, \dots, c^{n^k}) \\
UB_k = f(X^k) \\
LB_k = f(X^k) - L(\frac{\|B-A\|}{2})^{\frac{1}{\alpha}} \\
\vdots \\
c^{n^k} = \frac{a^{n^k} + b^{n^k}}{2}\n\end{cases}
$$

Où :  $B = (b^{1^k}, b^{2^k}, ..., b^{n^k}), A = (a^{1^k}, a^{2^k}, ..., a^{n^k})$ 

4. Test d'arret :

Si : $UB_k - LB_k \leq \varepsilon$ , on s'arrête et on aura la solution du pb (P) :

$$
\begin{cases}\nX^k = \hat{X} \\
UB_k = \min f(X)\n\end{cases}
$$

5. Sinon, subdiviser  $I_k$  en deux sous intervalles (ou en un nombre fini de sous intervalles)  $I_{k_1}$  et  $I_{k_2}$ 

$$
\bigcup_{i=1}^{i=2} \mathrm{I}_{k_i} = \mathrm{I} \; et \; \dot{\mathrm{I}}_{k_1} \cap \dot{\mathrm{I}}_{k_1} = \emptyset
$$

où I est l'intérieure de I

- 6. Construire les problèmes des bornes inférieure et supérieure de min  $f(x)$  sur  $H \cap I_{k_i}$ ,  $i = 1, 2$ . soient  $LB_{k_1}, UB_{k_1}$  et  $LB_{k_2}, UB_{k_2}$  les solutions obtenues.
- 7. Posons :

$$
\begin{cases} UB_{k+1} = \min\{UB_{k_1}, UB_{k_2}, UB_k\} \\ LB_{k+1} = \min\{LB_{k_1}, LB_{k_2}\} = LB_{k^*} \end{cases}
$$

- 8. Posons :  $I_k = \{I_{k_1}, I_{k_2}\}.$
- 9. Éliminer de  $I_k$  tout sous-ensemble  $I_{k_j}$ ,  $j = 1, 2$ , tel que :

$$
LB_{k_j} > UB_{k+1} \quad \text{oi} \quad H \cap I_{k_j} = \emptyset
$$

et posons :  $I_{k+1} = I_{k_{1}*}$ .

10. Posons  $k = k + 1$ . et revenant à 4 - 10.

## 3.3.2 Application numérique de l'algorithme  $HOL^n$ :

Exemple 3.3. Problème d'une fonction de holder à 2 dimensions Soit à résoudre le pb  $(P)$  de minimisation suivant :

$$
(P)\begin{cases} \min f(X) \\ X \in \mathcal{H} \end{cases}
$$

 $\widehat{Ou}$  :  $f(x, y) = (x - 2)^2 + (y - 1)^2 + \frac{0.04}{-\frac{x^2}{4} - y^2 + 1} + \frac{(x - 2y + 1)^2}{0.2}$ 0.2  $et X = (x, y) \in (H = [1, 2] \times [1, 2])$ 

1<sup>ier</sup> Cas :  $\alpha = 1$ ,  $\varepsilon = 10^{-8}$  et  $L = 47.426$ .

0 Itération : $(j=0)$ 

- 1. Soit  $(x, y) \in [a^j, b^j] \times [a^j, b^j]$
- 2. Posons : $j := 0$ ,  $I_0 = [a^0, b^0] \times [\tilde{a^0}, \tilde{b^0}] = [1, 2] \times [1, 2]$
- 3. Calcul de $c^0$  ,  $\acute{c^0}$  ,  $x_0, \, U B_0$  et  $L B_0$  :  $\left\{\n \begin{array}{l}\n x \in [1,2] \\
 y \in [1,2]\n \end{array}\n \Rightarrow \right.$  $\int_{c}^{0} e^{0} = \frac{a^{0} + b^{0}}{a^{2} + c^{0}} = \frac{3}{2}$  $\vec{c}^0 = \frac{\vec{a}^0 + \vec{b}^0}{2} = \frac{3}{2}$ 2 ⇒  $\sqrt{ }$  $\int$  $\mathcal{L}$  $x_0 = (1.5, 1.5)$  $UB_0 = 1.7279$  $LB_0 = -31.8073$
- 4. Test d'arrêt :

 $UB_0 - LB_0 = 1.7279 - (-31.8073) \succ \varepsilon$ , donc min  $f(X) \neq UB_0$  et  $\hat{X} \neq x_0$ , on passe à la 1<sup>iere</sup> itération, c.à.d : subdiviser l'hyperrectangle  $I_0 = [1, 2] \times [1, 2]$  en deux sous hyperrectangles suivant le plus grand coté  $\int b^0 - a^0 = 2 - 1 = 1$ 

 $\left\{\n \begin{array}{l}\n x \in [1,2] \\
 y \in [1,2]\n \end{array}\n\right.\n\Rightarrow$  $\phi^0 - \phi^0 = 2 - 1 = 1$   $\Rightarrow$  comme les deux cotés sont égaux, donc on choisie x, puis on subdivise l'hyperrectangle  $[1, 2] \times [1, 2]$  en deux hyperrectangles  $I_{1_1}=[1,\frac{3}{2}]$  $\frac{3}{2}]\times[1,2]$ ,  $I_{1_2}=[\frac{3}{2},2]\times[1,2]$ .

#### $1^{iere}$  Itération : (j=1)

- 1. Soit  $(x, y) \in [a^j, b^j] \times [a^j, b^j]$
- 2. Posons : $j := 1$ ,  $I_1 = [a^1, b^1] \times [a^1, b^1] = [1, 2] \times [1, 2]$ ,  $\varepsilon = 10^{-8}$ ,  $L = 47.426$ .  $1^{ier}$ Cas:  $x \in [a_{1_1}, b_{1_1}] \times [a_{1_1}, b_{1_1}] = [1, \frac{3}{2}]$  $\frac{3}{2} \times [1,2]$ 
	- (a) Calcul de  $c_{1_1}$ ,  $\acute{c}_{1_1}$ ,  $X_{1_1}$ ,  $UB_{1_1}$  et  $LB_{1_1}$ :

$$
\begin{cases} x \in [1, \frac{3}{2}] \\ y \in [1, 2] \end{cases} \Rightarrow \begin{cases} c_{1_1} = \frac{a_{1_1} + b_{1_1}}{2} = \frac{5}{4} \\ c_{1_1} = \frac{a_{1_1} + b_{1_1}}{2} = \frac{3}{2} \end{cases} \Rightarrow \begin{cases} X_{1_1} = (1.25, 1.5) \\ UB_{1_1} = 3.6006 \\ LB_{1_1} = -22.9113 \end{cases}
$$

 $2^{ieme}\textbf{Cas}: x \in [a_{1_2}, b_{1_2}] \times [a_{1_2}, b_{1_2}] = [\frac{3}{2}, 2] \times [1, 2]$ 

(a) Calcul de  $c_{1_2}$ ,  $\acute{c}_{1_2}$ ,  $X_{1_2}$ ,  $UB_{1_2}$  et  $LB_{1_2}$ :

$$
\begin{cases} x \in \left[\frac{3}{2}, 2\right] \\ y \in \left[1, 2\right] \end{cases} \Rightarrow \begin{cases} c_{1_2} = \frac{a_{1_2} + b_{1_2}}{2} = \frac{7}{4} \\ c_{1_2} = \frac{a_{1_2} + b_{1_2}}{2} = \frac{3}{2} \end{cases} \Rightarrow \begin{cases} X_{1_2} = (1.75, 1.5) \\ UB_{1_2} = 0.6052 \\ LB_{1_2} = -25.9068 \end{cases}
$$

3. Calcul de  $LB_1$  et  $UB_1$ :

$$
\begin{cases} UB_1 = \min\{UB_{1_1}, UB_{1_2}, UB_0\} = 0.6052\\ LB_1 = \min\{LB_{1_1}, LB_{1_2}\} = -25.9068 \end{cases}
$$

4. Test d'arrêt :

 $UB_1 - LB_1 = 0.6052 - (-25.9068) \succ \varepsilon$ , donc min  $f(X) \neq UB_1$  et  $\hat{X} \neq X_{11}$ et  $\hat{X} \neq X_{1_2}$ , on passe à la  $2^{ieme}$  itération, c.à.d : subdiviser l'hyperrectangle  $\mathrm{I}_{1_2}=[\frac{3}{2},2]\times[1,2]$ en deux sous-hyperrectangles suivant le plus grand coté  $Car$   $LB_1 = LB_{1_2}.$  $\int x \in \left[\frac{3}{2}\right]$  $x \in \left[\frac{3}{2}, 2\right]$   $\Rightarrow$   $y \in \left[1, 2\right]$   $\Rightarrow$  $\int b_{1_1} - a_{1_1} = 2 - \frac{3}{2} = \frac{1}{2}$  $\vec{b}_{11}$   $-\vec{a}_{11}$   $\vec{c}_{2}$   $\vec{c}_{1}$   $\vec{d}_{11}$   $\vec{c}_{11}$   $\vec{c}_{11}$   $\vec{c}_{2}$   $\vec{c}_{1}$   $\vec{c}_{11}$   $\vec{c}_{11}$   $\vec{c}_{11}$   $\vec{c}_{11}$   $\vec{c}_{11}$   $\vec{c}_{11}$   $\vec{$ alors on subdivise suivant le plus grand coté qui est y l'hyperrectangle  $\left[\frac{3}{2}\right]$  $\frac{3}{2}, 2] \times [1, 2]$ en deux hyperrectangles  $I_{2_1} = [\frac{3}{2}, 2] \times [1, \frac{3}{2}]$  $\left[\frac{3}{2}\right]$  ,  $I_{2_2} = \left[\frac{3}{2}, 2\right] \times \left[\frac{3}{2}\right]$  $\frac{3}{2}$ , 2], et on laisse l'hyperrectangle  $[1, \frac{3}{2}]$  $\frac{3}{2} \times [1, 2]$ 

5. Pas d'élimination d'hyperrectangles car les  $LB_{k_i} \ngeq UB_{k+1}$ .

#### $2^{ieme}$  Itération :(j=2)

- 1. Soit  $(x, y) \in [a^j, b^j] \times [a^j, b^j]$
- 2. Posons : $j := 2$ ,  $I_2 = [a^2, b^2] \times [a^2, b^2] = [\frac{3}{2}, 2] \times [1, 2]$ ,  $\varepsilon = 10^{-8}$ ,  $L = 47.426$ .  $1^{ier}$ **Cas** :  $x \in [a_{2_1}, b_{2_1}] \times [a_{2_1}, b_{2_1}] = [\frac{3}{2}, 2] \times [1, \frac{3}{2}]$  $rac{3}{2}$ ]
	- (a) Calcul de  $c_{2_1}$ ,  $\acute{c}_{2_1}$ ,  $X_{2_1}$ ,  $UB_{2_1}$  et  $LB_{2_1}$ :

$$
\begin{cases} x \in \left[\frac{3}{2}, 2\right] \\ y \in \left[1, \frac{3}{2}\right] \end{cases} \Rightarrow \begin{cases} c_{2_1} = \frac{a_{2_1} + b_{2_1}}{2} = (1.75) \\ c_{2_1} = \frac{a_{2_1} + b_{2_1}}{2} = (1.25) \end{cases} \Rightarrow \begin{cases} X_{2_1} = (1.75, 1.25) \\ UB_{2_1} = 0.9074 \\ LB_{2_1} = -15.8602 \end{cases}
$$

 $2^{ieme}\textbf{Cas}: x \in [a_{2_2}, b_{2_2}] \times [\acute{a}_{2_2}, \acute{b}_{2_2}] = [\frac{3}{2},2] \times [\frac{3}{2}]$  $\frac{3}{2}, 2]$  (a) Calcul de  $c_{2_2}$ ,  $\acute{c}_{2_2}$ ,  $X_{2_2}$ ,  $UB_{2_2}$  et  $LB_{2_2}$ :

$$
\begin{cases} x \in \left[\frac{3}{2}, 2\right] \\ y \in \left[\frac{3}{2}, 2\right] \end{cases} \Rightarrow \begin{cases} c_{2_2} = \frac{a_{2_2} + b_{2_2}}{2} = \frac{7}{4} \\ c_{2_2} = \frac{a_{2_2} + b_{2_2}}{2} = \frac{7}{4} \end{cases} \Rightarrow \begin{cases} X_{2_2} = (1.75, 1.75) \\ UB_{2_2} = 2.9234 \\ LB_{2_2} = -13.8443 \end{cases}
$$

3. Calcul de  $LB_2$  et  $UB_2$ :

$$
\begin{cases}\nUB_2 = \min\{UB_{2_1}, UB_{2_2}, UB_1\} = 0.6052 \\
LB_1 = \min\{LB_{2_1}, LB_{2_2}, LB_{1_1}\} = -15.8602\n\end{cases}
$$

4. Test d'arrêt :

 $UB_2 - LB_2 = 0.6052 - (-15.8602) \succ \varepsilon$ , donc min  $f(X) \neq UB_2$  et  $\hat{X} \neq X_{21}$ et  $\hat{X} \neq X_{2_2}$ , on passe à la  $3^{ieme}$  itération, c.à.d : subdiviser l'hyperrectangle  $I_{1_1}=[1,\frac{3}{2}]$  $\left(\frac{3}{2},\right] \times [1,2]$  en deux sous-hyperrectangles suivant le plus grand coté  $Car L B_2 = L B_{1_1}.$  $\int x \in [1, \frac{3}{2}]$  $x \in [1, \frac{3}{2}]$   $\Rightarrow$   $y \in [1, 2]$  $\begin{cases} b_{12} - a_{12} = \frac{3}{2} - 1 = \frac{1}{2} \\ b_{12} - a_{12} = 2 - 1 = 1 \end{cases}$  ⇒ comme les deux cotés ne sont pas égaux, alors on subdivise suivant le plus grand coté qui est y l'hyperrectangle  $[1, \frac{3}{2}]$  $\frac{3}{2} \times [1,2]$  en deux hyperrectangles  $I_{3_1} = [1, \frac{3}{2}]$  $\frac{3}{2} \times [1, \frac{3}{2}]$  $\frac{3}{2}]$ ,  $I_{3_2} = [1, \frac{3}{2}]$  $\frac{3}{2} \times \frac{3}{2}$  $\frac{3}{2}, 2].$ 5. Pas d'élimination d'hyperrectangles car les  $LB_{k_j} \ngeq UB_{k+1}$ .

#### $3^{ieme}$  Itération :(j=3)

- 1. Soit  $(x, y) \in [a^j, b^j] \times [a^j, b^j]$
- 2. Posons :  $j := 1$ ,  $I_3 = [a^3, b^3] \times [a^3, b^3] = [1, \frac{3}{2}]$  $\left[\frac{3}{2}\right] \times [1, 2], \varepsilon = 10^{-8}, L = 47.426.$  $1^{ier}$ **Cas** :  $x \in [a_{3_1}, b_{3_1}] \times [a_{3_1}, b_{3_1}] = [1, \frac{3}{2}]$  $\frac{3}{2} \times [1, \frac{3}{2}]$  $rac{3}{2}$ ]
	- (a) Calcul de  $c_{3_1}$ ,  $\acute{c}_{3_1}$ ,  $X_{3_1}$ ,  $UB_{3_1}$  et  $LB_{3_1}$ :

$$
\begin{cases} x \in [1, \frac{3}{2}] \\ y \in [1, \frac{3}{2}] \end{cases} \Rightarrow \begin{cases} c_{3_1} = \frac{a_{3_1} + b_{3_1}}{2} = \frac{5}{4} \\ c_{3_1} = \frac{a_{3_1} + b_{3_1}}{2} = \frac{5}{4} \end{cases} \Rightarrow \begin{cases} X_{3_1} = (1.25, 1.25) \\ UB_{3_1} = 1.3955 \\ LB_{3_1} = -15.3721 \end{cases}
$$

 $2^{ieme}$ Cas :  $x \in [a_{3_2}, b_{3_2}] \times [\acute{a}_{3_2}, \acute{b}_{3_2}] = [1, \frac{3}{2}]$  $\frac{3}{2} \times \frac{3}{2}$  $\frac{3}{2}, 2]$ 

(a) Calcul de  $c_{3_2}$ ,  $\acute{c}_{3_2}$ ,  $X_{3_2}$ ,  $UB_{3_2}$  et  $LB_{3_2}$ :

$$
\begin{cases} x \in [1, \frac{3}{2}] \\ y \in [\frac{3}{2}, 2] \end{cases} \Rightarrow \begin{cases} c_{3_2} = \frac{a_{3_2} + b_{3_2}}{2} = \frac{5}{4} \\ c_{3_2} = \frac{a_{3_2} + b_{3_2}}{2} = \frac{7}{4} \end{cases} \Rightarrow \begin{cases} X_{3_2} = (1.25, 1.75) \\ UB_{3_2} = 8.4212 \\ LB_{3_2} = -83464 \end{cases}
$$

3. Calcul de  $LB_3$  et  $UB_3$ :

$$
\begin{cases}\nUB_3 = \min\{UB_{3_1}, UB_{3_2}, UB_2\} = 0.6052 \\
LB_3 = \min\{LB_{3_1}, LB_{3_1}, LB_{2_1}, LB_{2_2}\} = -15.8602\n\end{cases}
$$

4. Test d'arrêt :

 $UB_3 - LB_3 = 0.6052 - (-15.8602) \succ \varepsilon$ , donc min  $f(X) \neq UB_3$  et  $\hat{X} \neq X_{3_1}$  et  $\hat{X} \neq X_{3_2}$ , on passe à la  $4^{ieme}$  itération, c.à.d : subdiviser l'hyperrectangle  $I_{2_1} = \left[\frac{3}{2}, 2\right] \times \left[1, \frac{3}{2}\right]$  $\frac{3}{2}$ ] en deux sous-hyperrectangles suivant le plus grand coté Car  $LB_3 = LB_{2_1}.$  $\int x \in \left[\frac{3}{2}\right]$  $\frac{3}{2}, 2]$  $y \in [\bar{1}, \frac{3}{2}]$  $\frac{2}{2}$   $\Rightarrow$  $\int b_{3_1} - a_{3_1} = 2 - \frac{3}{2} = \frac{1}{2}$  $\begin{array}{c} \n\ddot{\theta}_{31} & -\ddot{\theta}_{31} & -\dot{2} \\
\hline\n\dot{b}_{31} - \dot{a}_{31} & = \frac{3}{2} - 1 = \frac{1}{2}\n\end{array}$ ⇒ comme les deux cotés sont égaux, alors on choisie de subdiviser suivant x l'hyperrectangle  $[\frac{3}{2},2]\times[1,\frac{3}{2}]$  $\frac{3}{2}$  en deux hyperrec $tangles I_{4_1} = \left[\frac{3}{2}, \frac{7}{2}\right]$  $\frac{7}{2} \times [1, \frac{3}{2}]$  $\frac{3}{2}]$ ,  $I_{4_2} = [\frac{7}{2}, 2] \times [1, \frac{3}{2}]$  $\frac{3}{2}$ .

5. Pas d'élimination d'hyperrectangles car les  $LB_{k_j} \ngeq UB_{k+1}$ .

 $2^{ieme}$  Cas :  $\alpha = 4/3$ 

#### 0 Itération : $(j=0)$

- 1. Soit  $(x, y) \in [a^j, b^j] \times [\acute{a}^j, \acute{b}^j]$
- 2. Posons : $j := 0$ ,  $I_0 = [a^0, b^0] \times [\tilde{a^0}, \tilde{b^0}] = [1, 2] \times [1, 2]$

3. Calculate 
$$
c^0
$$
,  $c^0$ ,  $x_0$ ,  $UB_0$  et  $LB_0$ :  
\n
$$
\begin{cases}\nx \in [1, 2] \\
y \in [1, 2]\n\end{cases}\n\Rightarrow\n\begin{cases}\nc^0 = \frac{a^0 + b^0}{2} = \frac{3}{2} \\
c^0 = \frac{a^0 + b^0}{2} = \frac{3}{2}\n\end{cases}\n\Rightarrow\n\begin{cases}\nx_0 = (1.5, 1.5) \\
UB_0 = 12.0221 \\
LB_0 = -24.5484\n\end{cases}
$$

4. Test d'arrêt :

 $UB_0 - LB_0 = 12.0221 - (-24.5484) \succ \varepsilon$ , donc min  $f(X) \neq UB_0$  et  $\hat{X} \neq x_0$ , on passe à la  $1^{iere}$ itération, c.à.d : subdiviser l'hyperrectangle  $\mathrm{I}_0 = [1, 2] \times [1, 2]$  en deux sous hyperrectangles suivant le plus grand coté

 $\left\{\n \begin{array}{l}\n x \in [1,2] \\
 y \in [1,2]\n \end{array}\n\right.\n\Rightarrow$  $\int b^0 - a^0 = 2 - 1 = 1$  $\phi^0 - \phi^0 = 2 - 1 = 1$   $\Rightarrow$  comme les deux cotés sont égaux, donc on choisie x, puis on subdivise l'hyperrectangle  $[1, 2] \times [1, 2]$  en deux hyperrectangles  $I_{1_1}=[1,\frac{3}{2}]$  $\frac{3}{2}]\times[1,2]$ ,  $I_{1_2}=[\frac{3}{2},2]\times[1,2]$ .

5. Pas d'élimination d'hyperrectangles car les  $LB_{k_i} \ngeq UB_{k+1}$ .

$$
1^{iere}
$$
 Itération : (j=1)

1. Soit  $(x, y) \in [a^j, b^j] \times [\acute{a}^j, \acute{b}^j]$ 

2. Posons : $j := 1$ ,  $I_1 = [a^1, b^1] \times [a^1, b^1] = [1, 2] \times [1, 2]$  $1^{ier}$ Cas :  $x \in [a_{1_1}, b_{1_1}] \times [a_{1_1}, b_{1_1}] = [1, \frac{3}{2}]$  $\frac{3}{2} \times [1,2]$ 

(a) Calcul de  $c_{1_1}$ ,  $\acute{c}_{1_1}$ ,  $X_{1_1}$ ,  $UB_{1_1}$  et  $LB_{1_1}$ :

$$
\begin{cases} x \in [1, \frac{3}{2}] \\ y \in [1, 2] \end{cases} \Rightarrow \begin{cases} c_{1_1} = \frac{a_{1_1} + b_{1_1}}{2} = \frac{5}{4} \\ c_{1_1} = \frac{a_{1_1} + b_{1_1}}{2} = \frac{3}{2} \end{cases} \Rightarrow \begin{cases} X_{1_1} = (1.25, 1.5) \\ UB_{1_1} = 12.9619 \\ LB_{1_1} = -17.6990 \end{cases}
$$

 $2^{ieme}\textbf{Cas}: x \in [a_{1_2}, b_{1_2}] \times [a_{1_2}, b_{1_2}] = [\frac{3}{2}, 2] \times [1, 2]$ 

(a) Calcul de  $c_{1_2}$ ,  $\acute{c}_{1_2}$ ,  $X_{1_2}$ ,  $UB_{1_2}$  et  $LB_{1_2}$ :

$$
\begin{cases} x \in \left[\frac{3}{2}, 2\right] \\ y \in \left[1, 2\right] \end{cases} \Rightarrow \begin{cases} c_{1_2} = \frac{a_{1_2} + b_{1_2}}{2} = \frac{7}{4} \\ c_{1_2} = \frac{a_{1_2} + b_{1_2}}{2} = \frac{3}{2} \end{cases} \Rightarrow \begin{cases} X_{1_2} = (1.75, 1.5) \\ UB_{1_2} = 10.9573 \\ LB_{1_2} = -19.7036 \end{cases}
$$

3. Calcul de  $LB_1$  et  $UB_1$ :

$$
\begin{cases}\nUB_1 = \min\{UB_{1_1}, UB_{1_2}, UB_0\} = 10.9573 \\
LB_1 = \min\{LB_{1_1}, LB_{1_2}\} = -19.7036\n\end{cases}
$$

4. Test d'arrêt :

 $UB_1 - LB_1 = 10.9573 - (-19.7036) \succ \varepsilon$ , donc min  $f(X) \neq UB_1$  et  $\hat{X} \neq X_{11}$  et  $\hat{X} \neq X_{1_2}$ , on passe à la  $2^{ieme}$  itération, c.à.d : subdiviser l'hyperrectangle  $\mathrm{I}_{1_2}=[\frac{3}{2},2]\times[1,2]$ en deux sous-hyperrectangles suivant le plus grand coté  $Car$   $LB_1 = LB_{1_2}.$  $\int x \in \left[\frac{3}{2}\right]$  $x \in \left[\frac{3}{2}, 2\right]$   $\Rightarrow$   $y \in \left[1, 2\right]$   $\Rightarrow$  $\int b_{1_1} - a_{1_1} = 2 - \frac{3}{2} = \frac{1}{2}$  $\vec{b}_{11}$   $-\vec{a}_{11}$   $\vec{c}_{2}$   $\vec{c}_{1}$   $\vec{a}_{11}$   $\vec{c}_{2}$   $\vec{c}_{1}$   $\vec{c}_{11}$   $\vec{c}_{11}$   $\vec{c}_{11}$   $\vec{c}_{2}$   $\vec{c}_{1}$   $\vec{c}_{11}$   $\vec{c}_{11}$   $\vec{c}_{11}$   $\vec{c}_{$ alors on subdivise suivant le plus grand coté qui est y l'hyperrectangle  $\left[\frac{3}{2}\right]$  $\left[\frac{3}{2},2\right] \times [1,2]$  en deux hyperrectangles  $I_{2_1} = \left[\frac{3}{2},2\right] \times [1,\frac{3}{2}]$  $\left[\frac{3}{2}\right]$ ,  $I_{22} = \left[\frac{3}{2}, 2\right] \times \left[\frac{3}{2}\right]$  $\frac{3}{2}, 2]$ , et on laisse l'hyperrectangle  $[1, \frac{3}{2}]$  $\frac{3}{2} \times [1, 2]$ 

5. Pas d'élimination d'hyperrectangles car les  $LB_{k_i} \ngeq UB_{k+1}$ .

#### $2^{ieme}$  Itération :(j=2)

- 1. Soit  $(x, y) \in [a^j, b^j] \times [a^j, b^j]$
- 2. Posons : $j := 2$ ,  $I_2 = [a^2, b^2] \times [\acute{a}^2, \acute{b}^2] = [\frac{3}{2}, 2] \times [1, 2]$  $1^{ier}$ **Cas** :  $x \in [a_{2_1}, b_{2_1}] \times [a_{2_1}, b_{2_1}] = [\frac{3}{2}, 2] \times [1, \frac{3}{2}]$  $rac{3}{2}$ ]

(a) Calcul de  $c_{2_1}$ ,  $\acute{c}_{2_1}$ ,  $X_{2_1}$ ,  $UB_{2_1}$  et  $LB_{2_1}$ :

$$
\begin{cases}\nx \in \left[\frac{3}{2}, 2\right] \\
y \in \left[1, \frac{3}{2}\right] \Rightarrow\n\begin{cases}\nc_{2_1} = \frac{a_{2_1} + b_{2_1}}{2} = (1.75) \\
\acute{c}_{2_1} = \frac{\acute{a}_{2_1} + \acute{b}_{2_1}}{2} = (1.25)\n\end{cases}\n\Rightarrow\n\begin{cases}\nX_{2_1} = (1.75, 1.25) \\
UB_{2_1} = 8.1551 \\
LB_{2_1} = -13.5898\n\end{cases}
$$

 $2^{ieme}\textbf{Cas}: x \in [a_{2_2}, b_{2_2}] \times [\acute{a}_{2_2}, \acute{b}_{2_2}] = [\frac{3}{2},2] \times [\frac{3}{2}]$  $\frac{3}{2}, 2]$ 

(a) Calcul de  $c_{2_2}$ ,  $\acute{c}_{2_2}$ ,  $X_{2_2}$ ,  $UB_{2_2}$  et  $LB_{2_2}$ :

$$
\begin{cases} x \in \left[\frac{3}{2}, 2\right] \\ y \in \left[\frac{3}{2}, 2\right] \end{cases} \Rightarrow \begin{cases} c_{2_2} = \frac{a_{2_2} + b_{2_2}}{2} = \frac{7}{4} \\ c_{2_2} = \frac{a_{2_2} + b_{2_2}}{2} = \frac{7}{4} \end{cases} \Rightarrow \begin{cases} X_{2_2} = (1.75, 1.75) \\ UB_{2_2} = 13.6391 \\ LB_{2_2} = -8.1058 \end{cases}
$$

3. Calcul de  $LB_2$  et  $UB_2$ :

$$
\begin{cases}\nUB_2 = \min\{UB_{2_1}, UB_{2_2}, UB_1\} = 8.1551 \\
LB_2 = \min\{LB_{2_1}, LB_{2_2}, LB_{1_1}\} = -17.6990\n\end{cases}
$$

4. Test d'arrêt :

 $UB_2 - LB_2 = 8.1551 - (-17.6990) \succ \varepsilon$ , donc min  $f(X) \neq UB_2$  et  $\hat{X} \neq X_{2_1}$ et  $\hat{X} \neq X_{2_2}$ , on passe à la  $3^{ieme}$  itération, c.à.d : subdiviser l'hyperrectangle  $I_{1_1}=[1,\frac{3}{2}]$  $\left(\frac{3}{2},\right] \times [1,2]$  en deux sous-hyperrectangles suivant le plus grand coté Car  $LB_2 = LB_{1_1}.$  $\int x \in [1, \frac{3}{2}]$  $x \in [1, \frac{3}{2}]$   $\Rightarrow$   $y \in [1, 2]$  $\begin{cases} b_{12} - a_{12} = \frac{3}{2} - 1 = \frac{1}{2} \\ b_{12} - a_{12} = 2 - 1 = 1 \end{cases}$  ⇒ comme les deux cotés ne sont pas égaux, alors on subdivise suivant le plus grand coté qui est y l'hyperrectangle  $[1, \frac{3}{2}]$  $\frac{3}{2} \times [1,2]$  en deux hyperrectangles  $I_{3_1} = [1, \frac{3}{2}]$  $\frac{3}{2} \times [1, \frac{3}{2}]$  $\frac{3}{2}]$ ,  $I_{3_2} = [1, \frac{3}{2}]$  $\frac{3}{2} \times \frac{3}{2}$  $\frac{3}{2}, 2].$ 

5. Pas d'élimination d'hyperrectangles car les  $LB_{k_j} \not\geq U B_{k+1}$ .

#### $3^{ieme}$  Itération :(j=3)

1. Soit  $(x, y) \in [a^j, b^j] \times [a^j, b^j]$ 

2. Posons: 
$$
j := 1
$$
,  $I_3 = [a^3, b^3] \times [a^3, b^3] = [1, 3/2] \times [1, 2]$   
\n $1^{ier}$ **Cas**:  $x \in [a_{3_1}, b_{3_1}] \times [a_{3_1}, b_{3_1}] = [1, \frac{3}{2}] \times [1, \frac{3}{2}]$ 

(a) Calcul de  $c_{3_1}$ ,  $\acute{c}_{3_1}$ ,  $X_{3_1}$ ,  $UB_{3_1}$  et  $LB_{3_1}$ :

$$
\begin{cases} x \in [1, \frac{3}{2}] \\ y \in [1, \frac{3}{2}] \end{cases} \Rightarrow \begin{cases} c_{3_1} = \frac{a_{3_1} + b_{3_1}}{2} = \frac{5}{4} \\ c_{3_1} = \frac{a_{3_1} + b_{3_1}}{2} = \frac{5}{4} \end{cases} \Rightarrow \begin{cases} X_{3_1} = (1.25, 1.25) \\ UB_{3_1} = 10.1670 \\ LB_{3_1} = -11.5779 \end{cases}
$$

$$
2^{ieme}\mathbf{Cas}: x \in [a_{3_2}, b_{3_2}] \times [a_{3_2}, b_{3_2}] = [1, \frac{3}{2}] \times [\frac{3}{2}, 2]
$$

(a) Calcul de  $c_{3_2}$ ,  $\acute{c}_{3_2}$ ,  $X_{3_2}$ ,  $UB_{3_2}$  et  $LB_{3_2}$ :

$$
\begin{cases} x \in [1, \frac{3}{2}] \\ y \in [\frac{3}{2}, 2] \end{cases} \Rightarrow \begin{cases} c_{3_2} = \frac{a_{3_2} + b_{3_2}}{2} = \frac{5}{4} \\ c_{3_2} = \frac{a_{3_2} + b_{3_2}}{2} = \frac{7}{4} \end{cases} \Rightarrow \begin{cases} X_{3_2} = (1.25, 1.75) \\ UB_{3_2} = 15.6413 \\ LB_{3_2} = -6.1036 \end{cases}
$$

3. Calcul de  $LB_3$  et  $UB_3$ :

$$
\begin{cases}\nUB_3 = \min\{UB_{3_1}, UB_{3_2}, UB_2\} = 8.1551 \\
LB_3 = \min\{LB_{3_1}, LB_{3_1}, LB_{2_1}, LB_{2_2}\} = -13.5898\n\end{cases}
$$

4. Test d'arrêt :

 $UB_3 - LB_3 = 8.1551 - (-13.5898) \succ \varepsilon$ , donc min  $f(X) \neq UB_3$  et  $\hat{X} \neq X_{31}$ et  $\hat{X} \neq X_{3_2}$ , on passe à la  $4^{ieme}$  itération, c.à.d : subdiviser l'hyperrectangle  $I_{2_1} = \left[\frac{3}{2}, 2\right] \times \left[1, \frac{3}{2}\right]$  $\frac{3}{2}$ ] en deux sous-hyperrectangles suivant le plus grand coté Car  $LB_3 = LB_{2_1}.$  $\int x \in \left[\frac{3}{2}\right]$  $(\frac{3}{2}, 2]$  $y \in [\bar{1}, \frac{3}{2}]$  $\frac{2}{2}$   $\Rightarrow$  $\int b_{3_1} - a_{3_1} = 2 - \frac{3}{2} = \frac{1}{2}$  $\begin{array}{r} \tilde{b}_{31}^2 - \tilde{a}_{31}^2 = 2 \\ \tilde{b}_{31}^2 - \tilde{a}_{31}^2 = \frac{3}{2} - 1 = \frac{1}{2} \end{array}$ ⇒ Comme les deux cotés sont égaux, alors on choisie de subdiviser suivant x l'hyperrectangle  $[\frac{3}{2},2]\times[1,\frac{3}{2}]$  $\frac{3}{2}$  en deux hyperrec $tangles I_{4_1} = [\frac{3}{2}, \frac{7}{2}]$  $\frac{7}{2} \times [1, \frac{3}{2}]$  $\frac{3}{2}]$ ,  $I_{4_2} = [\frac{7}{2}, 2] \times [1, \frac{3}{2}]$  $\frac{3}{2}$ .

- 5. Pas d'élimination d'hyperrectangles car les  $LB_{k_j} \ngeq UB_{k+1}$ .
- $3^{ieme}$  Cas :  $\alpha = 2$
- 0 Itération : $(j=0)$ 
	- 1. Soit  $(x, y) \in [a^j, b^j] \times [a^j, b^j]$
	- 2. Posons : $j := 0$ ,  $I_0 = [a^0, b^0] \times [\hat{a^0}, \hat{b^0}] = [1, 2] \times [1, 2]$ ,  $\varepsilon = 10^{-8}$ ,  $L = 47.426$ .

3. Calcul de 
$$
c^0
$$
,  $c^0$ ,  $x_0$ ,  $UB_0$  et  $LB_0$ :  
\n
$$
\begin{cases}\nx \in [1, 2] \\
y \in [1, 2]\n\end{cases}\n\Rightarrow\n\begin{cases}\nc^0 = \frac{a^0 + b^0}{2} = \frac{3}{2} \\
c^0 = \frac{\hat{a}^0 + \hat{b}^0}{2} = \frac{3}{2}\n\end{cases}\n\Rightarrow\n\begin{cases}\nx_0 = (1.5, 1.5) \\
UB_0 = 12.0221 \\
LB_0 = -27.8583\n\end{cases}
$$

4. Test d'arrêt :

 $UB_0 - LB_0 = 12.0221 - (-27.8583) \succ \varepsilon$ , donc min  $f(X) \neq UB_0$  et  $\hat{X} \neq x_0$ , on passe à la 1<sup>iere</sup> itération, c.à.d : subdiviser l'hyperrectangle  $I_0 = [1, 2] \times [1, 2]$  en deux sous hyperrectangles suivant le plus grand coté

 $\left\{\n \begin{array}{l}\n x \in [1,2] \\
 y \in [1,2]\n \end{array}\n\right.\n\Rightarrow$  $\int b^0 - a^0 = 2 - 1 = 1$  $\phi^0 - \phi^0 = 2 - 1 = 1$   $\Rightarrow$  comme les deux cotés sont égaux, donc on choisie x, puis on subdivise l'hyperrectangle  $[1, 2] \times [1, 2]$  en deux hyperrectangles

$$
I_{1_1}=[1,\frac{3}{2}]\times[1,2],\quad I_{1_2}=[\frac{3}{2},2]\times[1,2].
$$

5. Pas d'élimination d'hyperrectangles car les  $LB_{k_i} \ngeq UB_{k+1}$ .

#### $1^{iere}$  Itération : (j=1)

- 1. Soit  $(x, y) \in [a^j, b^j] \times [a^j, b^j]$
- 2. Posons : $j := 1$ ,  $I_1 = [a^1, b^1] \times [a^1, b^1] = [1, 2] \times [1, 2]$ ,  $\varepsilon = 10^{-8}$ ,  $L = 47.426$ .  $1^{ier}$ Cas :  $x \in [a_{1_1}, b_{1_1}] \times [a_{1_1}, b_{1_1}] = [1, \frac{3}{2}]$  $\frac{3}{2} \times [1,2]$ 
	- (a) Calcul de  $c_{1_1}$ ,  $\acute{c}_{1_1}$ ,  $X_{1_1}$ ,  $UB_{1_1}$  et  $LB_{1_1}$ :

$$
\begin{cases} x \in [1, \frac{3}{2}] \\ y \in [1, 2] \end{cases} \Rightarrow \begin{cases} c_{1_1} = \frac{a_{1_1} + b_{1_1}}{2} = \frac{5}{4} \\ c_{1_1} = \frac{a_{1_1} + b_{1_1}}{2} = \frac{3}{2} \end{cases} \Rightarrow \begin{cases} X_{1_1} = (1.25, 1.5) \\ UB_{1_1} = 12.9619 \\ LB_{1_1} = -22.4973 \end{cases}
$$

 $2^i$ eme **Cas** :  $x \in [a_{1_2}, b_{1_2}] \times [a_{1_2}, b_{1_2}] = [\frac{3}{2}, 2] \times [1, 2]$ 

(a) Calcul de  $c_{1_2}$ ,  $\acute{c}_{1_2}$ ,  $X_{1_2}$ ,  $UB_{1_2}$  et  $LB_{1_2}$ :

$$
\begin{cases} x \in \left[\frac{3}{2}, 2\right] \\ y \in \left[1, 2\right] \end{cases} \Rightarrow \begin{cases} c_{1_2} = \frac{a_{1_2} + b_{1_2}}{2} = \frac{7}{4} \\ c_{1_2} = \frac{a_{1_2} + b_{1_2}}{2} = \frac{3}{2} \end{cases} \Rightarrow \begin{cases} X_{1_2} = (1.75, 1.5) \\ UB_{1_2} = 10.9573 \\ LB_{1_2} = -24.5019 \end{cases}
$$

3. Calcul de  $LB_1$  et  $UB_1$ :

$$
\begin{cases}\nUB_1 = \min\{UB_{1_1}, UB_{1_2}, UB_0\} = 10.9573 \\
LB_1 = \min\{LB_{1_1}, LB_{1_2}\} = -24.5019\n\end{cases}
$$

4. Test d'arrêt :

 $UB_1 - LB_1 = 10.9573 - (-24.5019) \succ \varepsilon$ , donc min  $f(X) \neq UB_1$  et  $\hat{X} \neq X_{11}$ et  $\hat{X} \neq X_{1_2}$ , on passe à la  $2^{ieme}$  itération, c.à.d : subdiviser l'hyperrectangle  $\mathrm{I}_{1_2}=[\frac{3}{2},2]\times[1,2]$ en deux sous-hyperrectangles suivant le plus grand coté  $Car$   $LB_1 = LB_{1_2}.$  $\int x \in \left[\frac{3}{2}\right]$  $x \in \left[\frac{3}{2}, 2\right]$   $\Rightarrow$   $y \in \left[1, 2\right]$   $\Rightarrow$  $\int b_{1_1} - a_{1_1} = 2 - \frac{3}{2} = \frac{1}{2}$  $\vec{b}_{11}$   $-\vec{a}_{11}$   $\vec{c}_{2}$   $\vec{c}_{1}$   $\vec{d}_{11}$   $\vec{c}_{11}$   $\vec{c}_{11}$   $\vec{c}_{2}$   $\vec{c}_{1}$   $\vec{c}_{11}$   $\vec{c}_{11}$   $\vec{c}_{11}$   $\vec{c}_{11}$   $\vec{c}_{11}$   $\vec{c}_{11}$   $\vec{$ alors on subdivise suivant le plus grand coté qui est y l'hyperrectangle  $\left[\frac{3}{2}\right]$  $\frac{3}{2}, 2] \times [1, 2]$ en deux hyperrectangles  $I_{2_1} = [\frac{3}{2}, 2] \times [1, \frac{3}{2}]$  $\frac{3}{2}$ ] et  $I_{2_2} = \left[\frac{3}{2}, 2\right] \times \left[\frac{3}{2}\right]$  $\frac{3}{2}$ , 2], et on laisse l'hyperrectangle  $[1, \frac{3}{2}]$  $\frac{3}{2} \times [1, 2]$ 

5. Pas d'élimination d'hyperrectangles car les  $LB_{k_j} \not\geq UB_{k+1}$ .

#### $2^{ieme}$  Itération :(j=2)

- 1. Soit  $(x, y) \in [a^j, b^j] \times [a^j, b^j]$
- 2. Posons : $j := 2$ ,  $I_2 = [a^2, b^2] \times [a^2, b^2] = [\frac{3}{2}, 2] \times [1, 2]$ ,  $\varepsilon = 10^{-8}$ ,  $L = 47.426$ .  $1^{er}$ **Cas** :  $x \in [a_{2_1}, b_{2_1}] \times [a_{2_1}, b_{2_1}] = [\frac{3}{2}, 2] \times [1, \frac{3}{2}]$  $rac{3}{2}$ ]
	- (a) Calcul de  $c_{2_1}$ ,  $\acute{c}_{2_1}$ ,  $X_{2_1}$ ,  $UB_{2_1}$  et  $LB_{2_1}$ :

$$
\begin{cases} x \in \left[\frac{3}{2}, 2\right] \\ y \in \left[1, \frac{3}{2}\right] \end{cases} \Rightarrow \begin{cases} c_{2_1} = \frac{a_{2_1} + b_{2_1}}{2} = (1.75) \\ c_{2_1} = \frac{a_{2_1} + b_{2_1}}{2} = (1.25) \end{cases} \Rightarrow \begin{cases} X_{2_1} = (1.75, 1.25) \\ UB_{2_1} = 8.1551 \\ LB_{2_1} = -20.0446 \end{cases}
$$

 $2^{ieme}\textbf{Cas}: x \in [a_{2_2}, b_{2_2}] \times [\acute{a}_{2_2}, \acute{b}_{2_2}] = [\frac{3}{2},2] \times [\frac{3}{2}]$  $\frac{3}{2}, 2]$ 

(a) Calcul de  $c_{2_2}$ ,  $\acute{c}_{2_2}$ ,  $X_{2_2}$ ,  $UB_{2_2}$  et  $LB_{2_2}$ :

$$
\begin{cases} x \in \left[\frac{3}{2}, 2\right] \\ y \in \left[\frac{3}{2}, 2\right] \end{cases} \Rightarrow \begin{cases} c_{2_2} = \frac{a_{2_2} + b_{2_2}}{2} = \frac{7}{4} \\ c_{2_2} = \frac{a_{2_2} + b_{2_2}}{2} = \frac{7}{4} \end{cases} \Rightarrow \begin{cases} X_{2_2} = (1.75, 1.75) \\ UB_{2_2} = 13.6391 \\ LB_{2_2} = -14.5605 \end{cases}
$$

3. Calcul de  $LB_2$  et  $UB_2$ :

$$
\begin{cases}\nUB_2 = \min\{UB_{2_1}, UB_{2_2}, UB_1\} = 8.1551 \\
LB_1 = \min\{LB_{2_1}, LB_{2_2}, LB_{1_1}\} = -22.4973\n\end{cases}
$$

4. Test d'arrêt :

 $UB_2 - LB_2 = 8.1551 - (-22.4973) \succ \varepsilon$ , donc min  $f(X) \neq UB_2$  et  $\hat{X} \neq X_{21}$ et  $\hat{X} \neq X_{2_2}$ , on passe à la  $3^{ieme}$  itération, c.à.d : subdiviser l'hyperrectangle  $I_{1_1}=[1,\frac{3}{2}]$  $\left(\frac{3}{2},\right] \times [1,2]$  en deux sous-hyperrectangles suivant le plus grand coté  $Car L B_2 = L B_{1_1}.$  $\int x \in [1, \frac{3}{2}]$  $x \in [1, \frac{3}{2}]$   $\Rightarrow$   $y \in [1, 2]$  $\begin{cases} b_{12} - a_{12} = \frac{3}{2} - 1 = \frac{1}{2} \\ b_{12} - a_{12} = 2 - 1 = 1 \end{cases}$  ⇒ comme les deux cotés ne sont pas égaux, alors on subdivise suivant le plus grand coté qui est y l'hyperrectangle  $[1, \frac{3}{2}]$  $\frac{3}{2} \times [1,2]$  en deux hyperrectangles  $I_{3_1} = [1, \frac{3}{2}]$  $\frac{3}{2} \times [1, \frac{3}{2}]$  $\frac{3}{2}]$ ,  $I_{3_2} = [1, \frac{3}{2}]$  $\frac{3}{2} \times \frac{3}{2}$  $\frac{3}{2}, 2].$ 

5. Pas d'élimination d'hyperrectangles car les  $LB_{k_j} \ngeq UB_{k+1}$ .

#### $3^{ieme}$  Itération :(j=3)

- 1. Soit  $(x, y) \in [a^j, b^j] \times [a^j, b^j]$
- 2. Posons : $j := 1$ ,  $I_3 = [a^3, b^3] \times [a^3, b^3] = [1, 3/2] \times [1, 2]$
$$
1^{ier} \text{Cas}: x \in [a_{3_1}, b_{3_1}] \times [\acute{a}_{3_1}, \acute{b}_{3_1}] = [1, \frac{3}{2}] \times [1, \frac{3}{2}]
$$
\n(a) Calculate  $c_{3_1}$ ,  $\acute{c}_{3_1}$ ,  $X_{3_1}$ ,  $UB_{3_1}$  et  $LB_{3_1}$  :  
\n
$$
\left\{ x \in [1, \frac{3}{2}] \right\} \Rightarrow \left\{ c_{3_1} = \frac{a_{3_1} + b_{3_1}}{2} = \frac{5}{4} \right\} \Rightarrow \left\{ \begin{array}{c} X_{3_1} = (1.25, 1.25) \\ UB_{3_1} = 10.1670 \\ LB_{3_1} = -18.0327 \end{array} \right\}
$$
\n
$$
2^{ieme} \text{Cas}: x \in [a_{3_2}, b_{3_2}] \times [\acute{a}_{3_2}, \acute{b}_{3_2}] = [1, \frac{3}{2}] \times [\frac{3}{2}, 2]
$$

(a) Calcul de  $c_{3_2}$ ,  $\acute{c}_{3_2}$ ,  $X_{3_2}$ ,  $UB_{3_2}$  et  $LB_{3_2}$ :

$$
\begin{cases} x \in [1, \frac{3}{2}] \\ y \in [\frac{3}{2}, 2] \end{cases} \Rightarrow \begin{cases} c_{3_2} = \frac{a_{3_2} + b_{3_2}}{2} = \frac{5}{4} \\ c_{3_2} = \frac{a_{3_2} + b_{3_2}}{2} = \frac{7}{4} \end{cases} \Rightarrow \begin{cases} X_{3_2} = (1.25, 1.75) \\ UB_{3_2} = 15.6413 \\ LB_{3_2} = -12.5584 \end{cases}
$$

3. Calcul de  $LB_3$  et  $UB_3$ :

$$
\begin{cases}\nUB_3 = \min\{UB_{3_1}, UB_{3_2}, UB_2\} = 8.1551 \\
LB_3 = \min\{LB_{3_1}, LB_{3_1}, LB_{2_1}, LB_{2_2}\} = -20.0446\n\end{cases}
$$

4. Test d'arrêt :

 $UB_3 - LB_3 = 8.1551 - (-20.0446) \succ \varepsilon$ , donc min  $f(X) \neq UB_3$  et  $\hat{X} \neq X_{31}$ et  $\hat{X} \neq X_{3_2}$ , on passe à la  $4^{ieme}$  itération, c.à.d : subdiviser l'hyperrectangle  $I_{2_1} = \left[\frac{3}{2}, 2\right] \times \left[1, \frac{3}{2}\right]$  $\frac{3}{2}$ ] en deux sous-hyperrectangles suivant le plus grand coté Car  $LB_3 = LB_{2_1}.$  $\int x \in \left[\frac{3}{2}\right]$  $(\frac{3}{2}, 2]$  $y \in [\overline{1}, \frac{3}{2}]$  $\frac{2}{2}$   $\Rightarrow$  $\int b_{3_1} - a_{3_1} = 2 - \frac{3}{2} = \frac{1}{2}$  $\begin{array}{c} \n\ddot{\theta}_{31} & -\ddot{\theta}_{31} & -\dot{2} \\
\hline\n\dot{b}_{31} - \dot{a}_{31} & = \frac{3}{2} - 1 = \frac{1}{2}\n\end{array}$ ⇒ comme les deux cotés sont égaux, alors on choisie de subdiviser suivant x l'hyperrectangle  $[\frac{3}{2},2]\times[1,\frac{3}{2}]$  $\frac{3}{2}$  en deux hyperrec $tangles I_{4_1} = \left[\frac{3}{2}, \frac{7}{2}\right]$  $\frac{7}{2} \times [1, \frac{3}{2}]$  $\frac{3}{2}]$ ,  $I_{42} = [\frac{7}{2}, 2] \times [1, \frac{3}{2}]$  $\frac{3}{2}$ .

5. Pas d'élimination d'hyperrectangles car les  $LB_{k_j} \not\geq U B_{k+1}$ .

| $\mathbf{k}$   | $x_{k_1}$                                                                                   | $x_{k_2}$   | $UB_{k_1}$ | $ UB_{k_2} $ | $UB_k$ | $LB_{k_1}$            | $L B_{k_2}$                                                                               | $LB_k$     |
|----------------|---------------------------------------------------------------------------------------------|-------------|------------|--------------|--------|-----------------------|-------------------------------------------------------------------------------------------|------------|
|                | 0(1.5,1.5)                                                                                  |             | 1.7279     |              |        | $1.7279$   $-31.8073$ |                                                                                           | $-31.8073$ |
|                | (1.25, 1.5)                                                                                 | (1.75, 1.5) |            |              |        |                       | $\mid$ 3.6006 $\mid$ 0.6052 $\mid$ 0.6052 $\mid$ -22.9113 $\mid$ -25.9068 $\mid$ -25.9068 |            |
|                | $2   (1.75,1.25)   (1.75,1.75)   0.9074   2.9234   0.6052   -15.8602   -13.8443   -22.9113$ |             |            |              |        |                       |                                                                                           |            |
| 3 <sup>1</sup> | $(1.25,1.25)$ $(1.25,1.75)$ $(1.3955)$ $8.4212$ $(0.6052)$ $-15.3721$ $-8.3464$ $-15.8602$  |             |            |              |        |                       |                                                                                           |            |

TAB.  $3.5$  – Les Résultats de l'exemple 3 avec  $\alpha = 1$  d'une fonction à 2 variables

TAB.  $3.6$  – Les Résultats de l'exemple 3 avec  $\alpha = 4/3$  d'une fonction à 2 variables

| k | $x_{k_1}$                                                                                                 | $x_{k_2}$                                                                 | $UB_{k_1}$ | $\perp UB_{k_2}$ . | $UB_k$ | $^+$ $LB_{k_1}$                                               | $LB_{k_2}$ | $LB_k$     |
|---|----------------------------------------------------------------------------------------------------|---------------------------------------------------------------------------|------------|--------------------|--------|---------------------------------------------------------------|------------|------------|
|   | $\mid 0 \mid (1.5, 1.5)$                                                                                  |                                                                           | 1.7279     |                    |        | $1.7279$   $-38.1524$                                         |            | $-38.1524$ |
|   | $1 \mid (1.25, 1.5)$                                                                                      | $(1.75, 1.5)$   3.6006   0.6052                                           |            |                    |        | $\mid$ 0.6052 $\mid$ -31.8586 $\mid$ -34.8541 $\mid$ -34.8541 |            |            |
|   | $2 \mid (1.75, 1.25)$                                                                                     | $(1.75,1.75)$   0.9074   2.9234   0.6052   -27.2923   -25.2763   -31.8586 |            |                    |        |                                                               |            |            |
|   | 3   $(1.25,1.25)$   $(1.25,1.75)$   $1.3955$   $8.4212$   $0.6052$   $-26.8041$   $-19.7785$   $-27.2923$ |                                                                           |            |                    |        |                                                               |            |            |

TAB.  $3.7$  – Les Résultats de l'exemple 3 avec  $\alpha = 2$  d'une fonction à 2 variables

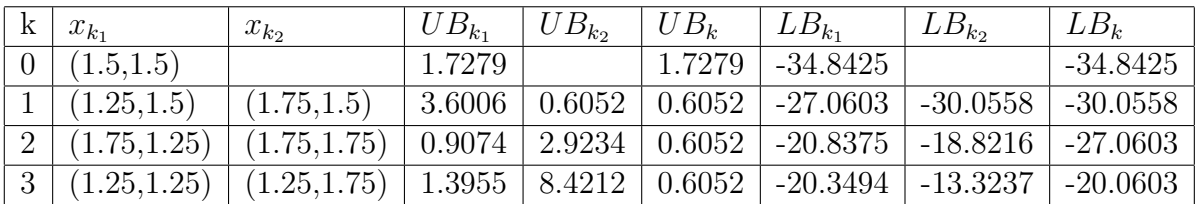

#### Conclusion

On remarque dans cet exemple que la borne inférieure  $LB_{k_j}$  pour  $(j = 1, 2)$  et  $LB_k$  diffère d'un cas à un autre pour chaque itération k, par contre  $UB_{k_j}$ ,  $x_{k_j}$  pour  $(j = 1, 2)$  et  $UB_k$ restent constante pour toutes les itérations.

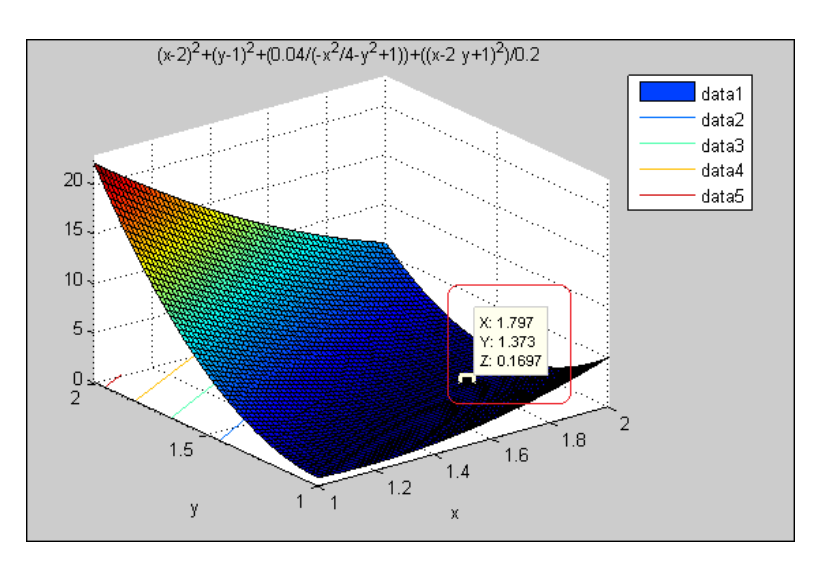

Fig. 3.4 – Le graphe de la fonction avec le minimum global et la valeur minimale

TAB. 3.8 – La représentation de la difference des  ${\cal LB}_{k_j}$  pour  $(j=1,2)$ 

| $\mathbf{k}$                | $\alpha$       | $LB_{k_1}$ | $LB_{k_2}$ | $LB_k$     | $UB_k$ | $(UB_k - LB_k)$ |
|-----------------------------|----------------|------------|------------|------------|--------|-----------------|
| $\theta$                    | 1              | $-31.8073$ |            | $-31.8073$ | 1.7279 | 33.5352         |
|                             | 4/3            | $-38.1524$ |            | $-38.1524$ | 1.7279 | 39.8799         |
|                             | 2              | $-34.8425$ |            | $-34.8425$ | 1.7279 | 36.5704         |
| 1                           | 1              | $-22.9113$ | $-25.9068$ | $-25.9068$ | 0.6052 | 26.5120         |
|                             | 4/3            | $-31.8541$ | $-34.8541$ | -34.8541   | 0.6052 | 35.4593         |
|                             | 2              | $-27.0603$ | $-30.0558$ | $-30.0558$ | 0.6052 | 30.6602         |
| $\mathcal{D}_{\mathcal{L}}$ | $\mathbf{1}$   | $-15.8602$ | $-13.8443$ | $-22.9113$ | 0.6052 | 23.5165         |
|                             | 4/3            | $-27.2923$ | $-25.2763$ | $-31.8586$ | 0.6052 | 32.4638         |
|                             | $\overline{2}$ | $-20.8375$ | $-18.8216$ | $-27.0603$ | 0.6052 | 27.6655         |
| 3                           | 1              | $-15.3721$ | $-8.3464$  | $-15.8602$ | 0.6052 | 16.4654         |
|                             | 4/3            | $-26.8041$ | $-19.7785$ | $-27.2923$ | 0.6052 | 27.8975         |
|                             | $\overline{2}$ | $-20.3494$ | $-13.3237$ | $-20.0603$ | 0.6052 | 20.6655         |

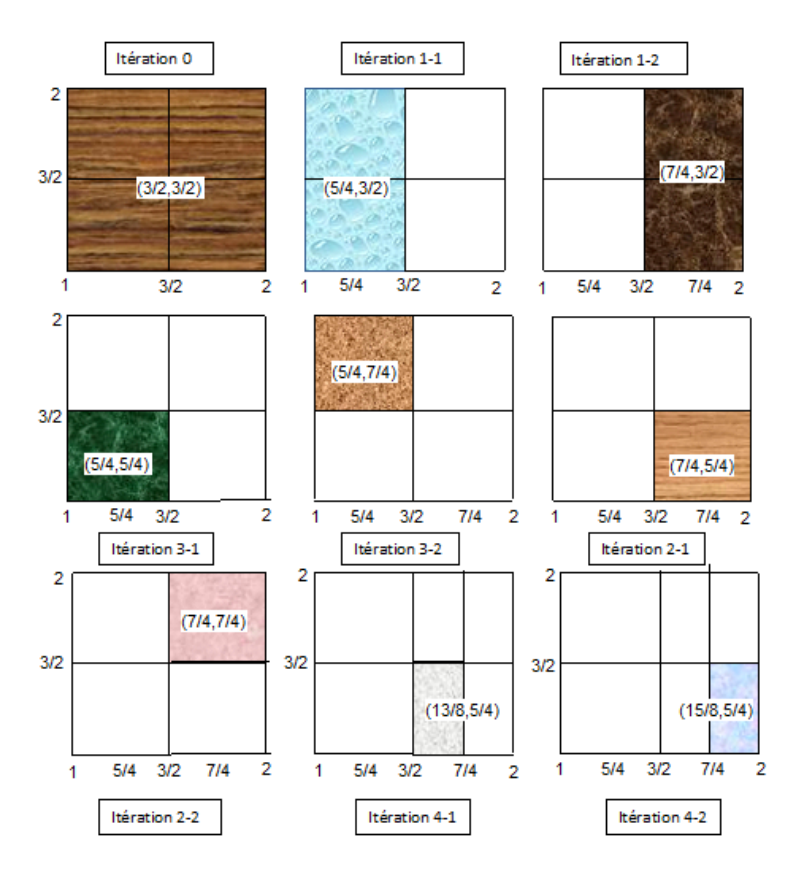

FIG.  $3.5$  – La representation de Quelques itérations concernant l'exemple 3

TAB.  $3.9$  – Test de fonction de Holder à 2 variables

| Nombre de la | La fonction de                                                                   | l'hyperrectangle       | la constante   |
|--------------|----------------------------------------------------------------------------------|------------------------|----------------|
| fonction     | Holder $f(x,y)$                                                                  | $[a, b] \times [c, d]$ | lipchitizien L |
| 1.1          | $(x-2)^2 + (y-1)^2 + \frac{0.04}{-\frac{x^2}{4}-y^2+1} + \frac{(x-2y+1)^2}{0.2}$ | $[1,2] \times [1,2]$   | 47.426         |

TAB.  $3.10 - L'$ optimum et la valeur optimale du Test de fonction de Holder à 2 variables

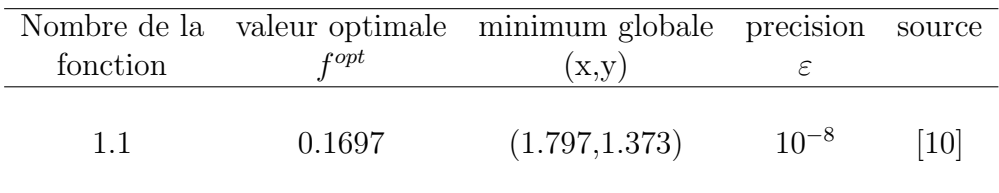

### 3.4 Appendice

Détermination d'un point minimum avec  $\alpha = 2$ ,  $\alpha = 3$  et  $\alpha = 4$ .

Nous supposons que la fonction f vérifie la condition de holder avec les constantes L et  $\alpha$ . Soient  $\mathbf{C}^{\alpha}_a$  et  $\mathbf{C}^{\alpha}_b$  les deux courbes définies par :

$$
\mathbf{C}_{a}^{\alpha} : \begin{cases} y = f(a) - L(x - a)^{\frac{1}{\alpha}} \\ x \succeq a \end{cases}
$$

$$
\mathbf{C}_{b}^{\alpha} : \begin{cases} y = f(b) - L(b - x)^{\frac{1}{\alpha}} \\ x \preceq b \end{cases}
$$

On a déjà vu, que le point d'intersection des deux courbes est unique.

Nous proposons maintenant certains résultats dans l'ordre, concernant l'intersection de points entre deux courbes pour certains cas où  $\alpha \in \mathbb{N}$ .

**Proposition 3.1.** L'intersection des deux courbes  $\mathbf{C}_{a}^{\alpha}$  et  $\mathbf{C}_{b}^{\alpha}$  vérifie le système d'équation suivant :

$$
\sum_{i=0}^{\alpha/2} \mathbf{C}_{2i}^{\alpha} \left(\frac{f(a) + f(b)}{2} - y\right)^{\alpha - 2i} \left(\frac{f(b) - f(a)}{2}\right)^{2i} = \frac{L^{\alpha}(b - a)}{2}
$$

$$
\sum_{i=0}^{\alpha/2} \mathbf{C}_{2i+1}^{\alpha} \left(\frac{f(a) + f(b)}{2} - y\right)^{\alpha - 2i - 1} \left(\frac{f(b) - f(a)}{2}\right)^{2i+1} = \frac{L^{\alpha}(a + b - 2x)}{2}
$$

**Preuve.** Les deux courbes  $C_a^{\alpha}$  et  $C_b^{\alpha}$  sont définies comme suit :

$$
\mathbf{C}_{a}^{\alpha} : \begin{cases} (f(a) - y)^{\alpha} = L^{\alpha}(x - a) \\ y \preceq f(a) \end{cases}
$$

$$
\mathbf{C}_{b}^{\alpha} : \begin{cases} (f(b) - y)^{\alpha} = L^{\alpha}(b - x) \\ y \preceq f(b) \end{cases}
$$

 $D'$ où l'intersection des deux courbes nous donne :

$$
\mathbf{C}_{a}^{\alpha} \cap \mathbf{C}_{b}^{\alpha} \begin{cases} (f(a) - y)^{\alpha} = L^{\alpha}(x - a) \\ (f(b) - y)^{\alpha} = L^{\alpha}(b - x) \\ y \le \min\{f(a), f(b)\} \end{cases}
$$
(3.1)

Soit

$$
Y = \left(\frac{f(a) + f(b)}{2} - y\right) \tag{3.2}
$$

Et

$$
\acute{Y} = (\frac{f(b) - f(a)}{2}).
$$
\n(3.3)

L'intersection entre les deux courbes  $\mathbf{C}_{a}^{\alpha}$  et  $\mathbf{C}_{b}^{\alpha}$  peut être exprimer par un système de deux variables x et Y.

$$
\mathbf{C}_{a}^{\alpha} \cap \mathbf{C}_{b}^{\alpha} \begin{cases} (Y - \acute{Y})^{\alpha} = L^{\alpha}(x - a) \\ (Y + \acute{Y})^{\alpha} = L^{\alpha}(b - x) \\ Y \ge \acute{Y} \end{cases}
$$
(3.4)

On additionne les deux equations de  $(3.4)$ , et on aura :

$$
(Y - \acute{Y})^{\alpha} + (Y + \acute{Y})^{\alpha} = L^{\alpha}(b - a).
$$

En utilisant la formule de binôme de Newton, on trouve :

$$
L^{\alpha}(b-a) = \sum_{k=0}^{\alpha} \mathbf{C}_{k}^{\alpha} Y^{\alpha-k} (-1)^{k} \acute{Y}^{k}
$$
  

$$
= \sum_{k=0}^{\alpha} \mathbf{C}_{k}^{\alpha} Y^{\alpha-k} (1 + (-1)^{k}) \acute{Y}^{k}
$$
  

$$
= 2 \sum_{k=0}^{\alpha/2} \mathbf{C}_{2i}^{\alpha} Y^{\alpha-2i} \acute{Y}^{2i}
$$

Comme  $(1+(-1)^k) = \begin{cases} 2, & \text{si } k=2i \\ 0, & \text{dilown} \end{cases}$ 0, Ailleurs

Nous remplaçons Y et  $\acute{Y}$  par leurs expressions (3.2), et (3.3), et on obtient la première ´equation de la proposition

$$
\sum_{i=0}^{\alpha/2} \mathbf{C}_{2i}^{\alpha} \left(\frac{f(a) + f(b)}{2} - y\right)^{\alpha - 2i} \left(\frac{f(b) - f(a)}{2}\right)^{2i} = \frac{L^{\alpha}(b - a)}{2}.
$$

De la même façon, on obtient la deuxième équation de la proposition, en faisant la soustraction des deux equations de  $(3.4)$  $C.a.d : (Y - \acute{Y})^{\alpha} - (Y + \acute{Y})^{\alpha} = L^{\alpha}(2x - a - b)$ 

 $En$  utilisant toujours la formule de binôme de Newton, on obtient :

$$
L^{\alpha}(2x - b - a) = \sum_{k=0}^{\alpha} \mathbf{C}_{k}^{\alpha} Y^{\alpha-k} (-1)^{k} \acute{Y}^{k} - \sum_{k=0}^{\alpha} \mathbf{C}_{k}^{\alpha} Y^{\alpha-k} \acute{Y}^{k}
$$
  

$$
= \sum_{k=0}^{\alpha} \mathbf{C}_{k}^{\alpha} Y^{\alpha-k} ((-1)^{k} - 1) \acute{Y}^{k}
$$
  

$$
= -2 \sum_{k=0}^{\alpha/2} \mathbf{C}_{2i+1}^{\alpha} Y^{\alpha-2i-1} \acute{Y}^{2i+1}
$$

Comme  $(1 - (-1)^k) = \begin{cases} -2, & \text{si } k = 2i+1 \\ 0, & \text{otherwise} \end{cases}$ 0, Ailleurs  $Comme\;ca\;on\;aura\;obtenu\;la\;devz\`ene\;équation\;de\;cette\;proposition$ 

$$
\sum_{i=0}^{\alpha/2} \mathbf{C}_{2i+1}^{\alpha} \left(\frac{f(a)+f(b)}{2}-y\right)^{\alpha-2i-1} \left(\frac{f(b)-f(a)}{2}\right)^{2i+1} = \frac{L^{\alpha}(a+b-2x)}{2}.
$$

Le lemme suivant est la conséquence de la proposition précédente.

En utilisant le résultat, ainsi que les notations de cette preuve, on dit que l'intersection de points entre les deux courbes  $\mathbf{C}^{\alpha}_a$  et  $\mathbf{C}^{\alpha}_b$  peut être obtenu par le lemme suivant.

**Lemme 3.1.** Soit  $\tilde{Y}$  la solution unique de l'équation de degré  $\alpha$  :

$$
\sum_{i=0}^{\alpha/2} \mathbf{C}_{2i}^{\alpha} Y^{\alpha-2i} \acute{Y}^{2i} = \frac{L^{\alpha}(b-a)}{2}
$$

tel que  $\tilde{Y}\geq \acute{Y}$  .

Les coordonnées  $(\tilde{x}, \tilde{y})$  de l'unique point d'intersection entre les deux courbes  $\mathbf{C}_{a}^{\alpha}$  et  $\mathbf{C}_{b}^{\alpha}$ sont données par :

$$
\tilde{x} = \frac{a+b}{2} - \left(\frac{1}{L^2}\right) \sum_{i=0}^{\alpha/2} \mathbf{C}_{2i+1}^{\alpha} Y^{\alpha-2i-1} \hat{Y}^{2i+1}.
$$
  

$$
\tilde{y} = \frac{f(a) + f(b)}{2} - \tilde{Y}.
$$

**Proposition 3.2.** Supposons que la fonction satisfait la condition de holder avec  $\alpha = 2$ . Le point d'intersection entre les deux courbes  $\mathbf{C}_a^2$  et  $\mathbf{C}_b^2$  est donné par :

$$
\tilde{x} = \frac{a+b}{2} - \left(\frac{1}{L^2}\right) \sum_{i=0}^{1} \mathbf{C}_{2i+1}^2 Y^{1-2i} \acute{Y}^{2i+1}
$$
  

$$
\tilde{y} = \frac{f(a) + f(b)}{2} - \frac{1}{2} \sqrt{2L^2(b-a) - (f(b) - f(a))^2}
$$

#### Remarque :

Tout ces résultats (les propositions et le lemme) sont donnés dans l'article [10] pour le cas des problèmes de maximisation des fonctions de Holder, par contre ici dans ce chapitre sont donnés pour le cas des problèmes de minimisation des fonctions de Holder.

## Chapitre 4

# Verifications des Résultats sur LINGO

## 4.1 Introduction

Ce chapitre est basé sur la programmation des problèmes d'optimisation globale des fonctions de Holder non linéaires (PLN) et nom convexes.

La programmation des problèmes d'OG est faite sur le logiciel LINGO 11 avec la méthode branch and bound.

Après l'exécution du MODEL de chaque problème (P) donné, nous aurons directement la solution qui est un minimum global, est nom local, en un nombre fixé d'itérations, et en un temps bien compter en seconde.

Tout d'abord nous commençons par la programmation des problèmes de fonction à une seule variable définie sur un intervalle, et puis nous continuerons la programmation des probl`emes de fonctions `a plusieurs variables d´efinies sur un hyperrectangle.

Nous avons choisies 4 exemples pour le premier cas, et 6 exemples pour le deuxième cas. Le choie à été fait sur des exemples trouvés dans la littérature.

LINDO : Logiciel pour la résolution des programmes linéaires et non linéaires.

#### I. Introduction

Lindo est un logiciel utilisé pour résoudre les modèles d'optimisation linéaires, entiers et quadratiques. Il est aussi utilisé pour résoudre les modèles d'optimisation globale non linéaires . Une des caractéristiques de Lindo c'est qu'il offre des outils qui peuvent aider à l'analyse des modèles en utilisant la méthode de Simplexe.

#### II. Installation du Logiciel

Pour utiliser cette version de Lindo il est conseillé d'avoir au moins un processeur 486 et 8Mo de mémoire RAM. Il faut aussi prévoir un espace disque dur de 2Mo pour pouvoir l'installer.

Les étapes de l'installation sont :

- 1. Démarrer Windows.
- 2. Insérer le CD-ROM.
- 3. Cliquer sur l'icône Setup (install) dans votre explorateur de Windows.
- 4. Suivre les instructions sur l'écran.

Pour plus d'information sur ce logiciel visiter l'adresse web : www.lindo.com

#### Remarque :

Une fois le logiciel est installé, vous cliquez sur la commande Help. Puis cliquez sur about LINGO, et vous aurez la figure suivante :

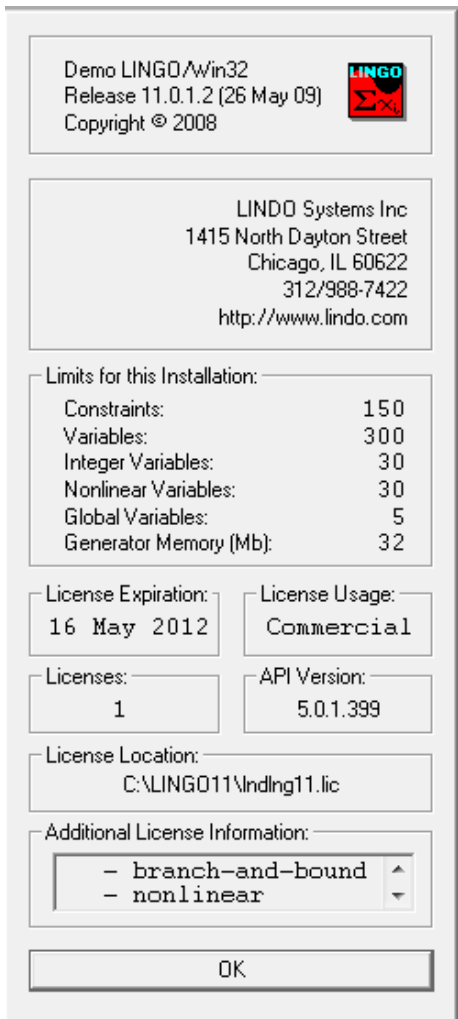

Fig. 4.1 –

#### III. Résolution d'un exemple

Dans cette section, et sur la base de l'exemple d'une fonction à seule variable, on va focaliser notre attention sur les opérations suivantes : introduire les données, résoudre le problème, et analyser les résultats que donne LINDO.

#### $(a)$ -Le problème  $(P)$  à résoudre :

Le programme non linéaire qui modélise le problème $(P)$  à résoudre est le suivant :

$$
\begin{cases}\nMin \ 2(x-3)^2 + \exp(x^2/2) \\
x \in [-3; 3]\n\end{cases}
$$

#### $(b)$ -Introduction le modèle :

Double clique sur l'icône "lindo 6.0 for Windows " de votre menu démarrer/programmes. Le logiciel va s'exécuter et vous aurez cette fenêtre qui s'affiche sur votre écran :

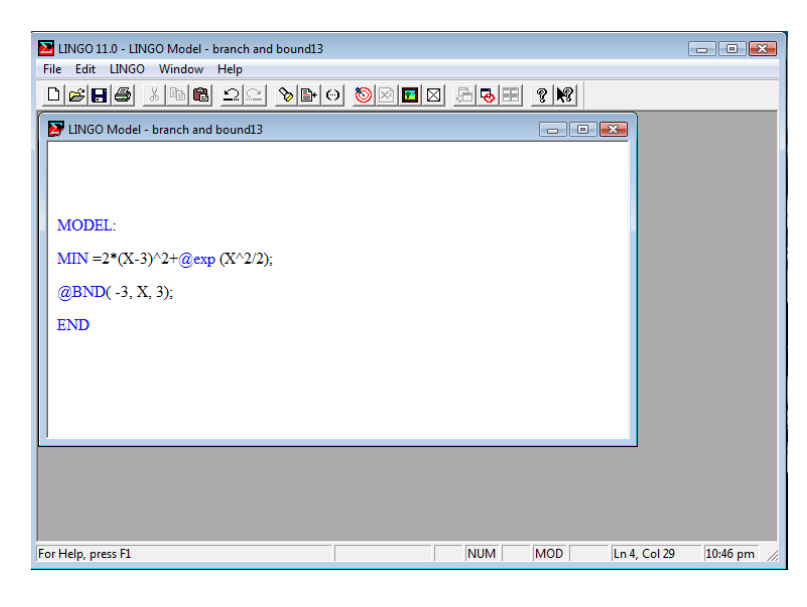

 $Fig. 4.2 -$ 

Dans tous les modèles de Lindo la fonction objectif est définie en première ligne. Dans notre exemple la fonction objectif est :

Min 
$$
2(x-3)^2 + exp(x^2/2)
$$
.

#### (c). Résolution du problème :

Après avoir écrit convenablement le programme non linéaire, on passe maintenant à la résolution. Pour résoudre notre programme il faut cliquer sur le bouton (qui est représenter par la figure suivante) dans la barre d'outils.

## $\circ$ Fig. 4.3 –

Lindo va commencer ainsi à compiler le modèle. Si un message d'erreur s'affiche c'est que le programme, par exemple, est non borné ou bien non réalisable...

Lors de la compilation, on voit les deux figures suivantes :

| Solution Report - branch and bound13                                                                                                    |                                                                                       | $\Box$                                                      |                                                                                                    | LINGO 11.0 Solver Status [branch and bound13]                                                                     |                                                                                                    | $\boxed{\mathbf{x}}$                         |
|----------------------------------------------------------------------------------------------------|---------------------------------------------------------------------------------------|-------------------------------------------------------------|----------------------------------------------------------------------------------------------------|----------------------------------------------------------------------------------------------------|----------------------------------------------------------------------------------------------------|----------------------------------------------|
| Global optimal solution found.<br>Objective value:<br>Objective bound:<br>Infeasibilities:<br>Extended solver steps:<br>Total solver iterations:<br>Variable<br>x<br><b>Row</b><br>1 | 7.515924<br>7.515924<br>0.000000<br>Value<br>1,590717<br>Slack or Surplus<br>7.515924 | 59<br>Reduced Cost<br>0.000000<br>Dual Price<br>$-1.000000$ | Solver Status-<br>Model Class:<br>State:<br>Objective:<br>Infeasibility:<br>Iterations:<br>Extended Solver Status<br>Solver Type<br>Best Obi:<br>Obi Bound:<br>Steps:<br>Active:<br>Update Interval: 2 | <b>NLP</b><br>Global Opt<br>7.51592<br>$\Omega$<br>59<br>Global<br>7.51592<br>7.51592<br>$\mathbf{1}$<br>$\Omega$ | -Variables-<br>Total:<br>Nonlinear:<br>Integers:<br>- Constraints<br>Total:<br>Nonlinear:<br>Nonzeros-<br>Total:<br>Nonlinear:<br>- Generator Memory Used (K)<br>17<br>Elapsed Runtime (hh:mm:ss)<br>00:00:00<br>Interrupt Solver<br>Close | $\overline{1}$<br>$\Omega$<br>$\overline{2}$ |

Fig. 4.4 –

Si vous voulez plus d'information sur la programmation des problèmes non linéaire de l'optimisation globale , avec ce logiciel consultez le livre :

Optimization Modeling with LINGO (Sixth Edition).

LINDO Systems, Inc.

Et consultez aussi les sites :

E-mail : info@lindo.com.

http ://www.lindo.com.

e-mail : tech@lindo.com.

## 4.2 Minimisation de problèmes de fonctions de Holder à une seule variable sur un intervalle de  $\mathbb R$

4.2.1 Programmation d'exemples de problèmes de fonctions de Holder à une seule variable sur LINGO avec la Méthode Branch and Bound

Exemple 4.1. Soit à résoudre le Problème suivant $(P)$ :

$$
(P)\begin{cases} \min f(x) \\ x \in \mathcal{H} \end{cases}
$$

 $O\dot{u}$ :  $f(x) = x^6 - 15x^4 + 27x^2 + 250$ , et  $x \in [-4, 4]$ .

#### MODEL d'execution sur LINGO est le suivant :

```
MODEL :
MIN = x^6 - 15x^4 + 27x^2 + 250;BND(-4, X, 4);END
```
FIG.  $4.5$  – Les résultats du model après l'execution

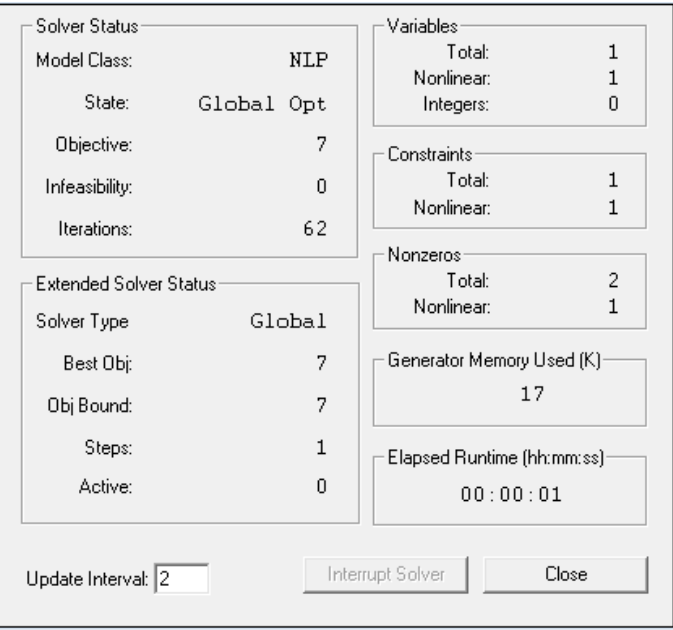

| Global optimal solution found. |                  |              |
|--------------------------------|------------------|--------------|
| Objective value :              |                  | 7.000000     |
| Objective bound:               |                  | 7.000000     |
| infeasibilities:               |                  | 0.000000     |
| Extended solver steps:         |                  |              |
| Total solver itérations :      |                  | 62           |
|                                |                  |              |
| Variable                       | Value            | Reduced Cost |
| X                              | 3.000000         | 0.000000     |
| Row                            | Slack or Surplus | Dual Price   |
|                                | 7.000000         | $-1.000000$  |

TAB.  $4.1$  – Résultats de l'execution du model de  $(P)$  sur l'intervalle  $[-4,4]$ 

TAB.  $4.2$  – Résultats finale de l'execution

| fonction objective                 |           | minimum global valeur minimale | nombre       |
|------------------------------------|-----------|--------------------------------|--------------|
| f(x)                               | $r^{opt}$ | $f^{opt}$                      | d'itérations |
| $f(x) = x^6 - 15x^4 + 27x^2 + 250$ | $\pm 3$   |                                |              |
|                                    |           |                                |              |

Fig. 4.6 – Le graphe de la fonction avec le minimum global

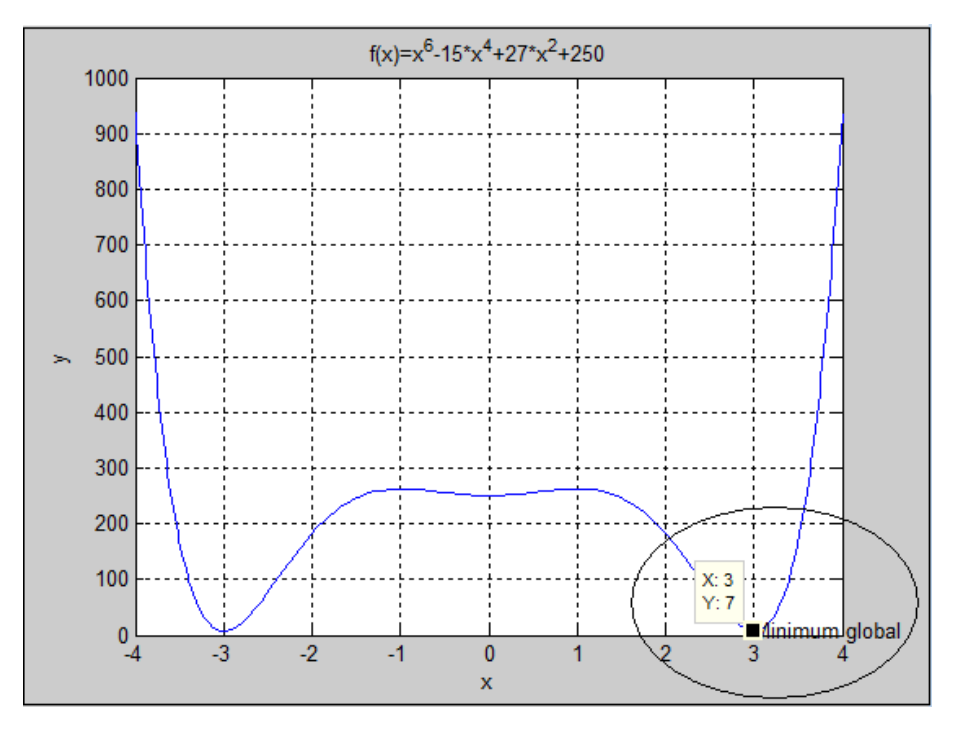

Exemple 4.2. Soit à résoudre le Problème suivant  $(P)$ :

$$
(P)\begin{cases} \min f(x) \\ x \in \mathcal{H} \end{cases} \Leftrightarrow (P)\begin{cases} \min(x^2 - 5x + 6)/(x^2 + 1) \\ x \in [-5, 5] \end{cases}
$$

#### MODEL d'execution sur LINGO est le suivant :

```
MODEL :
MIN = (x^2 - 5x + 6)/(x^2 + 1);BND(-5, X, 5);END
```
TAB.  $4.3$  – Résultats de l'execution du model de  $(P)$  sur l'intervalle  $[-5,5]$ 

| Global optimal solution found. |                  |                  |
|--------------------------------|------------------|------------------|
| Objective value :              |                  | $-0.3553391E-01$ |
| Objective bound :              |                  | $-0.3553396E-01$ |
| infeasibilities:               |                  | 0.000000         |
| Extended solver steps:         |                  | 3                |
| Total solver itérations :      |                  | 114              |
|                                |                  |                  |
| Variable                       | Value            | Reduced Cost     |
| X                              | 2.414214         | 0.000000         |
| Row                            | Slack or Surplus | Dual Price       |
|                                | $-0.3553391E-01$ | $-1.000000$      |
|                                |                  |                  |

TAB.  $4.4$  – Résultats finale de l'execution

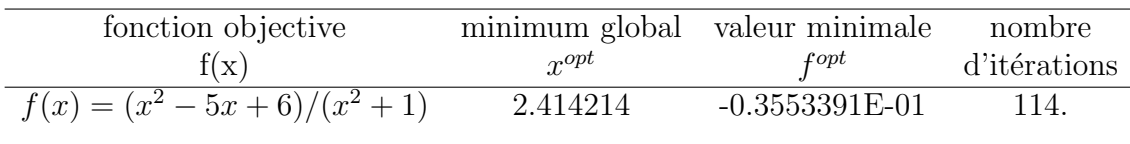

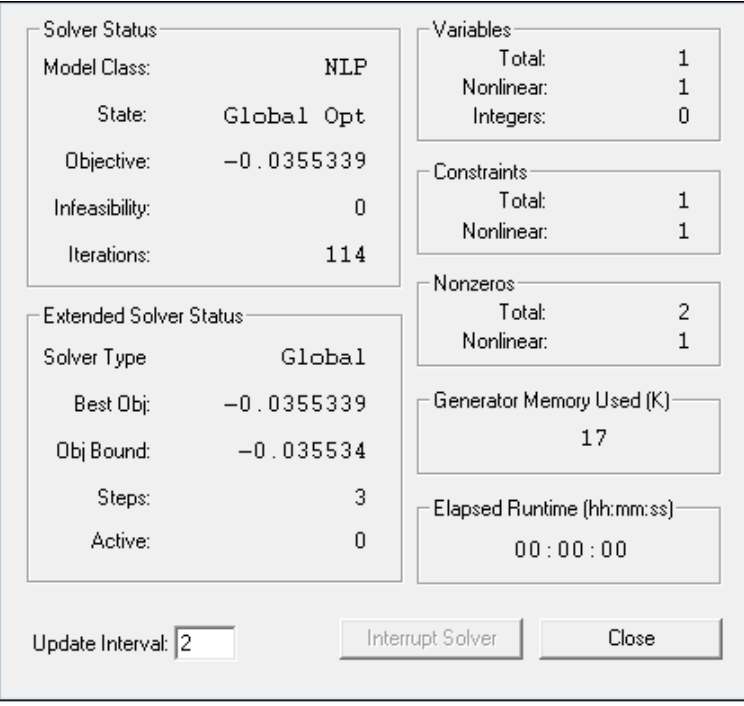

FIG.  $4.7$  – Résultats de l'execution du MODEL de  $(P)$ 

Fig. 4.8 – Le graphe de la fonction avec le minimum global

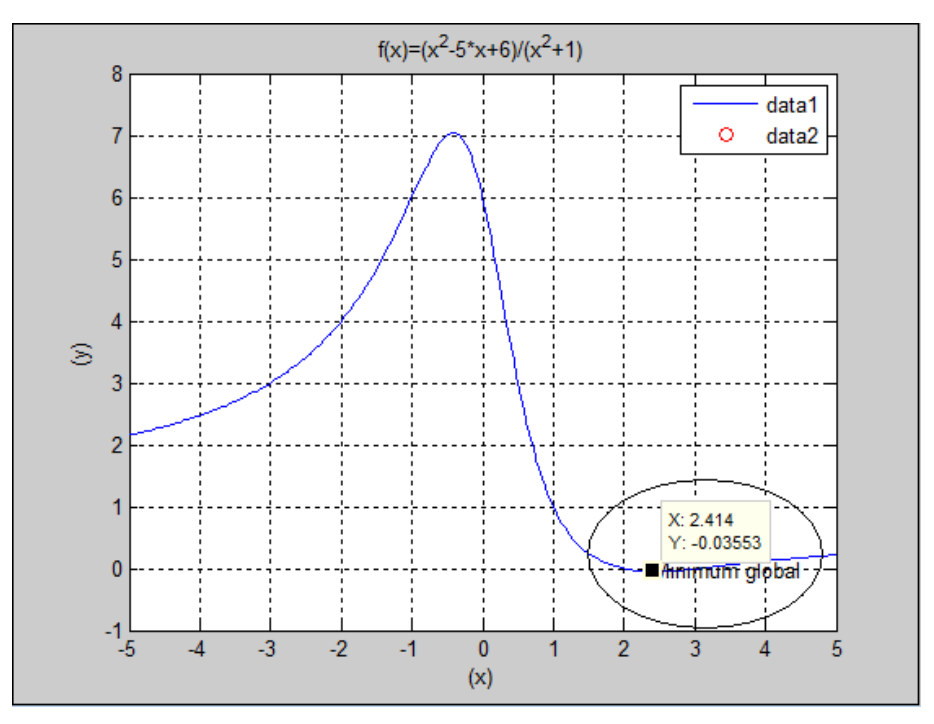

Exemple 4.3. Soit à résoudre le Problème suivant $(P)$  :

$$
(P)\begin{cases} \min f(x) \\ x \in \mathcal{H} \end{cases}
$$

 $O\hat{u}$ :  $f(x) = 2(x-3)^2 + exp(x^2/2), \text{ et } x \in [-3, 3]$ .

#### MODEL d'execution sur LINGO est le suivant :

MODEL :  $MIN = 2(X - 3)^2 + exp(X^2/2);$  $BND(-3, X, 3);$ END

TAB.  $4.5$  – Résultats de l'execution du model de  $(P)$  sur l'intervalle  $[-3,3]$ 

| Global optimal solution found. |                  |              |
|--------------------------------|------------------|--------------|
| Objective value :              |                  | 7.515924     |
| Objective bound:               |                  | 7.515924     |
| infeasibilities:               |                  | 0.000000     |
| Extended solver steps :        |                  |              |
| Total solver itérations :      |                  | 59           |
|                                |                  |              |
| Variable                       | Value            | Reduced Cost |
| X                              | 1.590717         | 0.000000     |
| Row                            | Slack or Surplus | Dual Price   |
|                                | 7.515924         | $-1.000000$  |

TAB.  $4.6$  – Résultats finale de l'execution

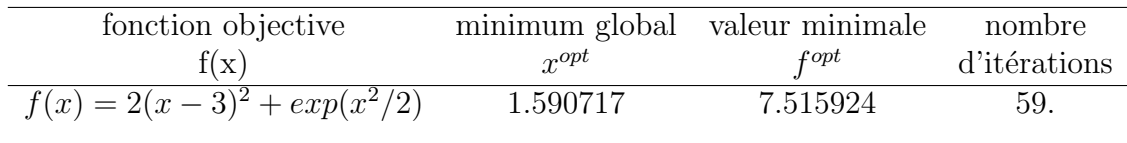

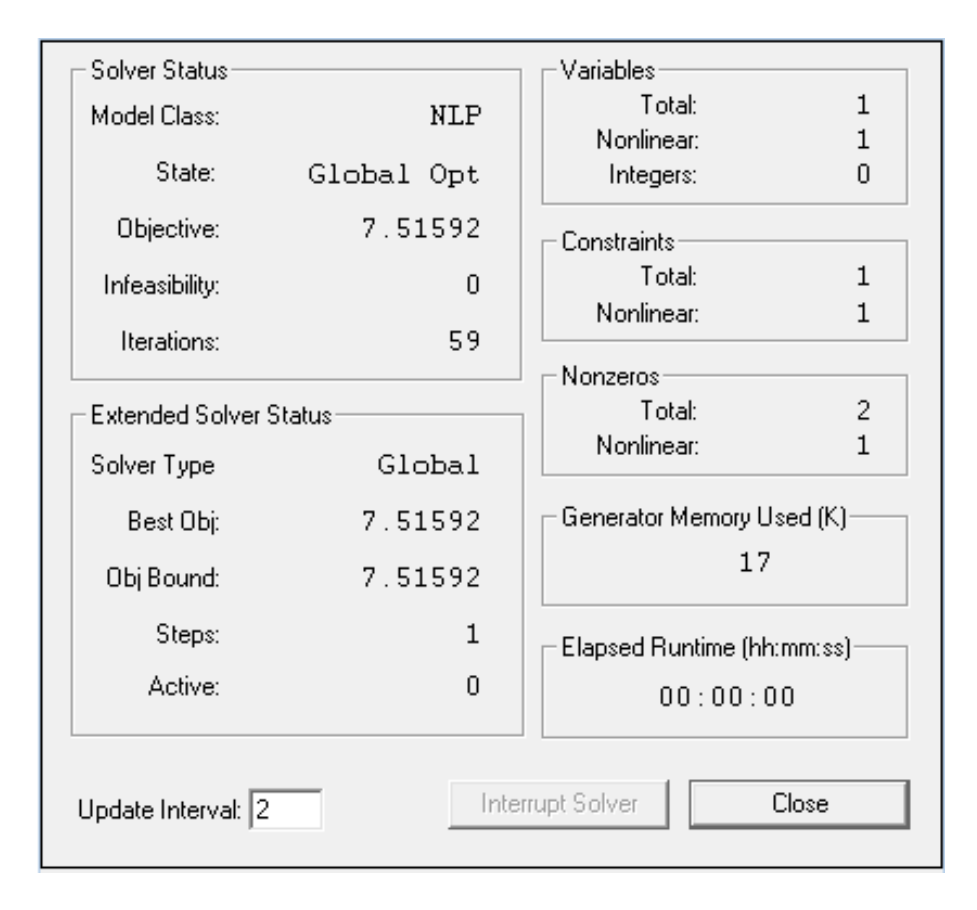

FIG.  $4.9$  – Résultats de l'execution du MODEL de  $(P)$ 

Fig. 4.10 – Le graphe de la fonction avec le minimum global

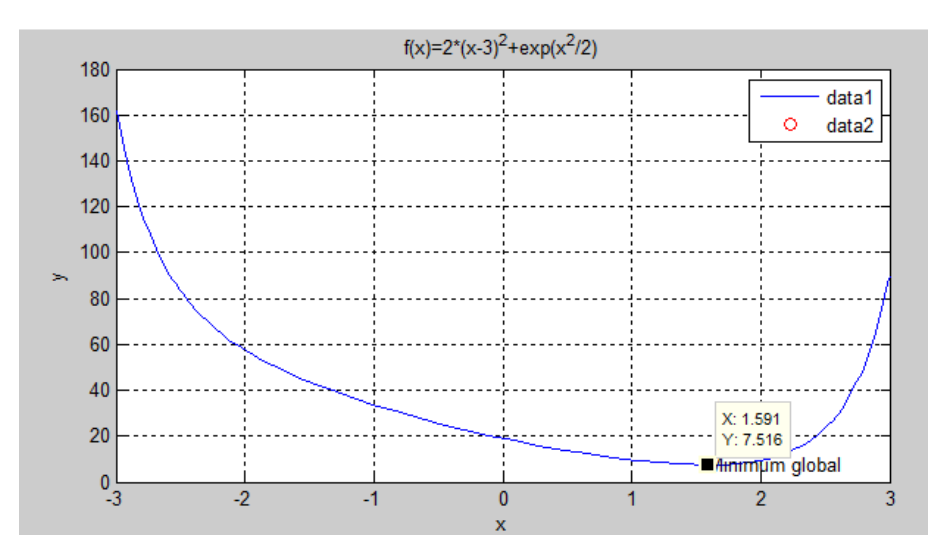

Exemple 4.4. Soit à résoudre le Problème suivant $(P)$ :

$$
(P)\begin{cases} \min f(x) \\ x \in \mathcal{H} \end{cases}
$$

 $O\hat{u}$  :  $f(x) = -(-3x + 1.4)sin(18x)$ , et  $x \in [0, 1]$ .

#### MODEL d'execution sur LINGO est le suivant :

MODEL :  $MIN = (-3x+1.4)\sin(18x);$ BND( $0, X, 1$ ); END

TAB.  $4.7$  – Résultats de l'execution du model de  $(P)$  sur l'intervalle  $[0,1]$ 

| Global optimal solution found. |                  |                  |
|--------------------------------|------------------|------------------|
| Objective value :              |                  | $-1.489073$      |
| Objective bound:               |                  | $-1.489073$      |
| infeasibilities:               |                  | 0.000000         |
| Extended solver steps :        |                  | 3                |
| Total solver itérations :      |                  | 107              |
|                                |                  |                  |
| Variable                       | Value            | Reduced Cost     |
| X                              | 0.9660858        | $-0.1413031E-07$ |
| Row                            | Slack or Surplus | Dual Price       |
|                                | $-1.489073$      | $-1.000000$      |

TAB.  $4.8$  – Résultats finale de l'execution

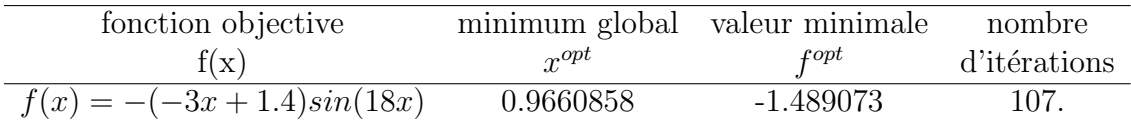

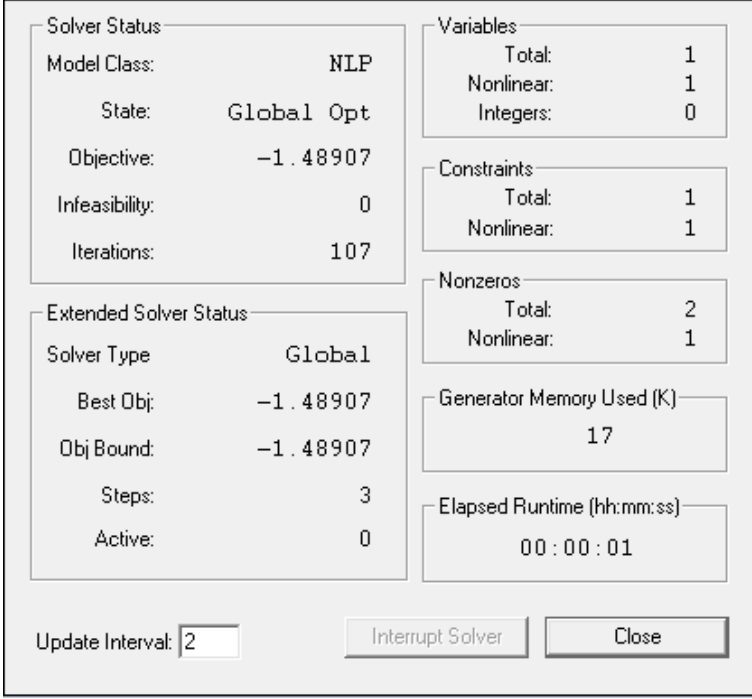

FIG.  $4.11$  – Résultats de l'execution du MODEL de  $(P)$ 

Fig. 4.12 – Le graphe de la fonction avec le minimum global

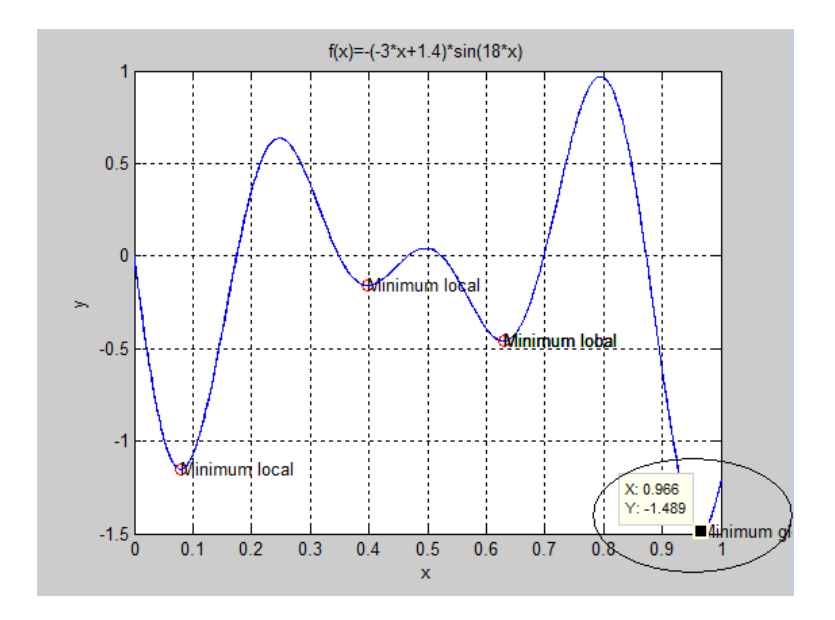

| Nombre de la | La fonction de          | l'intervalle | source            |
|--------------|-------------------------|--------------|-------------------|
| fonction     | Holder $f(x)$           | [a,b]        |                   |
| 1.1          | $x^6-15x^4+27x^2+250$   | $[-4,4]$     | $\left[10\right]$ |
| 1.2          | $(x^2-5x+6)/(x^2+1)$    | $[-5,5]$     | $\left[10\right]$ |
| 1.3          | $2(x-3)^2 + exp(x^2/2)$ | $[-3,3]$     | $\left[10\right]$ |
| 1.4          | $-(-3x+1.4)\sin(18x)$   | 0,1          | 10                |

TAB.  $4.9$  – Test des fonctions de Holder à une seule variable sur LINGO

TAB.  $4.10 - L'$ optimum et la valeur optimale du Test des fonctions de Holder à une seule variable sur LINGO

| Nombre de la | valeur           | minimum   | itérations | Temps en seconde |
|--------------|------------------|-----------|------------|------------------|
| fonction     | optimale         | global    | iter       |                  |
|              | $f\circ pt$      | $r^{opt}$ |            |                  |
| 1.1          |                  |           | 62         | UI               |
| 1.2          | $-0.3553396E-01$ | 2.414214  | 114        | 00               |
| 1.3          | 1.590717         | 7.515924  | 59         | 00               |
| 1.4          | $-1.489073$      | 0.9660858 | 107        | 00               |

#### 4.2.2 Conclusion

On a traité 4 exemples de problèmes de fonctions de Holder à une seule variable sur un intervalle, et on les a tous programmés sur le logiciel LINGO afin de trouver pour chacun de ces problèmes le minimum global  $x^{opt}$  et la valeur minimale  $f^{opt}$ , et les résultats obtenus sont bien comparés à ceux de l'article [10], et je pence que ces résultats sont tout a fait les mêmes.

## 4.3 Minimisation de problèmes de fonctions de Holder à plusieurs variables sur un hyperrectangle de  $\mathbb{R}^n$

### 4.3.1 Programmation d'exemples de problèmes de fonctions de Holder à 2 variables sur LINGO

Exemple 4.5. Soit à résoudre le Problème suivant $(P)$ :

$$
(P)\begin{cases} \min f(x,y) \\ x \in \mathcal{H} \end{cases}
$$

 $O\hat{u}$  :  $f(x, y) = -\sin(x)\sin(xy)$ , et  $(x, y) \in [0, 4] \times [0, 4]$ .

#### MODEL d'execution sur LINGO est le suivant :

MODEL :  $MIN = -sin(x)sin(xy)$ ;  $BND( 0, X, 4);$  $BND( 0, Y, 4);$ END

FIG.  $4.13$  – Résultats de l'execution du MODEL de  $(P)$ 

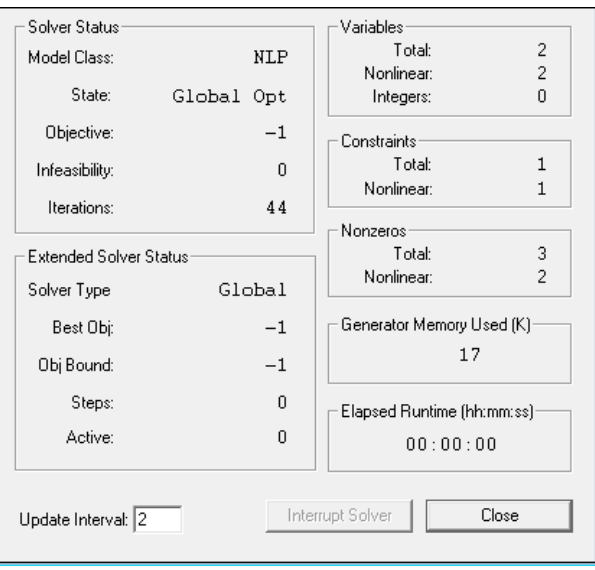

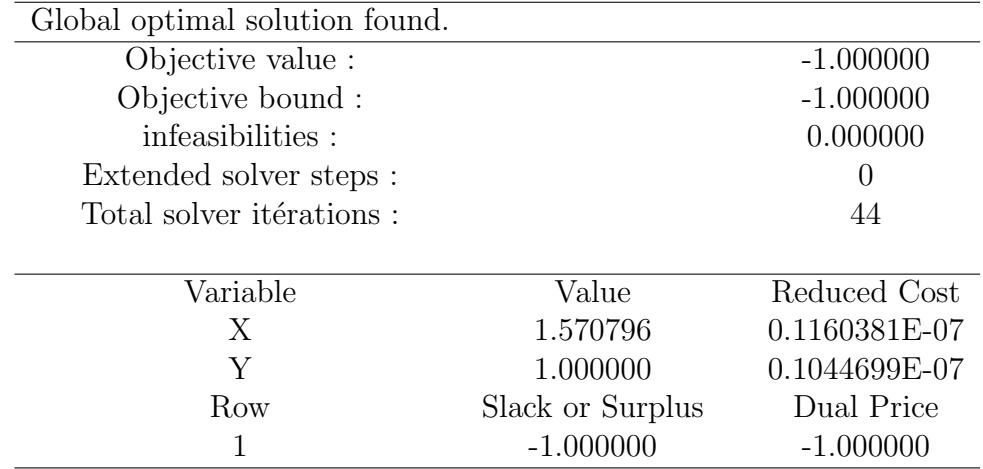

TAB. 4.11 – Résultats de l'execution du model de  $(P)$  sur l'hyperrectangle  $[0, 4] \times [0, 4]$ 

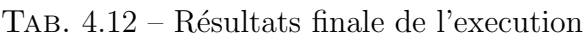

| fonction objective                            |   | variable variable valeur minimale | nombre       |
|-----------------------------------------------|---|-----------------------------------|--------------|
| f(x,y)                                        | X | $f^{opt}$                         | d'itérations |
| $f(x,y) = -\sin(x)\sin(xy)$ 1.570796 1.000000 |   | $-1.000000$                       | 44.          |
|                                               |   |                                   |              |

Fig. 4.14 – Le graphe de la fonction

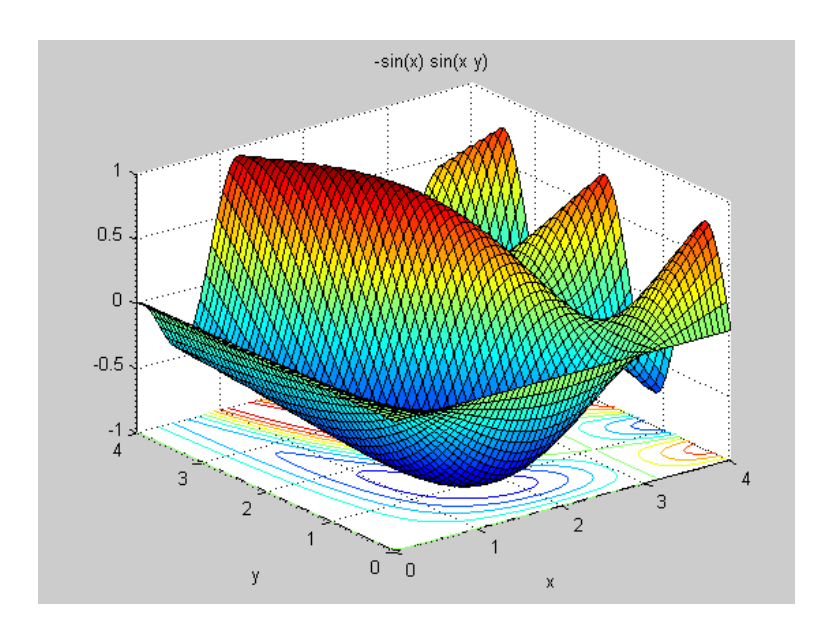

Exemple 4.6. Soit à résoudre le Problème de minimisation suivant $(P)$ :

$$
(P)\begin{cases} \min f(x,y) \\ x \in \mathcal{H} \end{cases}
$$

$$
O\dot{u} : f(x,y) = -\sin(2x+y)/(sin(y)+2), \text{ et } (x,y) \in [-5,5] \times [-5,5].
$$

#### MODEL d'execution sur LINGO est le suivant :

MODEL :  $MIN = -\frac{sin(2x+y)}{sin(y)+2};$  $BND(-5, X, 5);$  $BND(-5, Y, 5);$ END

TAB. 4.13 – Résultats de l'execution du model de (P) sur l'hyperrectangle  $[-5, 5] \times [-5, 5]$ 

| Global optimal solution found. |                  |                  |
|--------------------------------|------------------|------------------|
| Objective value :              |                  | $-1.000000$      |
| Objective bound :              |                  | $-1.000000$      |
| infeasibilities:               |                  | 0.000000         |
| Extended solver steps :        |                  |                  |
| Total solver itérations :      |                  | 47               |
|                                |                  |                  |
| Variable                       | Value            | Reduced Cost     |
| X                              | 1.570796         | 0.5283422E-08    |
| Y                              | $-1.570796$      | $-0.5246192E-08$ |
| Row                            | Slack or Surplus | Dual Price       |
|                                | $-1.000000$      | $-1.000000$      |

TAB.  $4.14$  – Résultats finale de l'execution

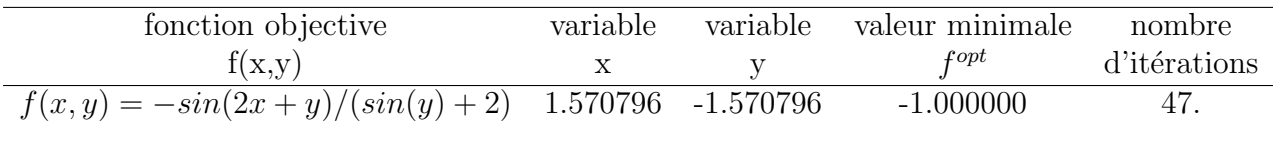

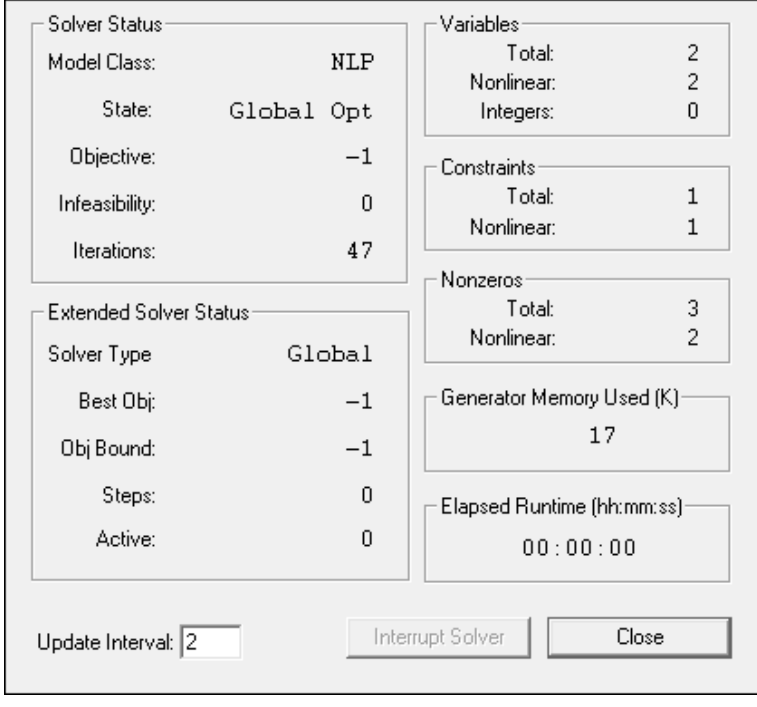

FIG.  $4.15$  – Résultats de l'execution du MODEL de  $(P)$ 

Fig. 4.16 – Le graphe de la fonction

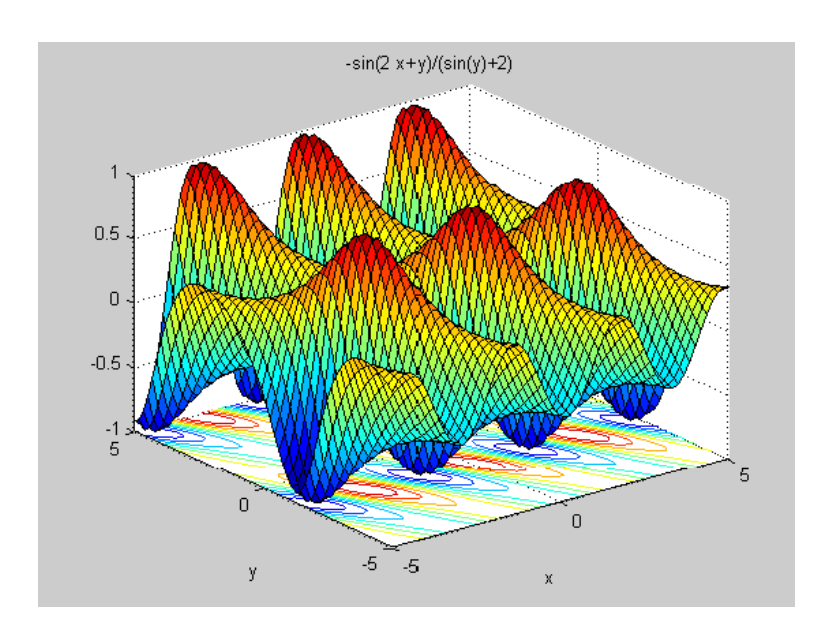

Exemple 4.7. Soit à résoudre le Problème suivant $(P)$  :

$$
(P)\begin{cases} \min f(x,y) \\ x \in \mathcal{H} \end{cases}
$$

 $\hat{O}u : f(x, y) = \sin(x + y) + (x - y)^2 - 1.5x + 2.5y + 1,$  $et (x, y) \in [-1.5, 4] \times [-3, 3].$ 

MODEL d'execution sur LINGO est le suivant :

MODEL :  $MIN = sin(x + y) + (x - y)^2 - 1.5x + 2.5y + 1;$  $BND(-1.5, X, 4);$  $BND(-3, Y, 3);$ END

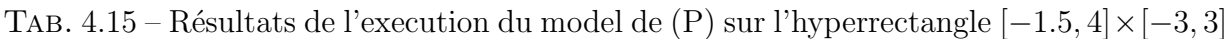

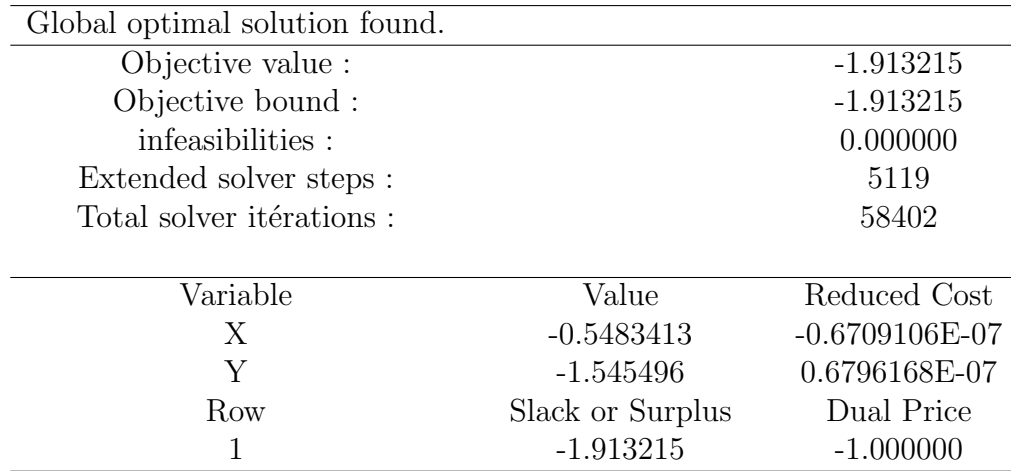

TAB.  $4.16$  – Résultats finale de l'execution

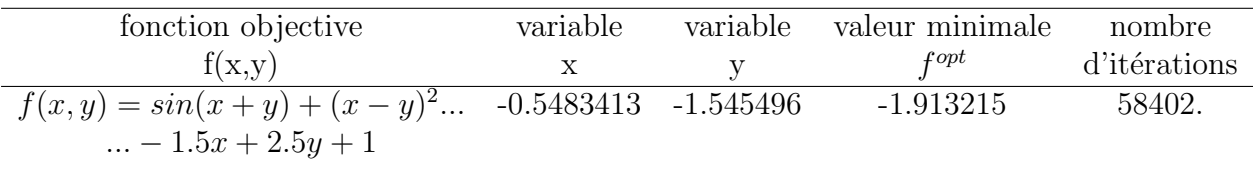

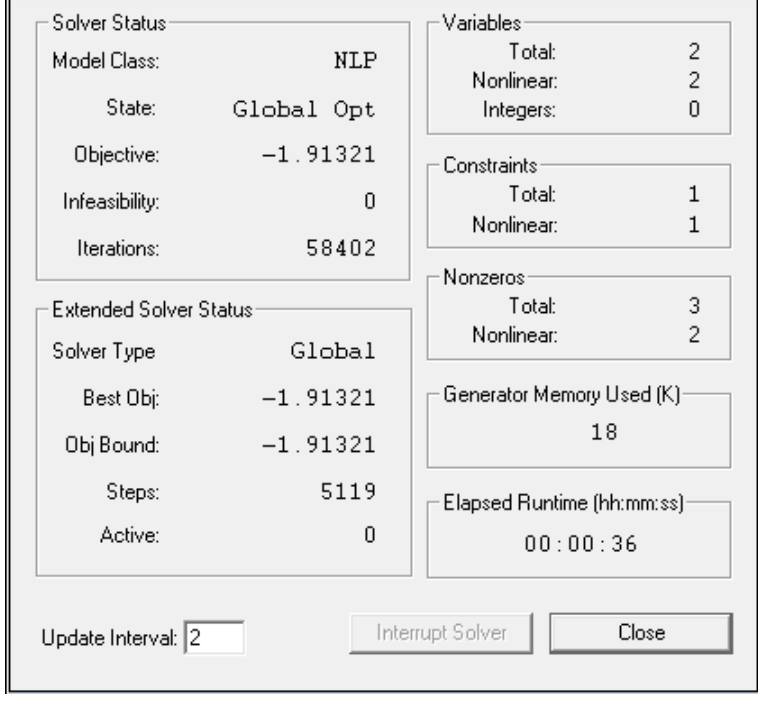

FIG.  $4.17$  – Résultats de l'execution du MODEL de  $(P)$ 

Fig. 4.18 – Le graphe de la fonction avec le minimum global

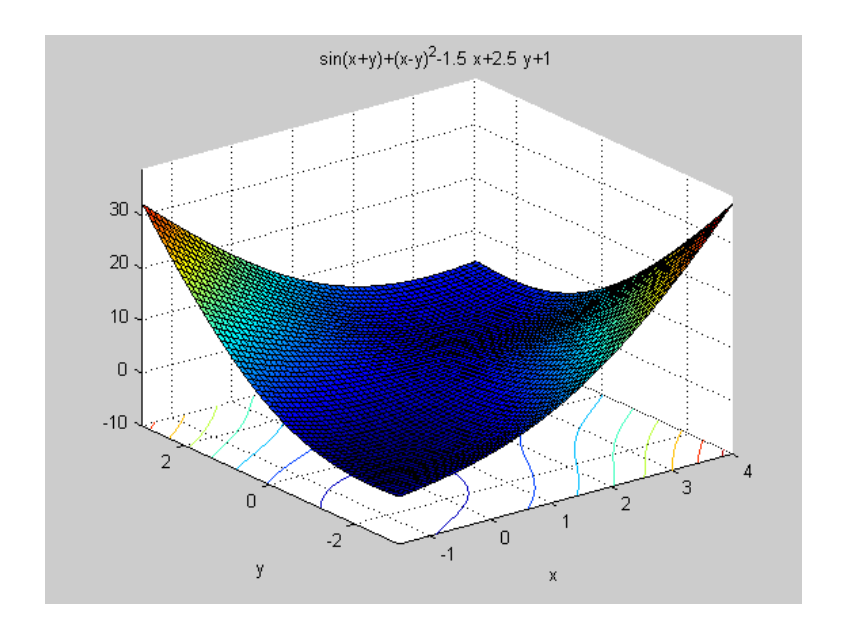

Exemple 4.8. Soit à résoudre le Problème suivant $(P)$ :

$$
(P)\begin{cases} \min f(x,y) \\ x \in \mathcal{H} \end{cases}
$$

 $O\hat{u}$ :  $f(x, y) = -(sin((x - 1)(x - 2)(y + 1))),$  $et (x, y) \in [-1, 1] \times [-2, 0].$ 

#### MODEL d'execution sur LINGO est le suivant :

MODEL :  $MIN = -(sin((x-1)(x-2)(y+1)))$ ;  $BND(-1, X, 1);$  $BND(-2, Y, 0);$ END

TAB. 4.17 – Résultats de l'execution du model de  $(P)$  sur l'hyperrectangle  $[-1, 1] \times [-2, 0]$ 

| Global optimal solution found. |                  |                  |
|--------------------------------|------------------|------------------|
| Objective value :              |                  | $-1.000000$      |
| Objective bound:               |                  | $-1.000000$      |
| infeasibilities:               |                  | 0.000000         |
| Extended solver steps :        |                  | $\left( \right)$ |
| Total solver itérations :      |                  | 38               |
|                                |                  |                  |
| Variable                       | Value            | Reduced Cost     |
| X                              | 0.1315702        | 0.000000         |
| Y                              | $-0.3192647E-01$ | 0.000000         |
| Row                            | Slack or Surplus | Dual Price       |
|                                | $-1.000000$      | $-1.000000$      |

TAB.  $4.18$  – Résultats finale de l'execution

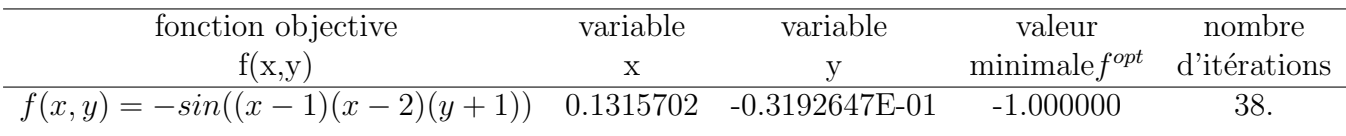

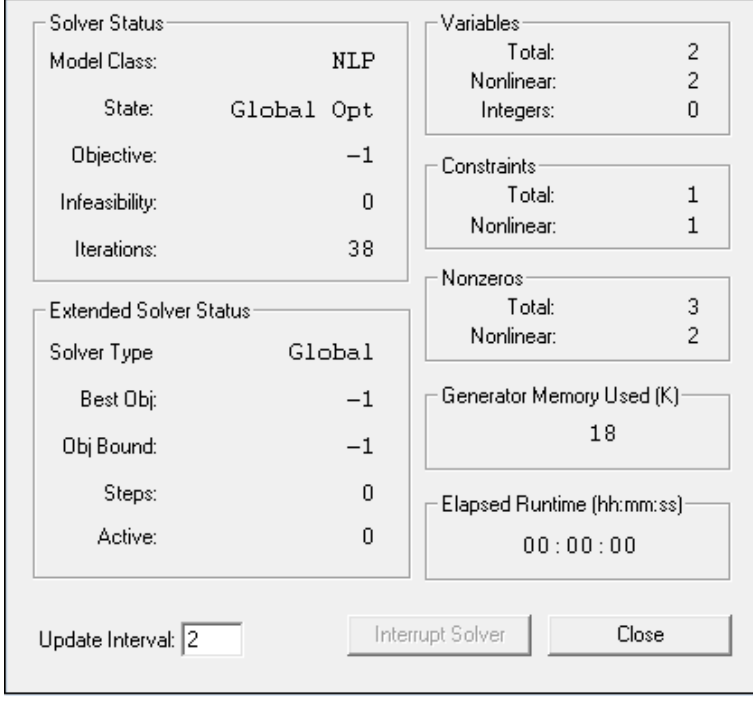

FIG.  $4.19$  – Résultats de l'execution du MODEL de  $(P)$ 

FIG.  $4.20$  – Le graphe de la fonction

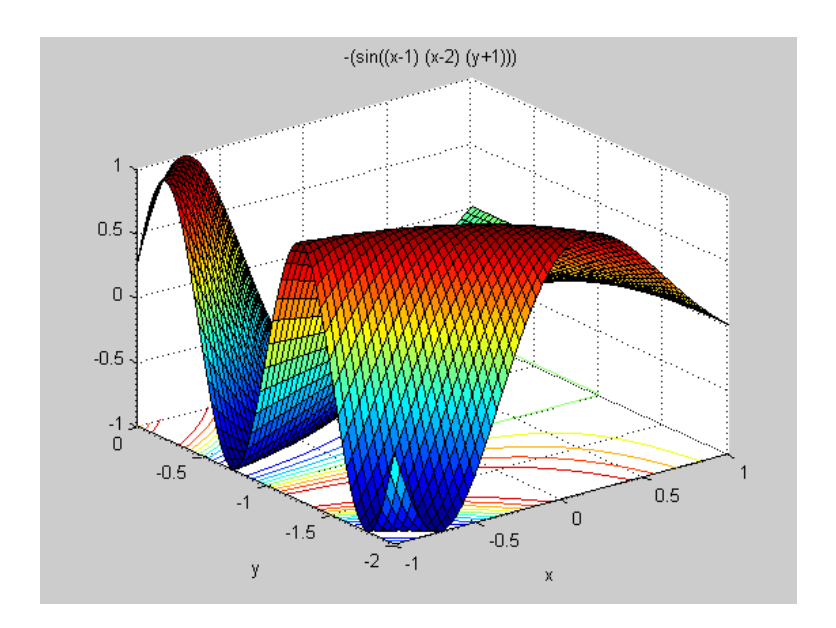

Exemple 4.9. Soit à résoudre le Problème suivant $(P)$ :

$$
(P)\begin{cases} \min f(x,y) \\ x \in \mathcal{H} \end{cases}
$$

 $\hat{U}$  :  $f(x, y) = (x - 2)^2 + (y - 1)^2 + (0.04/(-x^2/4 - y^2 + 1)) + ((x - 2y + 1)^2)/0.2$  $et(x, y) \in [1, 2] \times [1, 2].$ 

MODEL d'execution sur LINGO est le suivant :

MODEL :  $MIN = (x - 2)^2 + (y - 1)^2 + (0.04/(-x^2/4 - y^2 + 1)) + ((x - 2y + 1)^2)/0.2;$  $BND(1, X, 2);$  $BND(1, Y, 2);$ END

TAB. 4.19 – Résultats de l'execution du model de  $(P)$  sur l'hyperrectangle  $[1, 2] \times [1, 2]$ 

| Global optimal solution found. |                  |                  |
|--------------------------------|------------------|------------------|
| Objective value :              |                  | 0.1690427        |
| Objective bound :              |                  | 0.1690424        |
| infeasibilities:               |                  | 0.000000         |
| Extended solver steps :        |                  | 6                |
| Total solver itérations :      |                  | 573              |
|                                |                  |                  |
| Variable                       | Value            | Reduced Cost     |
| X                              | 1.795403         | $-0.5522626E-08$ |
| V                              | 1.377860         | 0.7173366E-08    |
| Row                            | Slack or Surplus | Dual Price       |
|                                | 0.1690427        | $-1.000000$      |

TAB.  $4.20 -$ Résultats finale de l'execution

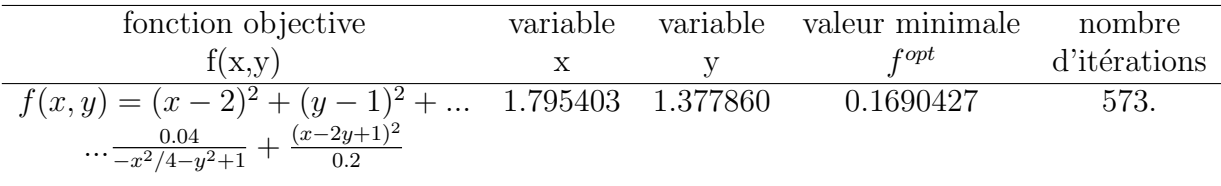

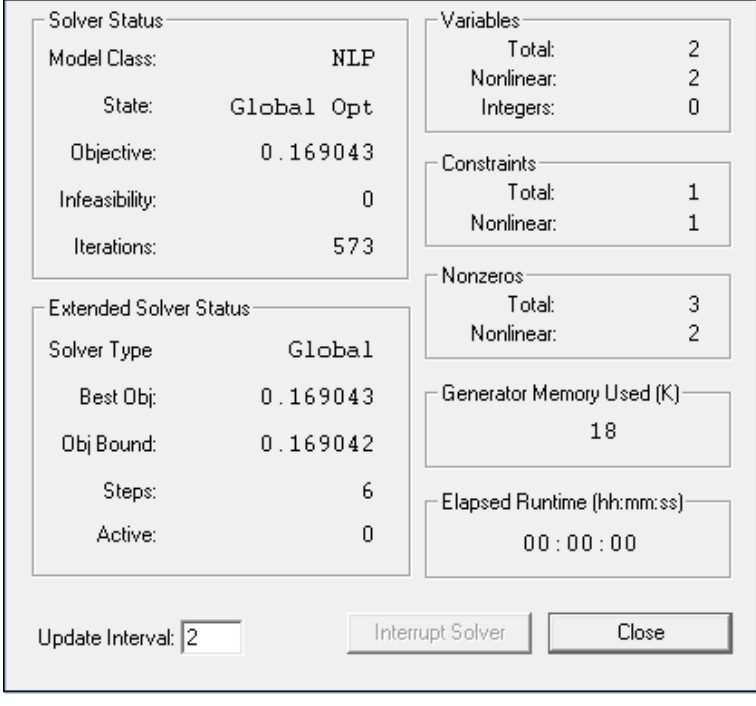

FIG.  $4.21$  – Résultats de l'execution du MODEL de  $(P)$ 

Fig. 4.22 – Le graphe de la fonction

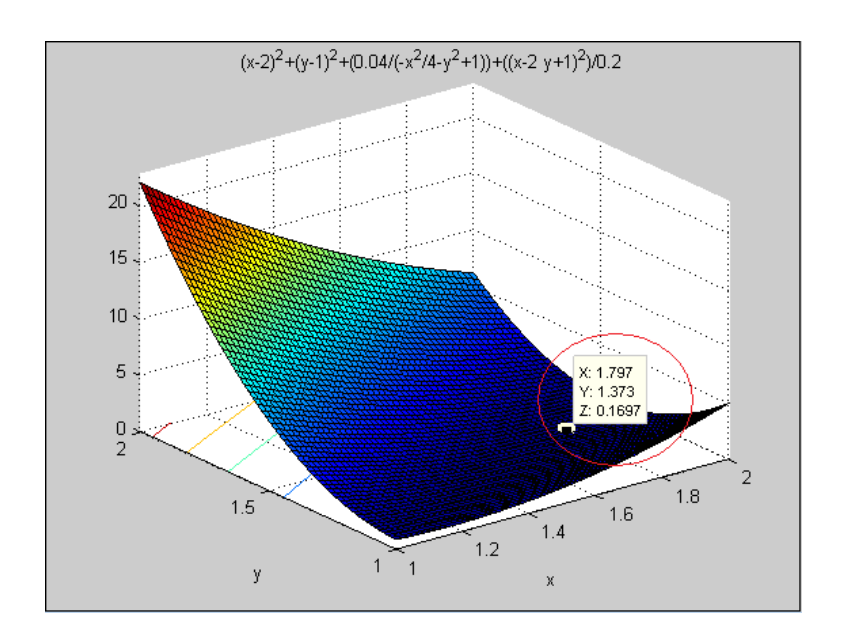

Exemple 4.10. Soit à résoudre le Problème suivant $(P)$ :

$$
(P)\begin{cases} \min f(x,y) \\ x \in \mathcal{H} \end{cases}
$$

 $\hat{U}$  :  $f(x, y) = 0.1(12 + x^2 + (1 + y^2)/x^2 + (x^2y^2 + 100)/(x^4y^4)),$  $et(x, y) \in [1, 3] \times [1, 3].$ 

#### MODEL d'execution sur LINGO est le suivant :

MODEL :  $MIN = 0.1(12 + x^2 + (1 + y^2)/x^2 + (x^2y^2 + 100)/(x^4y^4));$  $BND(1, X, 3);$  $BND(1, Y, 3);$ END

TAB. 4.21 – Résultats de l'execution du model de  $(P)$  sur l'hyperrectangle  $[1, 3] \times [1, 3]$ 

| Global optimal solution found. |                  |                  |
|--------------------------------|------------------|------------------|
| Objective value :              |                  | 1.744152         |
| Objective bound:               |                  | 1.744150         |
| infeasibilities:               |                  | 0.000000         |
| Extended solver steps:         |                  | 51               |
| Total solver itérations :      |                  | 5135             |
|                                |                  |                  |
| Variable                       | Value            | Reduced Cost     |
| X                              | 1.743452         | $-0.5908193E-07$ |
| Y                              | 2.029695         | $-0.4658657E-07$ |
| Row                            | Slack or Surplus | Dual Price       |
|                                | 1.744152         | $-1.000000$      |

TAB.  $4.22$  – Résultats finale de l'execution

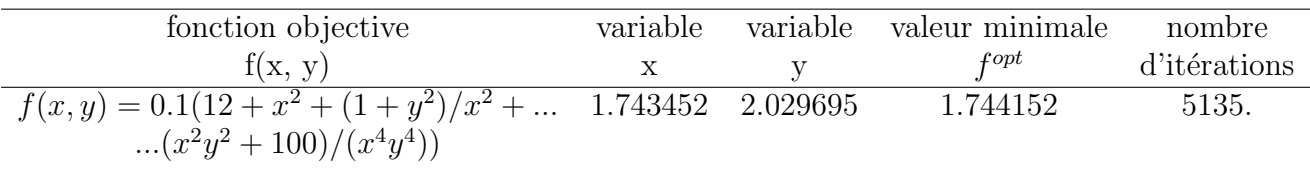

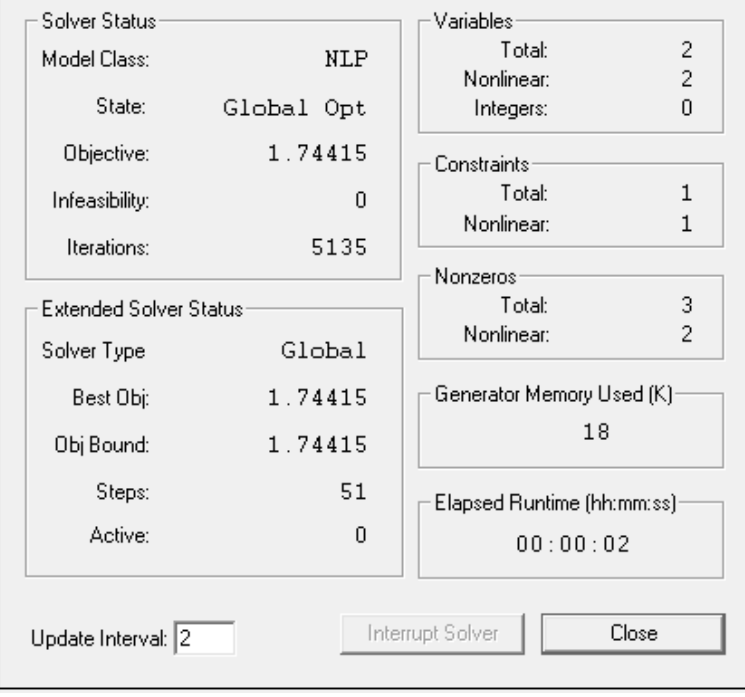

FIG.  $4.23$  – Résultats de l'execution du MODEL de  $(P)$ 

Fig. 4.24 – Le graphe de la fonction

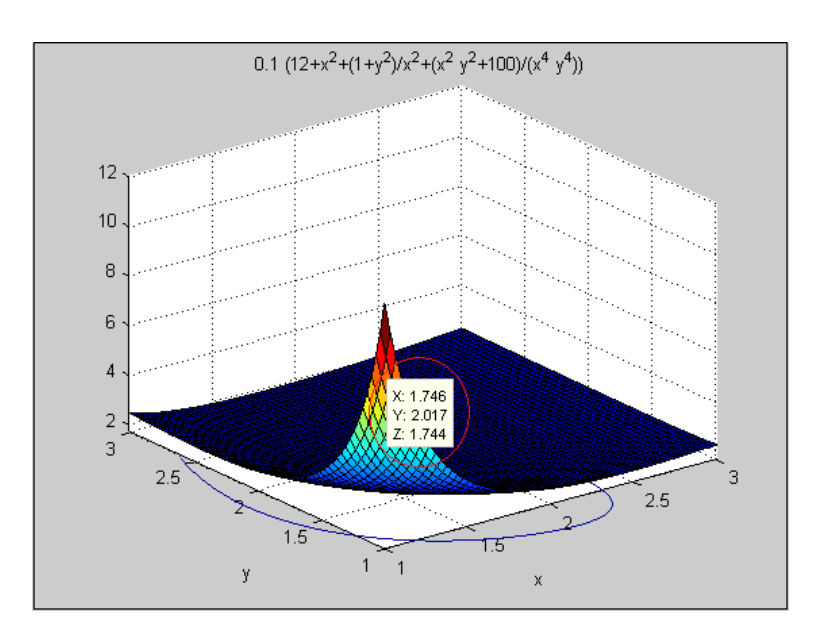

| Nombre de la | La fonction de                                                         | l'intervalle                    | source                        |
|--------------|------------------------------------------------------------------------|---------------------------------|-------------------------------|
| fonction     | Holder $f(x)$                                                          | $[a, b] \times [c, d]$          |                               |
| 2.1          | $-sin(x)sin(xy)$                                                       | $\overline{[0,4]} \times [0,4]$ | [10]                          |
|              |                                                                        |                                 |                               |
| 2.2          | $-sin(2x+y)/(sin(y)+2)$                                                | $[-5, 5] \times [-5, 5]$        | $\left[10\right]$             |
|              |                                                                        |                                 |                               |
| 2.3          | $sin(x+y) + (x-y)^2 - 1.5x + 2.5y + 1 \quad [-1.5, 4] \times [-3, 3]$  |                                 | $\left[10\right]$             |
|              |                                                                        |                                 |                               |
| 2.4          | $-(sin((x-1)(x-2)(y+1)))$                                              | $[-1,1] \times [-2,0]$          | [10]                          |
|              |                                                                        |                                 |                               |
| 2.5          | $(x-2)^2 + (y-1)^2 + \frac{0.04}{-x^2/4 - y^2 + 1} + $                 | $[1,2] \times [1,2]$            | $\left[10\right]$             |
|              |                                                                        |                                 |                               |
|              | $\ldots + \frac{(x-2y+1)^2}{2}$                                        |                                 |                               |
|              |                                                                        |                                 |                               |
|              | $0.1\left[\frac{12+x^2+(1+y^2)}{x^2}+\frac{x^2y^2+100}{x^4y^4}\right]$ |                                 |                               |
| 2.6          |                                                                        | $[1,3] \times [1,3]$            | $\left\lceil 10 \right\rceil$ |

TAB.  $4.23$  – Test des fonctions de Holder à 2 variables

TAB.  $4.24$  – Les résultats finals du Test

| Nombre de la | variable     | variable         | valeure optimale | itérations | <b>Temps</b> |
|--------------|--------------|------------------|------------------|------------|--------------|
|              |              |                  |                  |            |              |
| fonction     | X            | v                | $_{fopt}$        | iter       | en seconde   |
| 2.1          | 1.570796     | 1.000000         | $-1.000000$      | 44         | $00\,$       |
| 2.2          | 1.570796     | $-1.570796$      | $-1.000000$      | 47         | $00\,$       |
| 2.3          | $-0.5483413$ | $-1.545496$      | $-1.913215$      | 58402      | 36           |
| 2.4          | 0.1315702    | $-0.3192647E-01$ | $-1.000000$      | 38         | $00\,$       |
| 2.5          | 1.795403     | 1.377860         | 0.1690427        | 573        | $00\,$       |
| 2.6          | 1.743452     | 2.029695         | 1.744152         | 5135       | 02           |

#### 4.3.2 Conclusion

On a programmé 6 exemples de problèmes de fonctions de Holder à 2 variables sur le logiciel LINGO, en utilisant l'un des programmes intégrés à l'intérieur de ce logiciel, et on a trouvé pour chacun de ces problèmes le minimum global et sa valeur minimale en ce point.

En réalité les résultats obtenus sont bien les mêmes que ceux de l'article [10].

Les graphes des fonctions utilisés sont faites en matlab.

# Conclusion et Perspectives

Nous nous sommes intéressée dans notre travail à la résolution des problèmes d'optimisation globale des fonctions de Holder, non linéaires, non convexes sur un intervalle et sur un hyperrectangle, tenant compte de leurs structures telles que linéarité, convexité. Et nous avons présenté différentes méthodes de résolution précisément les méthodes déterministes qui sont beaucoup plus efficaces dans la détermination des minimums globaux

La méthode d'Approximation Extérieure et la méthode branch and bound ont été utilisées dans plusieurs domaines d'optimisation, comme l'optimisation combinatoire, l'optimisation semi-infini et l'optimisation quadratique ainsi que l'optimisation globale.

Pour montrer l'efficacité des algorithmes  $HOL<sup>1</sup>$  et  $HOL<sup>n</sup>$  de la méthode B&B qu'on a étudiés dans le chapitre 3, on a traité quelques exemples numériques avec une constante de Holder fixée L pour toutes les itérations dans un intervalle et  $\alpha = 1$ , et d'autres exemples de probl`emes d'optimisation globale des fonctions de Holder avec une constante de Holder fixée toujours et  $\alpha = 1, \alpha = 4/3$  et  $\alpha = 2$  dans un hyperrectangle, et on a comparé les résultats obtenus entre les bornes inférieures de la valeur minimale de la fonction étudiée par rapport aux 3 cas.

La vérification des résultats a été faite sur le logiciel LINGO, en programmant quelques exemples de problèmes de fonctions de Holder à une seule variable sur un intervalle, et à 2 variables sur un hyperrectangle.

Comme perspectives, il est souhaitable de traiter des problèmes d'OG des fonctions de Holder en changeant la constante de Holder  $L$  pour toutes les itérations, sur chaque intervalle pour des fonctions à une seule variable, et sur chaque hyperrectangle pour des fonctions à plusieurs variables et cela dans le but d'accélérer la convergence des algorithmes.
## Bibliographie

- [1] Mr Amirou. Ahmed. "Etude et Implementation des M´ethodes d'optimisation. Semiinfinie et Branch and Bound". Mémoire de magister, UMMTO(2006).
- [2] Le Thi Hoai An and M. Ouanes. "univariate global optimization via semi-infinite programming". Rev Rairo Operations Research.
- [3] Pr Rachid. Benzine. "Optimisation Convexe, Optimisation Sans Contraites". (2007).
- [4] Brian Borchirs and John E.Mitchell. "a computational comparison of branch and bound and outer approximation algorithms f 0-1 mixed integer nonlinear programs. Preprint Submitted To Elsevier Preprint ,17 Décembre 1996.
- [5] Matthew B. Blaschko Christoph H. Lampert and Thomas Hofmann. "efficient subwindow search : A branch and bound framework for object localization".
- [6] C.Voglis, I.E.Lagaris, and N.Kyrgios. "multistart optimization with a tranable decision maker for a voiding high-valued local minima". University of Ioannina, Dept. of Compter Science, P.O. BOX 1186, 45110 Ioannina, Greece, Athens, 8-11 july (2009).
- [7] D.Lera and Ya.D.Sergeyev. "lipschitz and holder global optimization, usingspacefilling curves". Bit Issn 0006-3835 Coden Nbitab, 42(1) :119–133, (2002).
- [8] D.Lera and YA.D.Sergeyev. "global minimization algorithms for holder functions". Applied Numerical Mathematics, January (2010).
- [9] Yaroslav D.Sergeyev, Paolo Pugliese, and Domenico Famularo. "index information algorithm with local tuning for solving multidimensional global optimization problems with multiextremal constraints". March 18,  $(2011)$ .
- [10] Jaumard B. and Ellaia R. Gourdin, E. "global optimization of holder function". Journal of Global Optimization, 8(4) :323–348, (1996).
- [11] Hansen.P. Peeters D. and Thisse J.-F. Hanjoul, P. "uncapacitated plant location under alternative space price policies",. Management Science, (36,) :41–47, (1990).
- [12] Horst.R and H. Tuy. "global optimisation :deterministic approaches",2nd rev edn. Springer-Verlag, Berlin (1993).
- [13] Horst.R and Tuy.H. "global optimisation : Deterministic approaches"third edn. Springer-Verlag, Berlin(1996).
- [14] H.Tuy. "on outer approximation methods for solving concave minimization problems". Acta Mathematica Vietnamica, 8 : 3-34, (1983).
- [15] Jean-Louis. Lagouanelle. "optimisation globale d´eterministe par intervalle". (2003).
- [16] Roberto Lucchett. "Convexity and Well-Posed Problems". Mathematics Subject Classification (2000) : 49-01, 46N10, 26B25, 90-01 Library of Congress Control Number : 2005932085, Dipto. Matematica Politecnico di Milano Milano, 20133 Italy rel@como.polimi.it.
- [17] M. K Luhandjula and M. Ouanes. "a cutting-plane approach for semi-infinite mathematical programming". African Journal of Science and Technology( $AJST$ ), 2(1) :1–10, (2001).
- [18] Frédéric. Messine. "L'optimisation Globale par Intervalles : de L'etude Théorique aux Applications". Habilitation, Enseeiht, Enseeiht-Irit UMR-CNRS 5055, 2rue Camichel, 31000 Toulouse, février (2006).
- [19] Frederic. Messine. "Méthodes d'Optimisation Globale basées sur l'Analyse d'Intervalle pour la Résolution de Problèmes avec Contraites". Thése de doctorat, INPDT, UPS, 31062 Toulouse, 26 septembre (1997).
- [20] Benoˆıt Miramond and Jean-Marc Delosme. M´ethode d'optimisation globale pour le partitionnement logiciel/matériel. LaMI-UMR 8042, CNRS-Universitéd'Evry Val d'Essonne, 523Placedes Terrasses, 91000 Evry-France miramond/delosme@lami.univevry.fr.
- [21] SK Mishra. "some new test functions for global optimisation and performance of repulsive particle swarm mrthod". Technical report, Dept. of Economics North-Eastern Hill University Shillong(India), Author's Contact : mishrasknehu@hotmail.com.
- [22] Jordan Ninin, Frédéric Messine, and Pierre Hansen. "technique de reformulation affine appliquée à l'optimisation globale". ROADEF (2010) - Toulouse.
- [23] Mr Mohand. Ouanes. "Optimisation Semi-infinie et Optimisation Globale, Théorie et  $Algorithms$ ". Thèse d'etat, UMMTO,  $(2006)$ .
- [24] Thoai N.V. R.Horst and H. Tuy. "on outer approximation concept in global optimization, optimization ". Optimization, 20 :255-264, (1989).
- [25] Nikolaos V. Sahinidis. "a general purpose global optimization software package". Journal of Global Optimization 8 : 201-205,(1996).@1996 Kluwer Academic Publishers. Printed in the Netherlands.
- [26] Belahcene. Saliha. "Resolution de problemes de programmation Semi-infinie et Introduction à l'optimisation globale". Mémoire de magister, UMMTO(2005).
- [27] Robert L. Smith Seksan. Kiatsupaibul. "on the solution of infinite horizon optimization problèms through global optimization algorithms". Technical Report 98-19, july 8, (1998).
- [28] Yaroslav D. Sergeyev, Domenico Famulard, and Paolo Pugliese. "index branch and bound algorithm for lipschitz univariate global optimization with multiextremal constraits". Journal of Global Optimization, 21 :317–341, (2001).
- [29] Robert J. Vandetbei. "extension of piyavskii's algorithm to continuous global optimization". Statistics and operation Research, SOR-97-01, Princeton University.
- [30] Thomas Weise. "Global Optimization Algorithms-Théorry and Application". University of Kassel, Distributed Systems Group, July 18, (2007).